# **UNIVERSIDAD DE SONORA DIVISIÓN DE INGENIERÍA**

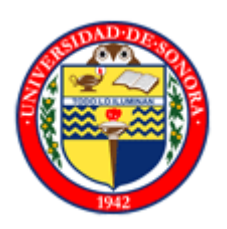

# POSGRADO EN INGENIERÍA INDUSTRIAL

## UN SISTEMA DE COSTOS DE CALIDAD PILOTO APLICANDO EL MODELO PEF EN LA EMPRESA FLEX N GATE HERMOSILLO

# **T E S I S**

## PRESENTADA POR

## **JESUS RODOLFO KEITH TAPIA**

Desarrollada para cumplir con uno de los requerimientos parciales para obtener el grado de Maestro en Ingeniería

DIRECTOR DE TESIS DR. JOSE LOZANO TAYLOR

HERMOSILLO, SONORA. MAYO 2013

# **Universidad de Sonora**

Repositorio Institucional UNISON

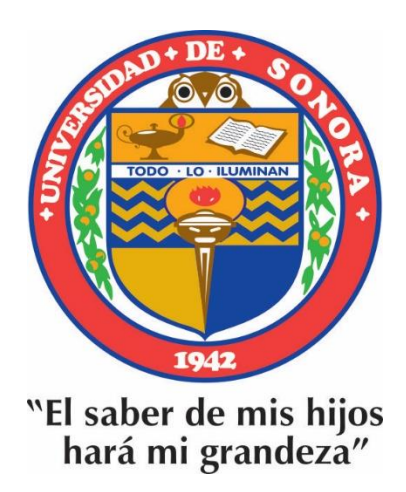

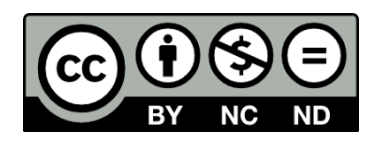

Excepto si se señala otra cosa, la licencia del ítem se describe como openAccess

## <span id="page-2-0"></span>**RESUMEN**

Los diversos problemas que se presentan diariamente en el área de soldadura en la empresa Flex N Gate Hermosillo han creado una necesidad por conocer más a detalle los costos de los problemas en los procesos y productos que se realizan ahí.

En el presente trabajo se aplicó un sistema piloto de costos de calidad utilizando el modelo PEF (prevención, evaluación y fallas) en el área mencionada para proponer una herramienta que provee una forma de visualizar y medir el efecto de la mejora de manera práctica y entendible en términos de dinero.

En el primer capítulo se explica la situación actual de la empresa Flex N Gate Hermosillo, se plantea el problema y el objetivo, además de los alcances y delimitaciones, justificación e hipótesis. En el segundo capítulo se muestra una revisión bibliográfica sobre los modelos genéricos existentes de costos de calidad donde se concluyó que el modelo genérico empleado con mayor frecuencia, sigue siendo el enfoque tradicional PEF. También se explican las características, ventajas y limitaciones de este sistema de costos de calidad y la forma de analizar los costos y visualizar áreas de oportunidad de ahorros. En el tercer capítulo se describe detalladamente la implementación de un sistema de costos de calidad. En el cuarto capítulo se aplica el modelo PEF en el área de soldadura para generar propuestas de hacia dónde deben dirigirse las acciones correctivas. En el quinto capítulo se concluye con el cumplimiento de los objetivos e hipótesis de este trabajo al implementar el modelo PEF en el área piloto en Flex N Gate Hermosillo, bajo el contexto de ser una herramienta que permite interpretar y unificar los problemas de calidad en términos monetarios trayendo una visión óptima para identificar áreas problemáticas y proporcionando un parámetro en el que se puede decidir sobre los beneficios que trae su control.

## <span id="page-3-0"></span>**ABSTRACT**

The variety of problems that daily occur at Flex N Gate Hermosillo in their welding area have created a need to know more in detail the costs of problems in the processes and products that are produced in there.

In this paper a pilot system of quality costs using the PAF model (prevention, appraisal and failure) is implemented in the welding area, to propose a tool that provides a way to visualize and measure the effect of improvements in a practical and understandable sense in terms of money.

In the first chapter is explained the current situation of the company Flex N Gate Hermosillo, is described the problem and the goals of this paper, the scope, delimitations, justification and hypothesis. The second chapter shows a literature review on the existing generic models of quality costs which concluded that the generic model most often used is still the traditional PAF model. Also, is described the features, advantages and limitations of the quality costs system and how to analyze and visualize cost savings in opportunity areas. In the third chapter is described in detail the implementation of the quality costs system. In the fourth chapter the PAF model is applied in the welding area to generate proposals where corrective actions should be directed. The fifth chapter concludes with the achievement of the objectives and proving the hypothesis of this paper with the implementation of the PAF model in the pilot area at Flex N Gate Hermosillo, in the context of being a tool that helps to interpret and unify quality problems in monetary terms, bringing an optimal vision to identify problem areas and providing a single parameter where decisions can be taken based on the benefits that brings its control.

## <span id="page-4-0"></span>**AGRADECIMIENTOS**

A mi hija Maia, por darme siempre motivación para alcanzar esta meta.

A Ekatearine, por su amor y apoyo para superarme.

A mis padres, hermanos, suegros y cuñados por su invaluable apoyo.

A mi director de tesis, Dr. José Lozano Taylor, por su ayuda, guía y paciencia.

Al Dr. Alonso Pérez Soltero y a todo el comité académico, por empujarme y permitirme terminar este proyecto.

A Francisco E. Querol Martínez por su ayuda y orientación.

A Flex N Gate Hermosillo S. de R.L. de CV, por abrirme sus puertas, apoyarme con los estudios y permitirme desarrollar este proyecto.

# <span id="page-5-0"></span>ÍNDICE GENERAL

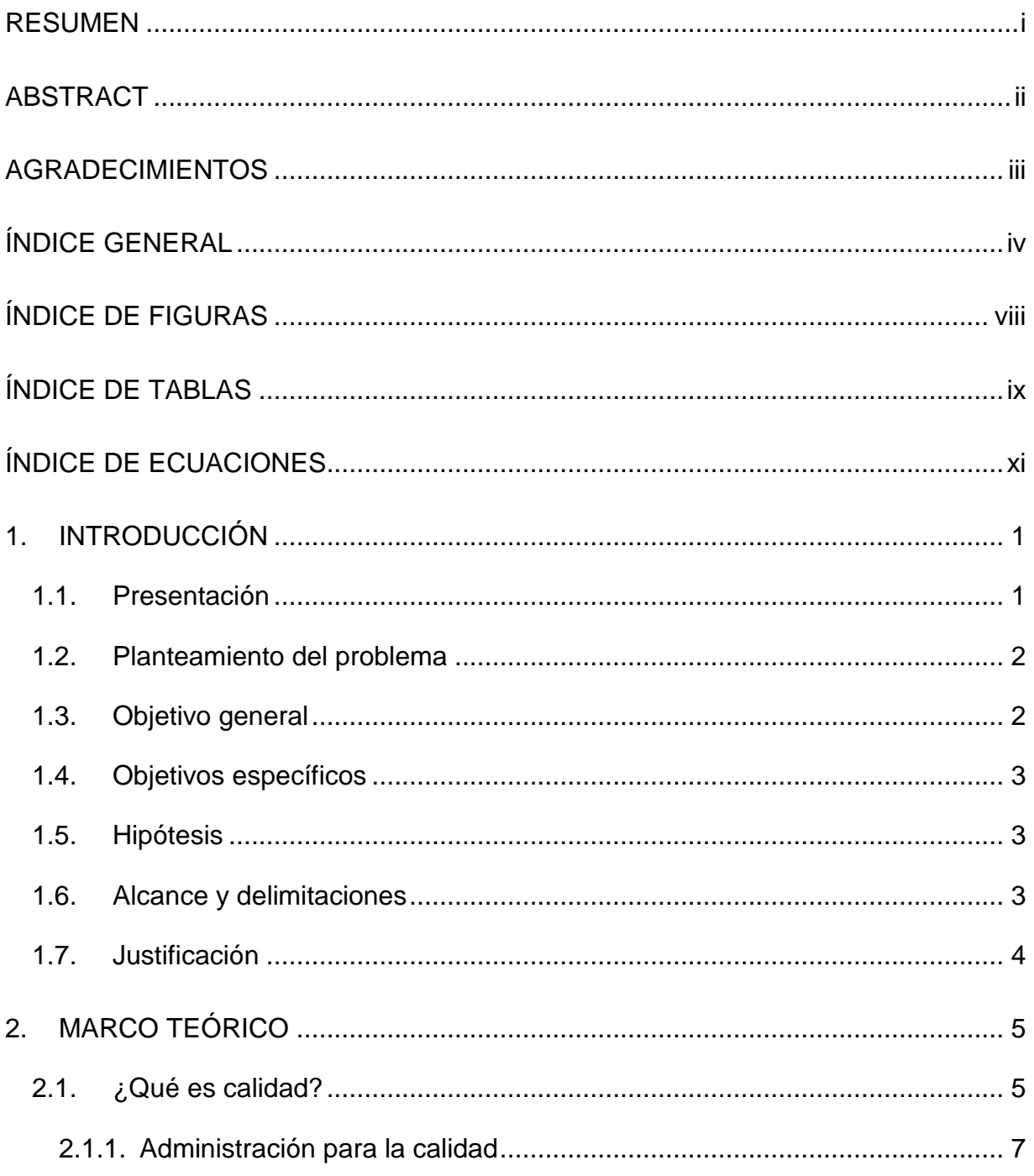

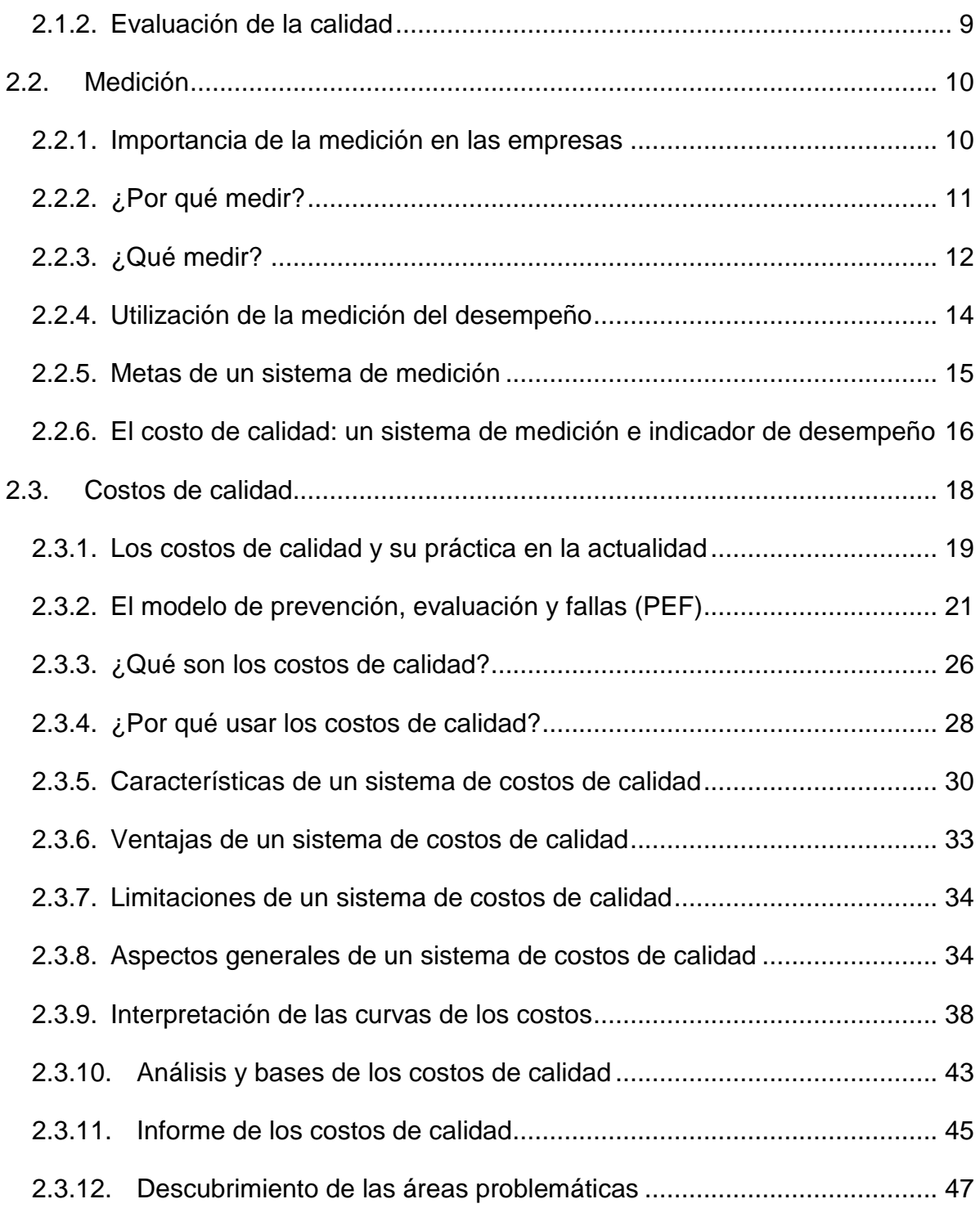

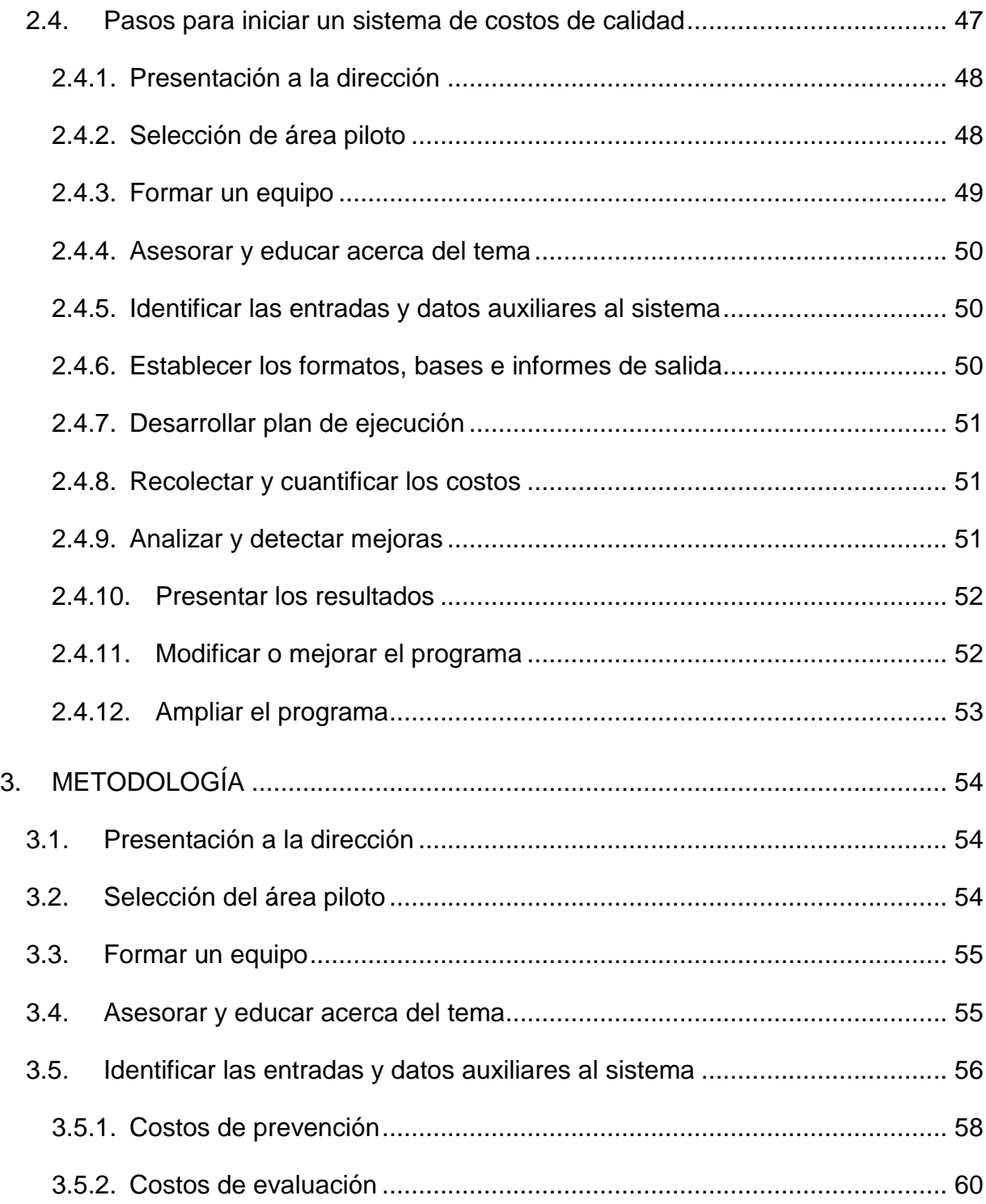

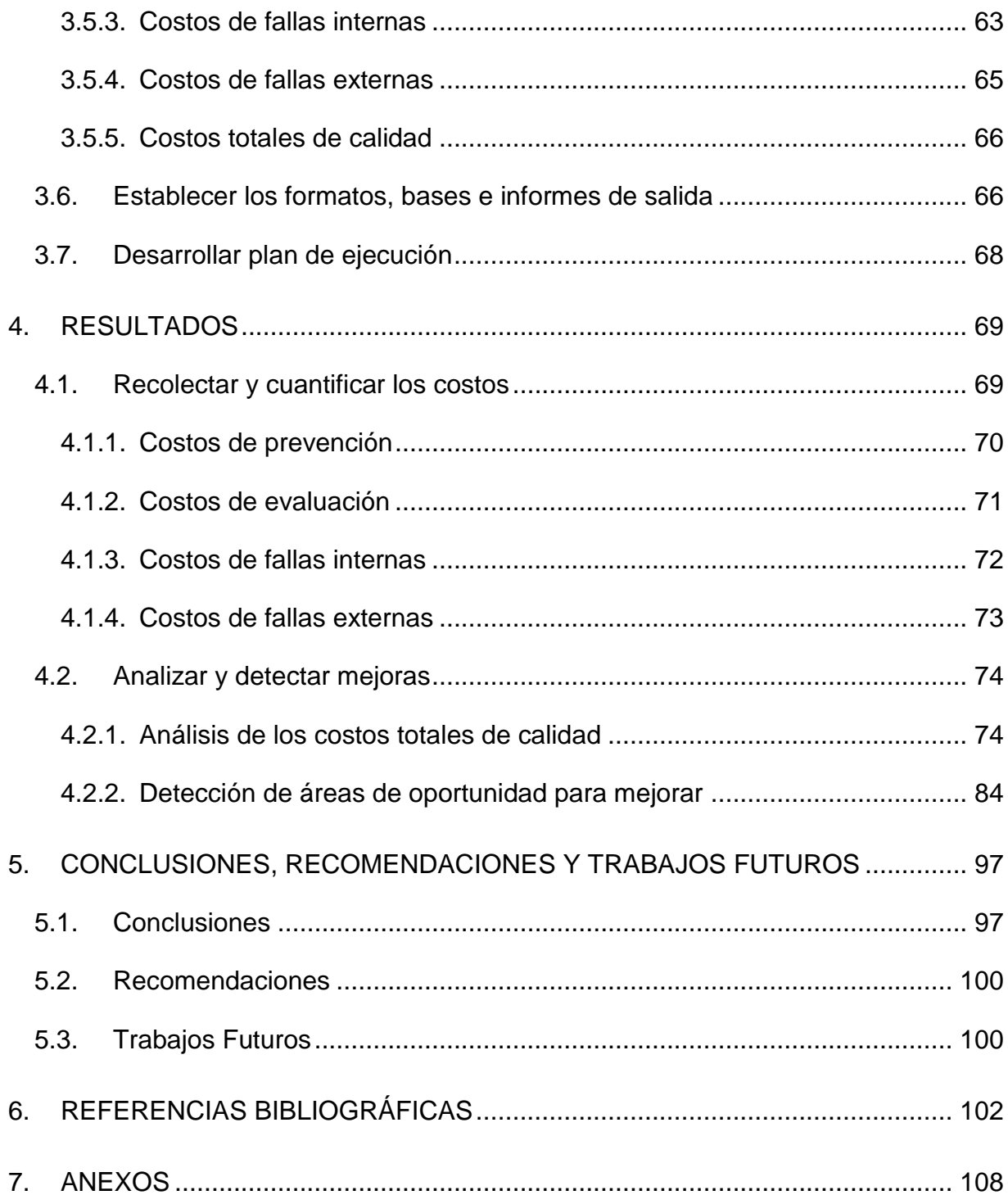

# <span id="page-9-0"></span>**ÍNDICE DE FIGURAS**

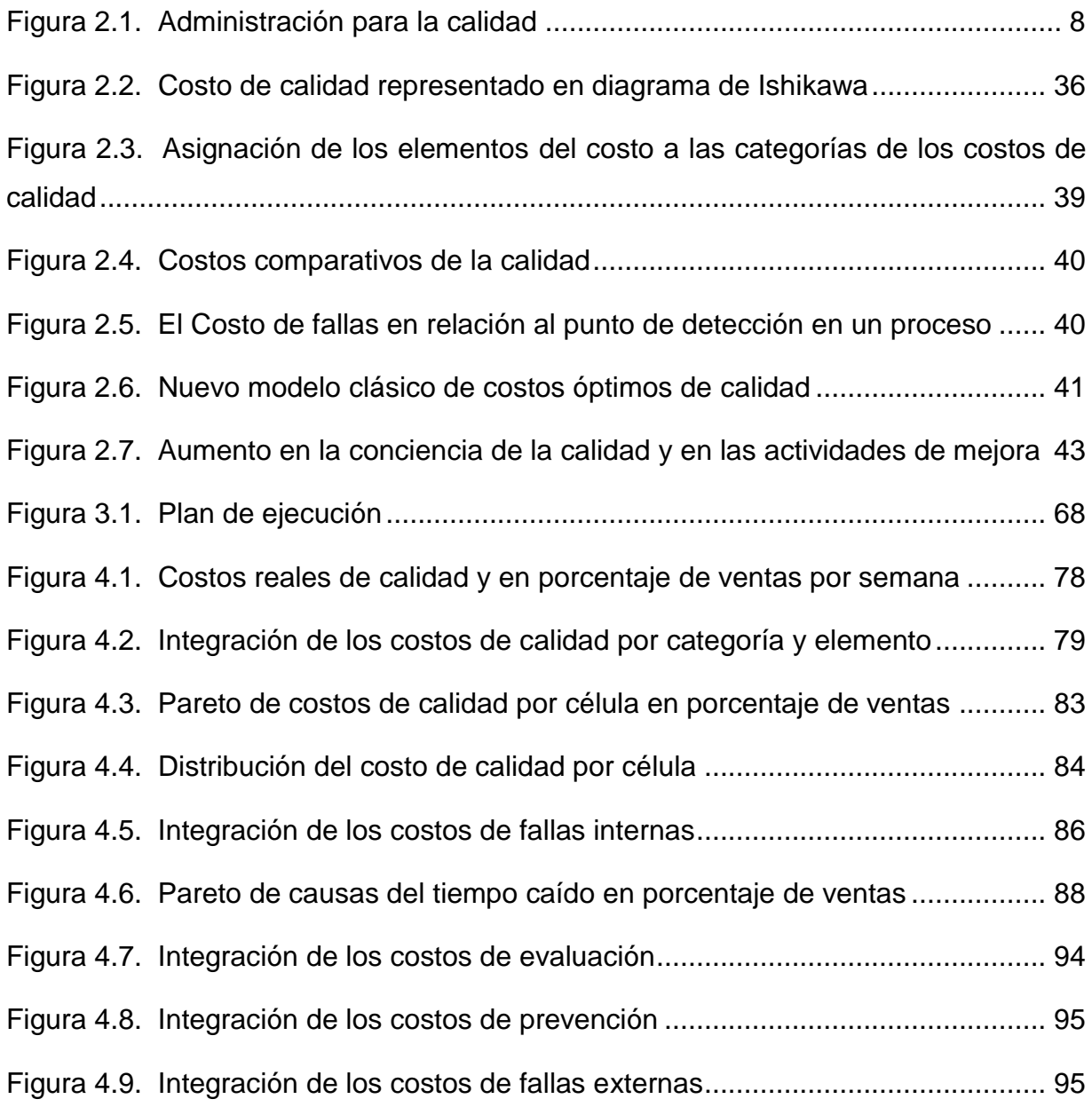

# <span id="page-10-0"></span>**ÍNDICE DE TABLAS**

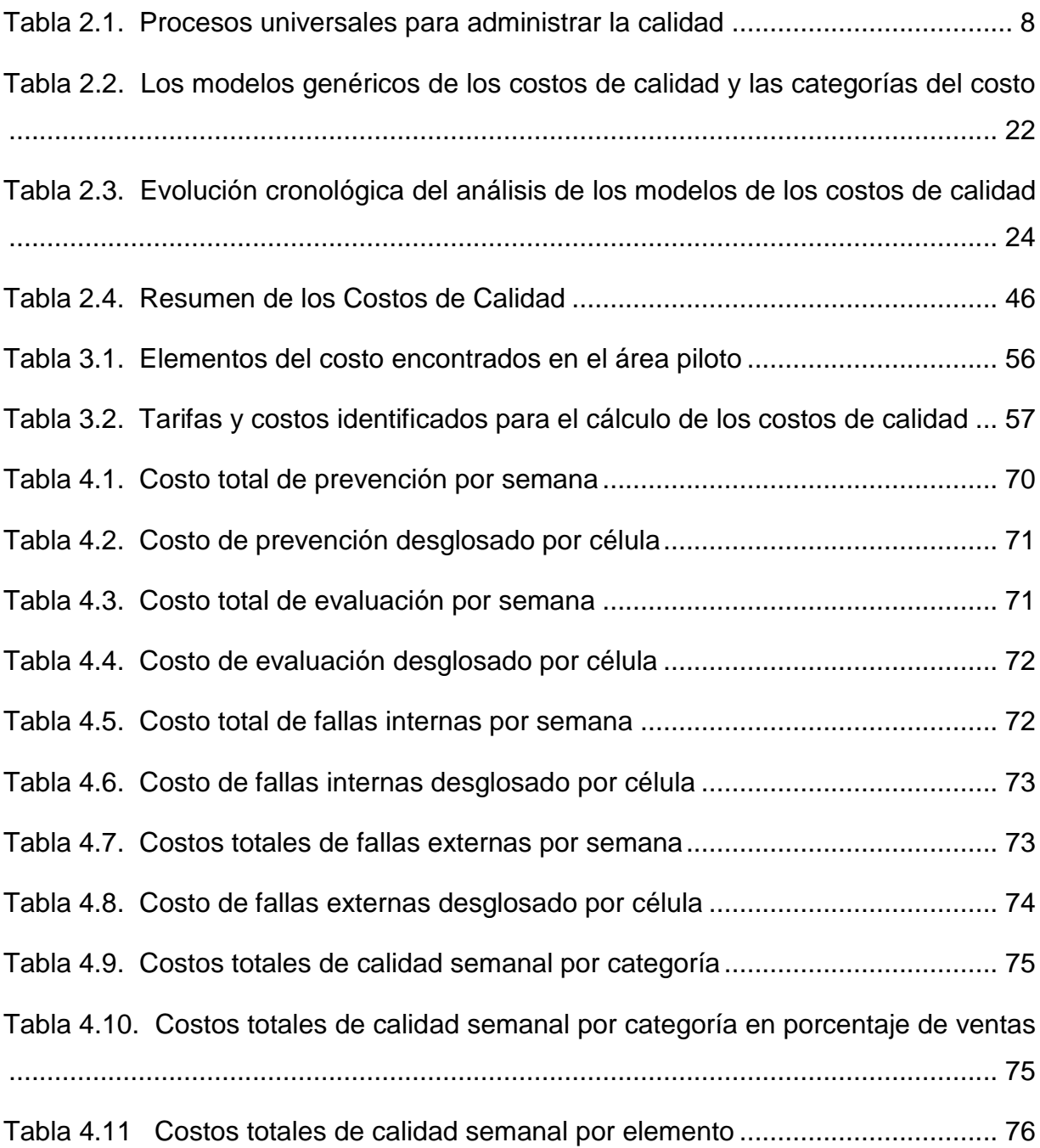

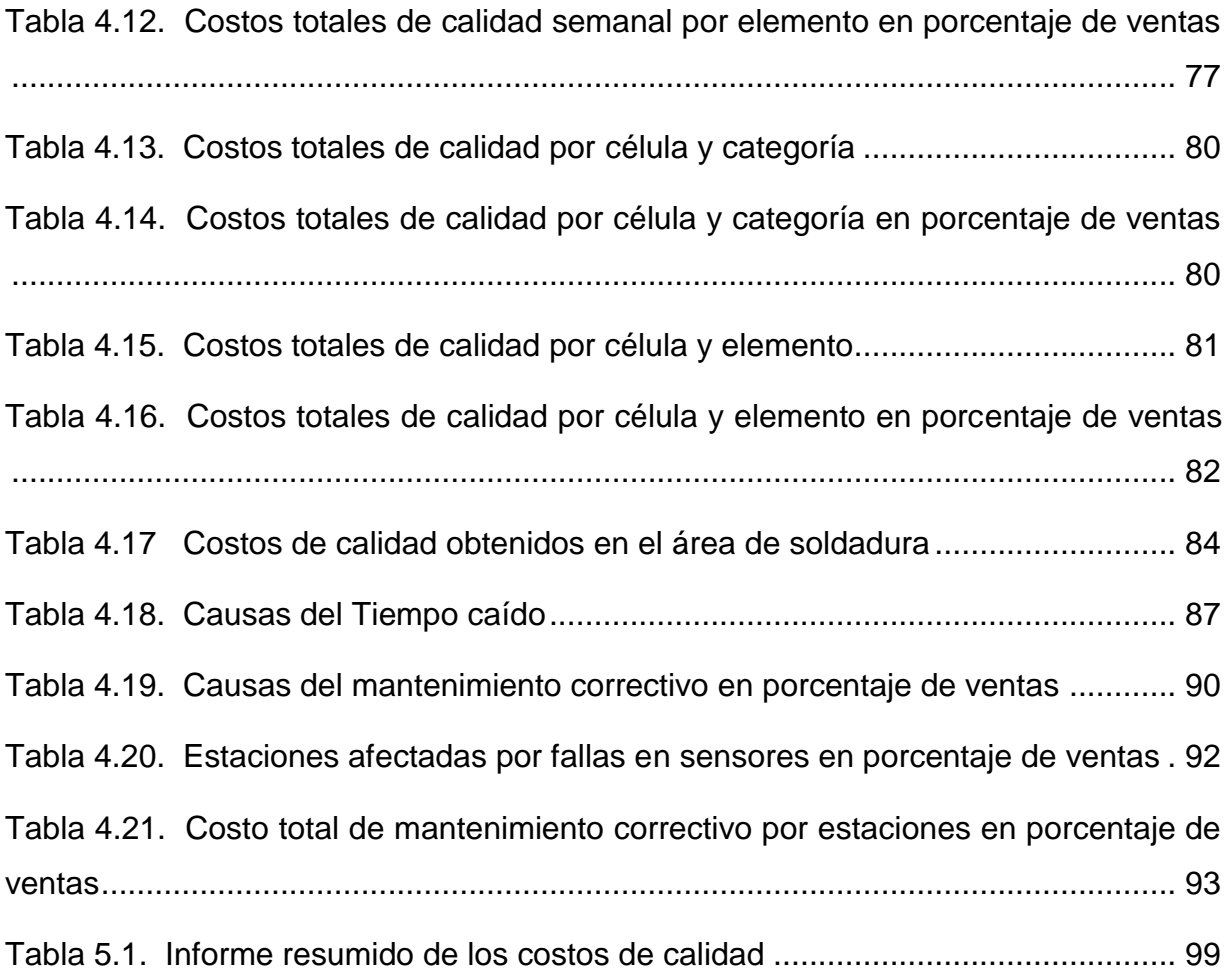

# <span id="page-12-0"></span>ÍNDICE DE ECUACIONES

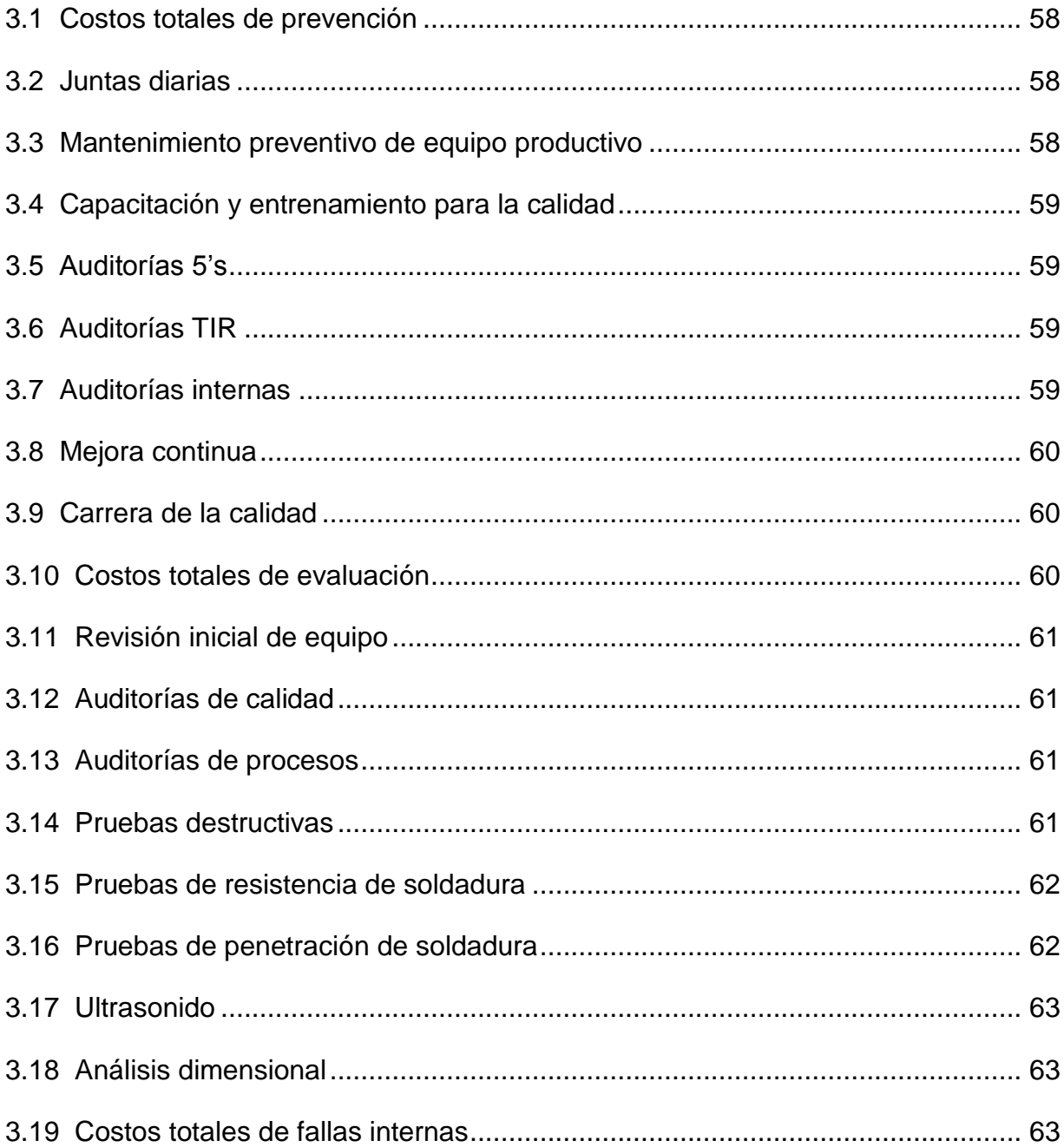

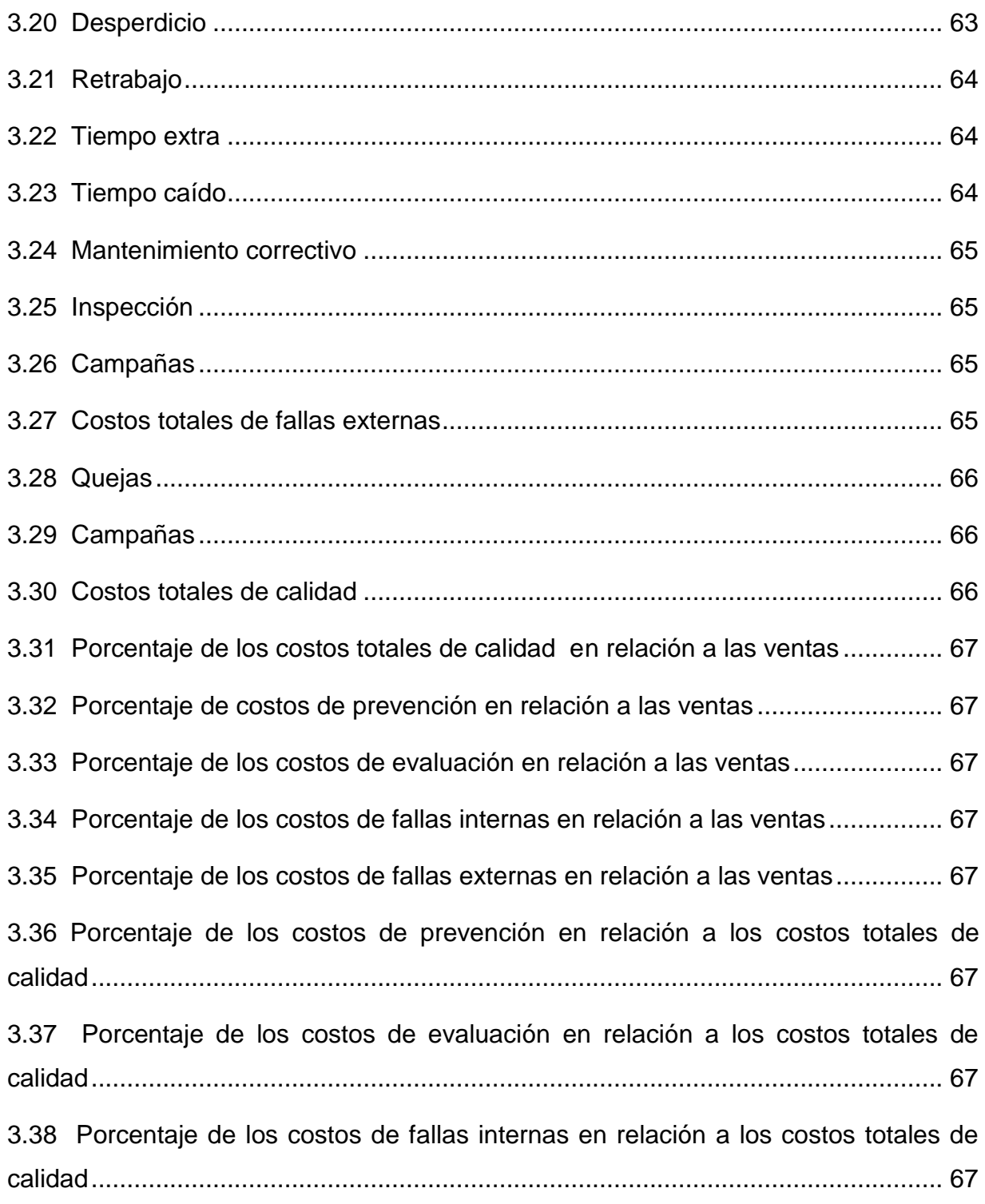

[3.39 Porcentaje de los costos de fallas externas en relación a los costos totales de](#page-82-2)  [calidad.......................................................................................................................](#page-82-2) 68

## <span id="page-15-0"></span>**1. INTRODUCCIÓN**

En el mercado globalizado de hoy en día es de vital importancia para las empresas mantener la mejora continua en sus procesos. Esto le proporciona un poder fundamental ya que los productos y servicios hechos bien desde el principio supone costos más bajos y productividad más elevada, brindando satisfacción a sus clientes.

## <span id="page-15-1"></span>**1.1. Presentación**

El presente trabajo se realizó en la empresa Flex N Gate Hermosillo, cuyo giro es la manufactura de partes automotrices. Dicha empresa forma parte de un corporativo que tiene plantas en América, Europa y Asia y se especializa en la producción de partes automotrices que provee a las principales armadoras a nivel mundial. Esta planta en Hermosillo cuenta con procesos de soldadura, inyección de plástico, estampado, ensamble y reempaque en donde se producen partes para marcas de autos reconocidas, tales como Ford, Nissan y Toyota.

La industria automotriz se encuentra dentro de un mercado altamente competitivo, donde los errores cuestan mucho dinero y las repercusiones de éstos pueden afectar futuros negocios para la empresa. Por lo tanto, prevenir los errores y atacar los existentes forma parte de la estrategia permanente por parte de la dirección.

Hoy en día, la dirección de Flex N Gate Hermosillo ha mostrado un interés particular por el área de soldadura, esto debido a que la continua existencia de problemas en esta área, han creado una situación que, aunque no pudiera catalogarse como crítica, si requiere de atención y análisis para resolver los problemas y continuar mejorando para reducir los costos que se generan a raíz de las ineficiencias existentes.

**Introducción**

En este trabajo se propone y aplica un sistema piloto de costos de calidad, utilizando el modelo PEF en el área mencionada, para que la dirección cuente con una herramienta administrativa que le sirva en la toma de decisiones y le ayude a medir los niveles de mejoramiento alcanzados en la resolución de estos problemas.

### <span id="page-16-0"></span>**1.2. Planteamiento del problema**

Como bien se sabe, la mala calidad representa tiempo, trabajo y esfuerzo que le cuesta a la empresa y representa una cantidad importante de dinero que se pierde por el simple hecho de no hacer las cosas bien. Por lo tanto, identificar, cuantificar y medir correctamente los costos de prevención, evaluación y fallas, permitirá a la empresa identificar áreas de oportunidad a las que podrá enfocar proyectos de mejora que le permitan obtener un mejor desempeño financiero.

El problema del trabajo de investigación consiste en identificar y estimar los costos de los elementos de cada una de las categorías del costo de calidad de acuerdo al modelo PEF y técnicas de costeo, para las partes automotrices manufacturadas en el área de soldadura en la empresa Flex N Gate Hermosillo, adecuándolo al sistema contable de la empresa.

### <span id="page-16-1"></span>**1.3. Objetivo general**

• Desarrollar un sistema de costos de calidad piloto utilizando el modelo PEF enfocado al área de producción de soldadura en la empresa Flex N Gate Hermosillo.

## <span id="page-17-0"></span>**1.4. Objetivos específicos**

- Identificar y clasificar cada uno de los elementos del costo de calidad existentes en el área de producción de soldadura.
- Costear o estimar los elementos del costo de calidad identificados mediante una base y metodología contable que pueda utilizarse en la empresa.
- Seleccionar bases o índices financieros relacionados al costo de calidad que permitan la toma de decisiones justificada para la mejora y comparación con otras empresas.
- Desarrollar hojas de cálculo en Excel para la recolección y análisis de los elementos del costo.

## <span id="page-17-1"></span>**1.5. Hipótesis**

Para la investigación se pretende probar la siguiente hipótesis:

"El desarrollo de un sistema de costos de calidad piloto en una empresa automotriz en Hermosillo se puede realizar mediante el modelo PEF"

## <span id="page-17-2"></span>**1.6. Alcance y delimitaciones**

Debido a que el objetivo de la investigación es desarrollar un sistema piloto, el alcance de la investigación está delimitado al área productiva seleccionada dentro de la empresa y a los productos que en esta se manufacturen.

**Introducción**

## <span id="page-18-0"></span>**1.7. Justificación**

La mayoría de las compañías promueven la calidad para cumplir con las especificaciones y satisfacer al cliente. De este modo se logra tener éxito y aumentar la competitividad de la compañía. En la medida en que la competitividad es cada vez mayor, la posibilidad de obtener más utilidades con aumentos de precios es cada vez más difícil. De esta forma la disminución de los costos se ha convertido en la forma más clara para generar mayores utilidades; por esto se dice que la reducción de costos es una buena fuente de ingreso, siempre y cuando ésta disminución de costos no disminuya la calidad del producto o servicio. Todo programa de mejora continua ayuda a reducir los costos asociados a la mala calidad, ya que se identifican y eliminan los elementos que merman la calidad, pero además, es necesario hacerlo al menor costo. Esto es posible si los costos necesarios para lograr la calidad son reducidos, lo cual nos lleva a identificar y medir dichos costos. Un sistema de costos de calidad permite identificar, medir y reportar los costos asociados a la calidad y permitirá a la empresa:

- Traer a la luz áreas de oportunidad a través de una eficiente selección y ejecución de proyectos de mejora que surgen en base a una metodología práctica y entendible.
- Reducir costos y aumentar sus utilidades.
- Elevar la cultura de calidad de sus empleados cambiando su perspectiva en relación a lo que se necesita y cuesta obtenerla.
- Obtener un parámetro para la comparación con otras unidades de negocio de la compañía y/o corporativo.
- Mejorar su nivel frente a la competencia.

## <span id="page-19-0"></span>**2. MARCO TEÓRICO**

A continuación se mostrará la información recabada en el proceso de revisión bibliográfica de los conceptos, metodologías y/o técnicas relacionadas a los costos de calidad y que ayudarán a fundamentar la propuesta metodológica descrita en el siguiente capítulo 3.

## <span id="page-19-1"></span>**2.1. ¿Qué es calidad?**

Desde tiempos antiguos el ser humano siempre ha buscado la mejora y el perfeccionamiento, pero a partir del siglo XX con las ideas revolucionarias de establecer estándares formales de calidad y el seguimiento al cumplimiento de los mismos han hecho que hoy en día todo mundo hable de calidad, demande calidad y pague por productos y servicios que tengan calidad. Es así como la calidad se ha convertido en el mundo globalizado de hoy, en una necesidad para permanecer en el mercado. Pero, ¿qué es calidad? Esta pregunta que suena tan sencilla no es fácil de responder y mucho menos crear consenso entre los expertos.

Según el Diccionario de la Real Academia Española, se entiende por calidad a la "propiedad o conjunto de propiedades inherentes a algo, que permiten juzgar su valor", pero a su vez, excelencia es sinónimo de "calidad superior", esto nos lleva al mismo punto de partida donde es difícil definir con exactitud qué es calidad o excelencia ya que esto variará significativamente de quién sea el juez o quién asigne la puntuación.

En la publicación de Hoyer y Hoyer (2001) se muestra las definiciones de calidad según los gurús de este tema, los cuales concuerdan ampliamente en sus razonamientos pero no llegan a una definición específica. Las definiciones se describen a continuación:

- Crosby: "Calidad es cumplimiento de requerimientos".
- Deming: "Calidad es satisfacción del cliente".
- Feigenbaum: "Calidad es Satisfacción de las expectativas del cliente".
- Ishikawa: "Calidad significa calidad del producto".
- Juran: "Calidad es adaptabilidad al uso".
- Pirsig: "No es posible definir Calidad".
- Shewhart: "La calidad como resultado de la interacción de dos dimensiones: dimensión subjetiva (lo que el cliente quiere) y dimensión objetiva (propiedades del producto, independientemente de lo que el cliente quiere)".
- Taguchi: "La calidad es la pérdida que un producto causa a la sociedad después de haber sido entregado".

Hoyer y Hoyer (2001) concluyen que desde su punto de vista, no hay duda de que la definición que presentó Shewhart es la más clara, ya que ofrece una perspectiva intelectual y puede ser interpretado comprensivamente. Otra aportación proviene por parte de la Organización Internacional para la Estandarización (ISO, por sus siglas en inglés) quien define la calidad como "la totalidad de características de una entidad que se relacionan con su capacidad para satisfacer las necesidades establecidas y las implícitas". Gryna, et al. (2007) sugieren que la revelación del significado de lo que es la calidad comienza con la definición de la palabra cliente, el cual definen

como "Cualquiera que se ve afectado por el servicio, el producto o el proceso" y mencionan que la satisfacción y lealtad del mismo se logra a través de dos dimensiones: las características y la ausencia de deficiencias. Las características se refiere a la calidad del diseño, entre mejor sea el diseño, generalmente conlleva a mayor inversión, pero tiene un efecto importante en el ingreso por ventas. Por su parte la ausencia de deficiencias hace referencia a la calidad de conformancia o de cumplimiento, el cual al aumentar su índice, por lo general da como resultado menores costos. La conjugación de ambas dimensiones agrega un valor que es percibido por el cliente. Este enfoque ha llevado a un cambio radical en alcance de la función de calidad tradicional, por esto los conceptos de calidad ahora se están aplicando a todas las actividades para todos los productos y servicios en todas las organizaciones, lo que ha llevado a las empresas a llevar una administración orientada a la calidad, que tiene como fin identificar y manejar las actividades necesarias para lograr los objetivos impulsados por los clientes.

#### <span id="page-21-0"></span>**2.1.1. Administración para la calidad**

Gryna, et al. (2007) plantean que la administración de calidad se traza sobre el conocimiento de muchas otras disciplinas, pero se fusiona principalmente con la administración financiera, cuyos tres pilares de Planeación, Control y Mejora, ejemplificados típicamente por la planeación del presupuesto, medición y control de gastos y mejora mediante el recorte de costos, se acoplan compatiblemente con la calidad y juntos se alinean con los intereses de las organizaciones reduciendo costos y tiempos de ciclos que se ven reflejados en mayor productividad (valorada por los accionistas) y mejor calidad (valorada por los clientes).

Esta visión administrativa se puede visualizar en la Figura 2.1 y los procesos universales que la acompañan en la Tabla 2.1

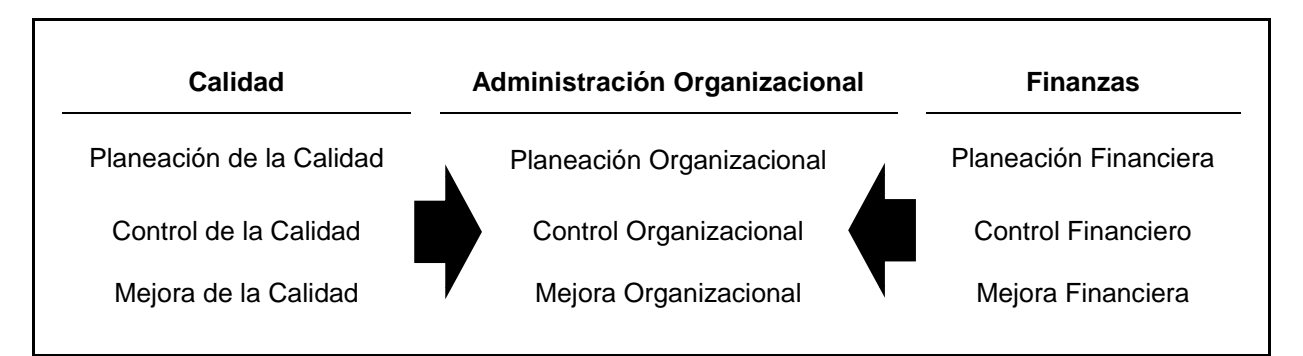

*Figura 2.1. Administración para la calidad*

<span id="page-22-0"></span>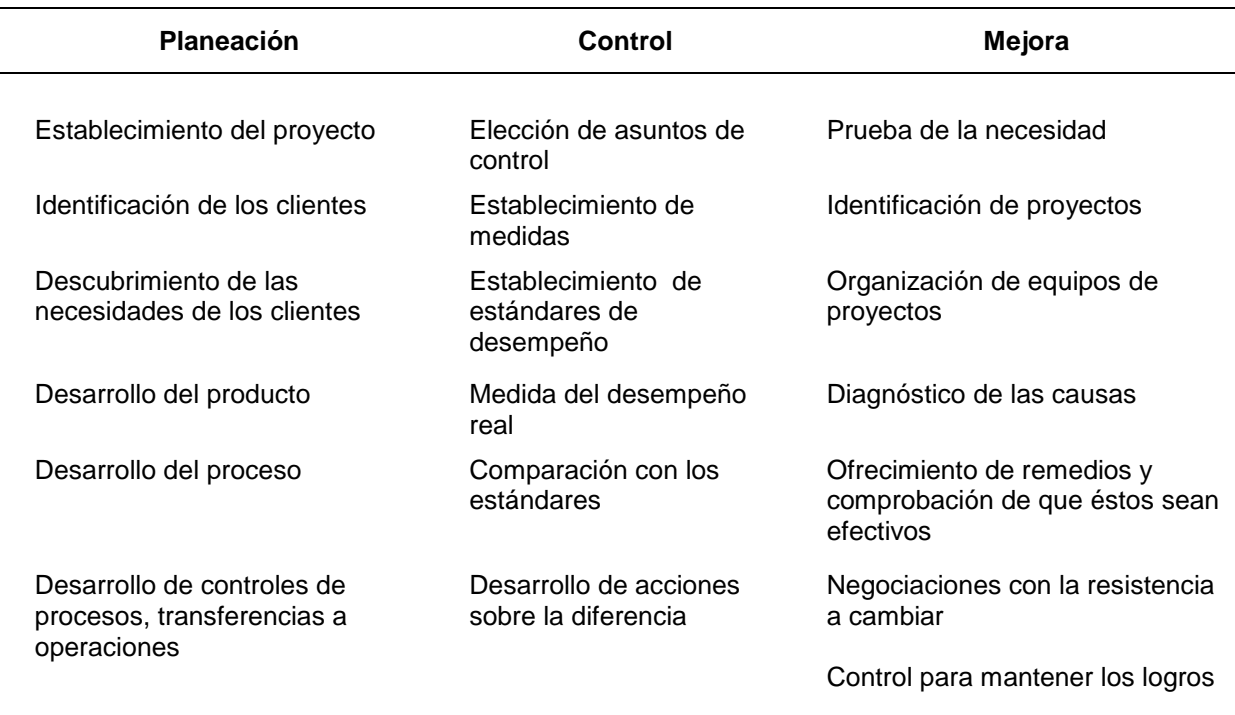

<span id="page-22-1"></span>*Tabla 2.1. Procesos universales para administrar la calidad Fuente: Gryna, et al., 2007, p.20*

#### <span id="page-23-0"></span>**2.1.2. Evaluación de la calidad**

"Con el fin de ayudar al desarrollo de una estrategia de calidad, una evaluación formal de la calidad proporciona una guía para la mejora, ya que nos señala (1) la envergadura de la cuestión de la calidad y (2) las áreas que demandan atención." (Gryna, et al., 2007, p. 27).

El término "evaluación para la calidad" es utilizado por Gryna, et al. (2007) para describir una revisión del estado de la calidad en toda la empresa. Esta evaluación comprende:

- 1. Costo de Calidad
- 2. Posición en el mercado
- 3. Cultura de la calidad en la organización
- 4. Operación del sistema de calidad empresarial

Estos elementos forman parte del análisis FODA, cuyo término es una sigla conformada por las primeras letras de las palabras Fortalezas, Oportunidades, Debilidades y Amenazas (en inglés SWOT: Strenghts, Weaknesses, Oportunities, Threats). Este análisis es una herramienta que permite conformar un cuadro de la situación actual de la organización, permitiendo de esta manera obtener un diagnóstico preciso que permita en función de ello tomar decisiones acordes con los objetivos y metas establecidas. Se pueden añadir otros elementos según lo requieran las circunstancias y en general se recomienda llevar a cabo una evaluación anual a la organización, empresa o incluso a un solo departamento.

Para efectos de esta tesis, se enfocará solo en el desarrollo de la evaluación del costo de calidad, y como punto de partida para la evaluación inicial de la situación general de la calidad en la empresa, es necesario destacar la importancia del proceso de medición, con la finalidad de reforzar el propósito de medir lo que cuesta cumplir con las características y el costo de las deficiencias.

### <span id="page-24-0"></span>**2.2. Medición**

Es bien conocido que los indicadores hacen dirigir la atención hacia lo que se mide. Debido a esto se cree que lo que se mide es importante; las mediciones afectan lo que las personas hacen, así como lo que perciben e ignoran. Como consecuencia, se hace lo que se mide, y lo que no se mide tiende a ser ignorado (Pfeffer y Sutton, 1999). Las personas miden las características de productos y parámetros de procesos con el fin de evaluar el desempeño del sistema en interés. Los valores medidos dan retroalimentación del proceso para que las personas realicen ajustes o permitan que las operaciones sigan su curso actual. Las mediciones son realmente la información que permite a las personas tomar decisiones críticas en los esfuerzos para el mejoramiento (Stamatis, 1997). A continuación se resalta la importancia de la medición con el fin de mostrar y sustentar al costo de calidad como una importante herramienta de medición e indicador de desempeño.

#### <span id="page-24-1"></span>**2.2.1. Importancia de la medición en las empresas**

Tradicionalmente, tal como menciona Oakland (2003), las medidas del desempeño e indicadores han sido derivadas de información de costos contables, que la mayoría de las veces se basan en arbitrarios y viejos principios. Esto brinda poca motivación para soportar los intentos de introducir programas de calidad y, en algunos casos, realmente inhibe el mejoramiento continuo debido a que son incapaces de mostrar un mapa del desempeño del proceso.

Summers (2006) explica que las mediciones diseñadas apropiadamente sirven para comparar los resultados obtenidos en el pasado con el desempeño actual. Los líderes utilizan mediciones de desempeño para asegurarse de que haya una alineación entre la misión, la estrategia, los valores y el comportamiento de su organización. Las mediciones del desempeño permiten que las organizaciones definan numéricamente el significado del éxito.

Los sistemas efectivos para medición del desempeño se emplean para comprender, alinear y mejorar el desempeño en todos los niveles y en todas las áreas de la organización. Según Spitzer (2007), la medición dirige el comportamiento, incrementa la visibilidad del desempeño, enfoca la atención, clarifica las expectativas, habilita la contabilidad, incrementa la objetividad, mejora la ejecución, promueve la consistencia, facilita la retroalimentación, aumenta la alineación, mejora la toma de decisión, mejora la resolución de problemas, provee de señales de advertencia, refuerza la comprensión, habilita la predicción y motiva.

#### <span id="page-25-0"></span>**2.2.2. ¿Por qué medir?**

Se menciona seguido que no es posible administrar lo que no se puede medir. Sea o no verdaderamente cierto, existen claros argumentos para medir. En un ambiente de mejora continua liderado por la calidad, las siguientes son algunas de las principales razones del porque las mediciones son necesarias y porque juega un papel importante en la mejora de la calidad y productividad (Oakland, 2003):

• Para asegurar que los requisitos del cliente se cumplan.

- Para establecer objetivos sensibles y cumplirlos.
- Para proporcionar estándares para establecer comparaciones.
- Para proporcionar visibilidad y dar un "marcador" para que las personas puedan monitorear sus niveles propios de desempeño.
- Para resaltar los problemas de calidad y determinar qué áreas requieren atención prioritaria.
- Para brindar indicadores de los costos de la pobre calidad.
- Para justificar el uso de los recursos.
- Para proveer retroalimentación para conducir los esfuerzos de mejoramiento.

#### <span id="page-26-0"></span>**2.2.3. ¿Qué medir?**

De acuerdo a Summers (2006), en todas las organizaciones, los empleados reconocen la importancia de trabajar con actividades valoradas por los líderes. Estos utilizan las mediciones de desempeño para comunicar que actividades son importantes. Las mediciones de desempeño se diseñan en función de aquello que es valorado por la organización y por sus clientes. Las mediciones bien diseñadas engloban las prioridades y valores de ambas partes. En esencia, las mediciones de desempeño permiten que la organización dé respuesta a las siguientes interrogantes:

- ¿Qué tan bien se está logrando el propósito de cada actividad?
- ¿La organización es capaz de medir el impacto de los cambios que se han hecho?

• ¿Qué hace la organización para saber si esta asignando correctamente sus activos?

Las mediciones bien construidas se alinean con las metas estratégicas de la organización, así como en las prioridades de sus clientes. La disposición a utilizar mediciones de desempeño se incrementa cuando estas son relevantes para la organización en el ámbito operativo, y en su caso, significativas en el aspecto personal para los individuos que la conforman. La comprensión de su importancia depende en gran medida de que tan útiles resulten. Las mediciones escritas y enfocadas con claridad son más poderosas que aquellas que son sesgadas o demasiado prolijas.

Harbour (1997) cree que el éxito para recolectar medidas de desempeño es identificar aquellas medidas que realmente ayudarán a alcanzar los resultados deseados y entregarlos a la gente correcta en el momento correcto. Por su parte, Summers (2006) menciona que las necesidades, requerimientos y expectativas del cliente deben traducirse en mediciones de desempeño. La capacidad de determinar que quieren sus clientes y descubrir la mejor manera de proporcionárselos es de enorme importancia para el éxito de todas las organizaciones. Las mediciones bien diseñadas alinean los objetivos estratégicos con las prioridades del cliente. Estos indicadores miden aquello que resulta valioso para el cliente, además de proporcionar información respecto de las consecuencias que deben evitarse, eliminarse o por lo menos minimizarse en el trato con los clientes. Por otro lado, las mediciones deben definir las características del producto, servicio o proceso que son importantes para los clientes de la organización.

Las mediciones deben definirse en términos objetivos. Los mejores métodos de evaluación expresan sin problemas valores numéricos. Las mediciones clave se enfocan en los resultados que desea alcanzar la organización, en los resultados indeseados que la empresa quiere evitar o eliminar, y en los atributos o características que se desea que tengan los productos, servicios o procesos. Las mediciones más valiosas demuestran el progreso realizado hacia la consecución de las metas y los objetivos. Es necesario que los encargados de la toma de decisiones encuentren una medición útil del desempeño. Estas resultan benéficas y efectivas cuando permiten que sus usuarios identifiquen cuál es su contribución a tomar mejores decisiones en relación con sus actividades cotidianas. Todas las mediciones deben de evaluarse para determinar su utilidad.

#### <span id="page-28-0"></span>**2.2.4. Utilización de la medición del desempeño**

Summers (2006) sugiere que la información es muy importante para dirigir una organización. Los líderes de las organizaciones analizan la información obtenida a partir de las mediciones, con el objetivo de evaluar y comprender el desempeño general de la empresa. Estos datos le permiten tomar decisiones apropiadas en relación con las acciones que deben implementar para garantizar el éxito organizacional. Las mediciones de desempeño pueden utilizarse para alinear las actividades cotidianas con el plan estratégico, y para mejorar el desempeño de todos los niveles y todas las áreas de la organización. Tanto los sistemas de administración de la calidad como los programas Six Sigma que utilizan las organizaciones eficientes, hacen hincapié en el correcto manejo de la información y el conocimiento. Mediante la utilización de mediciones de desempeño, los líderes implementan los sistemas y los programas necesarios para seleccionar proyectos tendentes a

asegurar que todas las decisiones tengan que ver con los resultados del negocio. La fase de medición de cualquier proceso para la resolución de problemas debe demandar la evaluación completa de variables producidas por los procesos clave, empleando para ello las mediciones descritas. Esto permite que los involucrados en los proyectos comprendan como trabajan las mediciones en conjunto, de manera que los complejos sistemas puedan generar productos adecuados, oportunos, al mejor costo y de forma que satisfagan las necesidades del cliente y de la compañía.

#### <span id="page-29-0"></span>**2.2.5. Metas de un sistema de medición**

De acuerdo a Summers (2006), una de las metas principales de los sistemas de medición consiste en proporcionar a los líderes una perspectiva multidimensional y cualitativa de su organización. Los sistemas de medición constituyen un elemento de enorme importancia en el proceso de planificación estratégica, ya que permiten que la organización evalúe el avance que ha tenido hacia sus metas y objetivos. Las mediciones de desempeño son herramientas a partir de las cuales los líderes pueden vincular su estrategia con las operaciones cotidianas. Las organizaciones eficientes miden el desempeño de aquellas áreas que más valoran. Los sistemas de medición permiten que las organizaciones eficientes:

- Determinen qué tan grande es la brecha entre su desempeño actual y el que desea lograr.
- Determinen la causa raíz de esta brecha.
- Determinen cual es la acción correctiva necesaria para eliminar la causa raíz de la brecha.

 Determinen si la acción correctiva eliminó la causa raíz y contribuyó a disminuir la brecha entre su desempeño actual y el esperado.

El análisis de la brecha – es decir, el estudio de la diferencia entre el progreso actual y el esperado – permite que las organizaciones descubran en donde deben de enfocar sus esfuerzos para que estos respondan a su plan estratégico. El análisis de la brecha representa un factor fundamental de los sistemas de medición, ya que señala la dirección del cambio organizacional. Las organizaciones eficientes utilizan las mediciones para modificar su forma de hacer negocios. Las mediciones de desempeño que refuerzan el plan estratégico, permiten que estas organizaciones establezcan la dirección que tomará el negocio. En palabras de Horngren, et al. (2007) "el mejor sistema es aquél que conduce de manera consistente a acciones que consiguen las metas y objetivos de la organización".

## <span id="page-30-0"></span>**2.2.6. El costo de calidad: un sistema de medición e indicador de desempeño**

Summers (2006) menciona que las empresas se interesan en mejorar la manera en que llevan a cabo su negocio por muchas razones, y una de las importantes es el costo de calidad. Los costos inherentes a la calidad son aquellos que desaparecerían si todas las actividades se llevaran a cabo siempre sin defectos. Desarrollar productos con las características que el cliente desea y con un precio competitivo, redundará en una mayor participación de mercado y, por lo tanto, en mayores ingresos para la compañía. Conocer los costos de calidad dota a los gerentes de un método para juzgar los aspectos económicos de un sistema de mejora de calidad y su viabilidad. Kimber, et al. (1997) mencionan que si un gerente no utiliza los costos

de calidad, se encuentra en una severa desventaja. Sus exigencias para realizar logros serán probablemente subjetivas, y las exigencias subjetivas son usualmente debatidas. Los costos de calidad – como una medida cuantificable – eliminan toda subjetividad, además de que constituyen una base y un parámetro comparativo para elegir los proyectos de mejora.

La American Society for Quality (2000), citada por Sower, et al. (2007), sugiere que las medidas financieras son una forma apropiada de evaluar "el desempeño de la organización para determinar si los objetivos planeados han sido alcanzados". Reportar las actividades y efectividad del sistema de calidad en términos financieros es un importante enfoque para vincular el mejoramiento continuo del sistema de calidad al mejoramiento de la organización. Simplemente midiendo como "bueno" o "malo" no mostrará claramente a los planeadores estratégicos de la organización el impacto financiero de los problemas de calidad (Wood, 2007). Los costos son la forma más efectiva de llamar la atención e iluminar situaciones que otra información no puede (Dale, 2003) y son una herramienta efectiva que pueden usarse para expresar el valor de los aspectos de calidad en la operación en términos de dinero para que el monitoreo y análisis de inversiones y ahorros del área puedan ser fácilmente evaluados usando el lenguaje de negocio: dinero (Laszlo, 1997).

"La medida de la calidad es el precio del incumplimiento" (Crosby, 1999). En base a esto se puede monitorear las actividades y procesos importantes para la empresa y para el cliente permitiendo distinguir claramente las áreas de oportunidad con evidencia cuantificable e irrefutable para destinar recursos para el mejoramiento.

17

### <span id="page-32-0"></span>**2.3. Costos de calidad**

Cuando se habla de costos de calidad se hace referencia a la pérdida monetaria de los productos y procesos que no cumplen con los objetivos de calidad establecidos (Gryna, et al., 2007). Actualmente no existe una definición exacta de lo que significa o abarca los costos de calidad, pero una forma sencilla de sintetizar su esencia sería "*el costo de no hacer bien las cosas desde el principio*" (Dale y Plunkett, 1991, p. 6).

En la mayoría de las empresas se tiene la incorrecta creencia de que los costos de calidad son sólo aquellos costos derivados del departamento de calidad (Dale y Plunkett, 1991; Dale y Bunney, 1999; Berger y Benbow, 2002), pero hoy en día sabemos que son muchas las actividades y departamentos que influyen en la calidad del producto o servicio. Si se analizara algún proceso al azar, podría descubrirse la existencia de ineficiencias y la oportunidad de obtener grandes ahorros. Los costos de calidad son un indicador del desempeño de la calidad de los productos y servicios en términos del dinero que le cuesta a la empresa por no hacer las cosas bien. "El enfoque del costo de calidad se basa en el balanceo de los costos de asegurar la calidad contra los costos asociados por los problemas atribuidos a la falta de calidad" (Laszlo, 1997). Así mismo, Laszlo (1997) menciona que un beneficio mayor al emplear el costo de calidad para el mejoramiento de la calidad es que provee un método para monitorear la pertinencia de los proyectos para los principales objetivos de la organización. Una aproximación basada en costos para seleccionar proyectos de mejora de calidad apropiados para la organización es la parte clave de la estrategia de éxito principal del negocio: hacer correctamente las cosas correctas.

Los costos de calidad ayudan a identificar las áreas de oportunidad y a aumentar la calidad. De esta forma, según Colunga y Saldierna (1994), al mejorar la calidad una empresa:

- Reduce los costos: porque hay menos errores, menos reproceso, menos retrasos y menos problemas y hay mejor empleo de la maquinaria y de los materiales.
- Baja los precios: a medida que bajan los costos aumenta la productividad. Yossi (1999) concuerda también con esto.
- Captura el mercado: Con mejor calidad y precio más bajo que la competencia.
- Se mantiene en el negocio.
- Y proporciona más empleos.

Por lo anterior, se pudo identificar la necesidad del uso de un sistema de costos de calidad como una herramienta de mejora continua para las empresas que buscan medir su desempeño, aumentar su calidad y competitividad.

#### <span id="page-33-0"></span>**2.3.1. Los costos de calidad y su práctica en la actualidad**

La información consultada y la bibliografía encontrada demuestran que los programas de costos de calidad a nivel mundial son puestos en marcha continuamente y con mayor incidencia en industrias de manufactura, seguido muy de cerca por el sector salud, así mismo se encontró su uso práctico en ambientes diversos y variados como en el de desarrollo de software, militar, construcción, y hotelería por mencionar algunos.

Por su parte, en México, se encontró un hueco en la creación de literatura que hable en específico de la perspectiva mexicana en torno a los costos de calidad, ya que existe poca evidencia bibliográfica de la aplicación de esta herramienta. Por lo tanto, hablar del porcentaje de costos de calidad en base a sus ventas que las empresas mexicanas pierden es una tarea difícil, ya que no se cuenta con datos estadísticos ni estudios suficientes. Algo que sí se pudo observar es que, tanto las investigaciones a nivel mundial, como las practicadas en territorio nacional, comparten una tendencia muy similar en relación al sector donde se aplican los estudios.

Las siguientes investigaciones, ordenadas según el sector donde se aplicó, son algunas de las encontradas por el autor, pero distan de ser todas las existentes en el país.

#### **Manufactura**

- 1. "Un modelo de costos de la mala calidad usando costeo basado en actividades para la pequeña o mediana Industria" (Isiordia Lachica, 2005).
- 2. "Evaluación de las perdidas internas en una planta de producción y propuesta de un plan de calidad para su reducción" (Riberth Gutiérrez, 2010).
- 3. "Creación de valor en la empresa a través del análisis estratégico de costos" (Zamacona Soto, 2003).

#### **Salud**

- 4. "Los costos de la no calidad en los servicios de salud" (Ramírez, 2011).
- 5. "El costo de la garantía de calidad" (Materson y Quintana, 1993).

6. "Importancia de los costos de la calidad y No calidad en las empresas de salud como herramienta de gestión para la competitividad" (Arango Cardona, 2009).

#### **Construcción**

- 7. "Análisis de los sistemas de gestión de los costos de la calidad en la industria de la construcción" (Dzul López y Gracia Villar, 2008).
- 8. "El costo de la no calidad en una empresa del sector de la construcción, caso práctico de una empresa en el Estado de Veracruz" (Melgoza Cuevas, 2006).

#### **Otros**

- 9. "Costo de la Calidad en el Desarrollo de Software" (Ventura Miranda, 2011).
- 10. "Inversiones adicionales por costos de no calidad" (Escobedo Pérez, 2001).

Específicamente en el estado de Sonora, salvo por la investigación de Isiordia Lachica (2005), quien llevó cabo su estudio en la ciudad de Hermosillo, fue prácticamente imposible encontrar publicaciones acerca del tema, por lo que sugiere una falta de cultura de costos de calidad en la región y una necesidad de llevar a cabo este tipo de proyectos.

#### <span id="page-35-0"></span>**2.3.2. El modelo de prevención, evaluación y fallas (PEF)**

El tema de los costos de calidad no es nuevo y desde su introducción varios modelos han ido apareciendo y evolucionando. En la Tabla 2.2, Schiffauerova y Thomson (2006b) muestran los modelos genéricos y las categorías del costo existentes en la bibliografía revisada acerca de este tema. En base a esta misma tabla, Gracia Villar y
Dzul López (2007) presentan en la Tabla 2.3 la Evolución cronológica del análisis de los modelos de los costos de calidad con lo que nos permite visualizar de manera práctica el modelo más estudiado y desarrollado, que permitirá establecer la base teórica para el desarrollo de este trabajo.

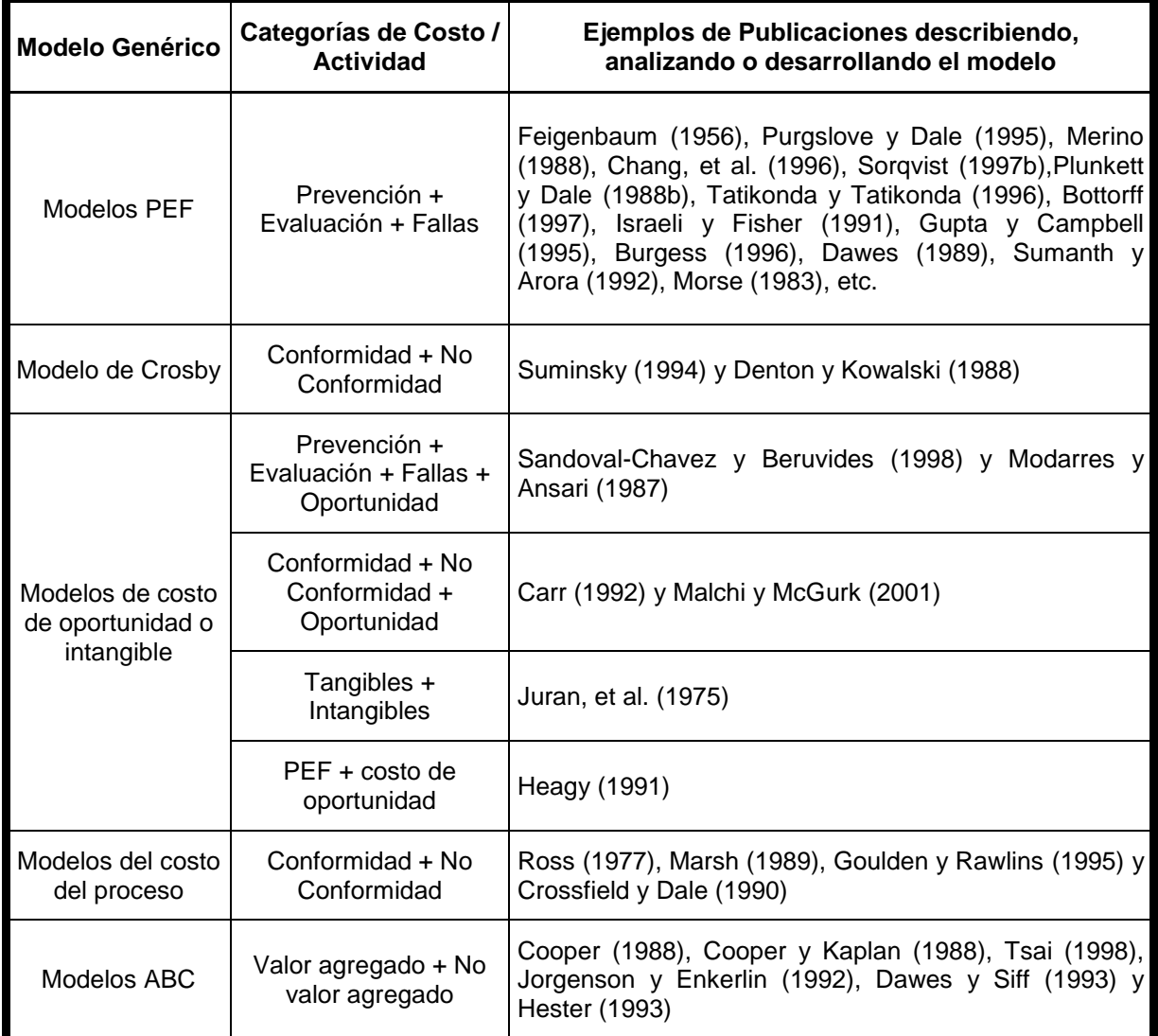

*Tabla 2.2. Los modelos genéricos de los costos de calidad y las categorías del costo Fuente: Schiffauerova y Thomson, 2006b, p.650*

El modelo PEF (por sus siglas de Prevención, Evaluación y Fallas) de Feigenbaum y Juran ha sido adoptado por la Asociación Americana para la Calidad (ASQ, por sus siglas en inglés, American Society for Quality) y el Instituto de Estándares Británico (BSI, por sus siglas en inglés, British Standards Institute) y es utilizado por la mayoría de las compañías que utilizan los costos de calidad (Schiffauerova y Thomson, 2006b; Sower, Quarles y Broussard, 2007).

En la Tabla 2.3 se puede observar que el número de publicaciones que refieren al modelo PEF han sido mayores en el transcurso de los años, esto quizás por la facilidad que tiene el modelo para ajustar los elementos del costo a las necesidades propias de cada empresa. En general, los elementos del costo de un modelo PEF pueden ser diferentes de compañía a compañía, particularmente de industria a industria. Sin embargo, las categorías de prevención, evaluación y fallas (internas y externas) son siempre las mismas (Berger y Benbow, 2002). La suposición básica de los modelos PEF es de que la inversión en actividades de prevención y evaluación reducirán los costos por fallas, y que las futuras inversiones en actividades de prevención reducirán los costos de evaluación (Oakland, 2003; Schiffauerova y Thomson, 2006b; Martínez Lorente, Gallego Rodríguez y Rawlins, 1998).

| Publicaciones analizando o |                                 | Modelo Genérico (categoría del costo - actividad)                                      |  |  |  |  |  |  |  |  |
|----------------------------|---------------------------------|----------------------------------------------------------------------------------------|--|--|--|--|--|--|--|--|
|                            | desarrollando el modelo         |                                                                                        |  |  |  |  |  |  |  |  |
|                            | 1950   Feigenbaum (1956)        | Modelos PEF (Prevención + Evaluación + Fallas)                                         |  |  |  |  |  |  |  |  |
| 1970                       | Juran et. al. (1975)            | Modelo del Costo del Proceso (Tangibles + Intangibles)                                 |  |  |  |  |  |  |  |  |
|                            | Ross (1977)                     | Modelo del Costo del Proceso (Conformidad + No Conformidad)                            |  |  |  |  |  |  |  |  |
|                            | Morse (1983)                    | Modelos PEF (Prevención + Evaluación + Fallas)                                         |  |  |  |  |  |  |  |  |
|                            | Modarres y Ansari<br>(1987)     | Modelos de costo intangible (Prevención + Evaluación + Fallas +<br>Oportunidad)        |  |  |  |  |  |  |  |  |
|                            | Denton y Kowalski<br>(1988)     | Modelo de Crosby (Conformidad + No Conformidad)                                        |  |  |  |  |  |  |  |  |
| 1980                       | Merino (1988)                   | Modelos PEF (Prevención + Evaluación + Fallas)                                         |  |  |  |  |  |  |  |  |
|                            | Cooper (1988)                   | Modelos ABC (Valor agregado + No valor agregado)                                       |  |  |  |  |  |  |  |  |
|                            | Cooper y Kaplan (1988)          | Modelos ABC (Valor agregado + No valor agregado)                                       |  |  |  |  |  |  |  |  |
|                            | Plunkett y Dale (1988b)         | Modelos PEF (Prevención + Evaluación + Fallas)                                         |  |  |  |  |  |  |  |  |
|                            | Dawes (1989)                    | Modelos PEF (Prevención + Evaluación + Fallas)                                         |  |  |  |  |  |  |  |  |
|                            | Marsh (1989)                    | Modelo del Costo del Proceso (Conformidad + No Conformidad)                            |  |  |  |  |  |  |  |  |
|                            | Crossfield y Dale (1990)        | Modelo del Costo del Proceso (Conformidad + No Conformidad)                            |  |  |  |  |  |  |  |  |
|                            | Heagy (1991)                    | Modelo del Costo del Proceso (PEF, costo de fallas incluyendo costo<br>de oportunidad) |  |  |  |  |  |  |  |  |
|                            | Sumanth y Arora (1992)          | Modelo de Crosby (Conformidad + No Conformidad)                                        |  |  |  |  |  |  |  |  |
|                            | Carr (1992)                     | Modelo de Crosby (Conformidad + No Conformidad)                                        |  |  |  |  |  |  |  |  |
|                            | Jorgenson y Enkerlin<br>(1992)  | Modelos ABC (Valor agregado + No valor agregado)                                       |  |  |  |  |  |  |  |  |
|                            | Dawes y Siff (1993)             | Modelos ABC (Valor agregado + No valor agregado)                                       |  |  |  |  |  |  |  |  |
|                            | Hester (1993)                   | Modelos ABC (Valor agregado + No valor agregado)                                       |  |  |  |  |  |  |  |  |
|                            | Suminsky (1994)                 | Modelos PEF (Prevención + Evaluación + Fallas)                                         |  |  |  |  |  |  |  |  |
|                            | Purgslove y Dale (1995)         | Modelos PEF (Prevención + Evaluación + Fallas)                                         |  |  |  |  |  |  |  |  |
| 1990                       | Gupta y Campbell (1995)         | Modelos PEF (Prevención + Evaluación + Fallas)                                         |  |  |  |  |  |  |  |  |
|                            | Goulden y Rawlins<br>(1995)     | Modelo del Costo del Proceso (Conformidad + No Conformidad)                            |  |  |  |  |  |  |  |  |
|                            | Chang et al. (1996)             | Modelos PEF (Prevención + Evaluación + Fallas)                                         |  |  |  |  |  |  |  |  |
|                            | <b>Burgess (1996)</b>           | Modelos PEF (Prevención + Evaluación + Fallas)                                         |  |  |  |  |  |  |  |  |
|                            | Tatikonda y Tatikonda<br>(1996) | Modelos PEF (Prevención + Evaluación + Fallas)                                         |  |  |  |  |  |  |  |  |
|                            | Sorqivst (1997b)                | Modelos PEF (Prevención + Evaluación + Fallas)                                         |  |  |  |  |  |  |  |  |
|                            | <b>Bottorf (1997)</b>           | Modelos PEF (Prevención + Evaluación + Fallas)                                         |  |  |  |  |  |  |  |  |
|                            | Sandoval-Chavez y               | Modelos de costo intangible (Prevención + Evaluación + Fallas +                        |  |  |  |  |  |  |  |  |
|                            | Beruvides (1998)                | Oportunidad)                                                                           |  |  |  |  |  |  |  |  |
|                            | Tsai (1998)                     | Modelos ABC (Valor agregado + No valor agregado)                                       |  |  |  |  |  |  |  |  |
|                            | Malchi y McGurk (2001)          | Modelo del Costo del Proceso (Conformidad + No Conformidad)                            |  |  |  |  |  |  |  |  |
| 2000                       | Weheba y Eishennawy<br>(2004)   | Valor del proceso de mejora (Costos reactivos + Costos proactivos)                     |  |  |  |  |  |  |  |  |

*Tabla 2.3. Evolución cronológica del análisis de los modelos de los costos de calida*d *Fuente: Gracia Villar y Dzul López, 2007, p.46*

¿Es realmente necesario controlar los costos de calidad? Según Westney (1997), un gran número de firmas de arquitectura, ingeniería, manufactura y construcción en todo el mundo no se dan cuenta de los beneficios de controlar los costos de calidad y por lo tanto están reacios a cambiar sus sistemas de administración existentes. La mayoría de las veces no comprenden el proceso, tienen poca determinación, o simplemente se resisten al cambio y terminan absorbiendo costos que pudieron ser minimizados en primer lugar.

Gryna, et al. (2007) mencionan que para las organizaciones de manufactura el costo anual de la mala calidad es aproximadamente el 15% de los ingresos de ventas, variando desde del 5 al 35%, dependiendo de la complejidad del producto. Para las organizaciones de servicios el promedio alrededor del 30% de los gastos de operación, variando del 25 al 40%, dependiendo de la complejidad del servicio.

Regularmente, las compañías responden a las demandas de calidad de los clientes implementando Administración Total de la Calidad (TQM, por sus siglas en inglés, Total Quality Management) o equipos de mejora continua para identificar formas de aumentar la satisfacción del cliente. Sin embargo, las organizaciones han encontrado que los costos para aumentar la satisfacción del cliente no son siempre justificables en términos de rentabilidad. En estos casos, la factibilidad económica de realizar las inversiones requeridas para implementar nuevas ideas y/o equipo para mejorar la calidad no son verdaderamente visibles. Bajo este contexto, la mejora de la calidad es regularmente difícil de justificar y aceptar para los gerentes cuando los beneficios no son aparentes desde una perspectiva y estrategia económica (Czuchry, Yasin y Little, 1999). Campanella (1992) afirma que un programa de costos de calidad conferirá credibilidad al valor empresarial del programa de gestión de calidad y

proporcionará la justificación del coste de las acciones correctoras exigidas. En resumen, cualquier costo que no se hubiera producido si la calidad fuese perfecta contribuye al costo de calidad (Campanella, 1992), pero no se limita solo a éste, sino que es esencialmente el costo del incumplimiento aunado al mal desempeño de los procesos (Gryna, et al., 2007).

#### **2.3.3. ¿Qué son los costos de calidad?**

Colunga y Saldierna (1994) definen al sistema de costos de calidad como una técnica contable y una herramienta administrativa que proporciona a la alta dirección los datos que le permiten identificar, clasificar, cuantificar monetariamente y jerarquizar las erogaciones de la empresa, a fin de medir en términos económicos las áreas de oportunidad y el impacto monetario de los avances del programa de mejora que está implementando la organización para optimizar los esfuerzos por lograr mejores niveles de calidad, costo y/o servicio que incrementen su competitividad y afirmen la permanencia de la misma en el mercado. Dicho sencillamente, los costos de calidad son una medida de los costos relacionados directamente con el logro o no de la calidad del producto o servicio, incluyendo todos los requisitos del producto o servicio establecidos por la compañía y los contratos con los clientes y la sociedad (Campanella, 1992).

Así mismo, Campanella (1992) explica que el objetivo de cualquier sistema de costo de calidad es el de facilitar los esfuerzos para el mejoramiento de la calidad que llevarán a oportunidades de reducción de costos de operación. La estrategia para utilizar los costos de calidad es bastante sencilla:

- Atacar directamente en los costos de fallas en un intento de llevarlos a cero;
- Invertir en los actividades de prevención "correctas" para obtener la mejora;
- Reducir los costos de evaluación de acuerdo a los resultados obtenidos; y
- Evaluar continuamente y redirigir los esfuerzos preventivos para lograr más mejoras.

Esta estrategia está basada en la premisa que:

- Para cada falla hay una causa.
- Las causas son prevenibles.
- Prevenir siempre es más barato.

En un sentido práctico, Berger y Benbow (2002) mencionan que los costos de calidad reales pueden ser medidos y reducidos a través del análisis de causa y efecto apropiado. Cuando se revelan las fallas a través de las actividades de evaluación o quejas del cliente, son examinadas para conocer su causa raíz y eliminadas por medio de acciones correctivas. Entre más avanzado en el proceso operativo se encuentre la falla, es decir, entre más cercano se encuentre el producto o servicio del cliente, será más costosa su corrección. Usualmente cuando se reducen los costos por fallas, se puede también reducir los esfuerzos de evaluación desde una perspectiva estadística. El conocimiento adquirido de este mejoramiento puede ser aplicado, a través de actividades de prevención o disciplinas, a todo nuevo trabajo. Al minimizar los costos de calidad, se mejoran los niveles de desempeño de la calidad.

"Aparte de ser un indicador global de la efectividad de la calidad, las cifras del costo de calidad son un activo importante en el establecimiento de prioridades de la acción correctora necesaria" (Campanella, 1992).

### **2.3.4. ¿Por qué usar los costos de calidad?**

Colunga y Saldierna (1994) mencionan que el uso objetivo, perseverante y creativo de los datos del sistema de costos de calidad y de los datos arrojados por los sistemas internos de información en la toma diaria de decisiones facilita la implementación constante de grandes y pequeñas mejoras en la empresa, ya sea en el proceso, en el producto o en el servicio. En general, las empresas estiman el costo de calidad debido a varias razones, entre ellas se encuentran las siguientes:

- 1. Saca a la calidad de lo abstracto traduciéndolo a costos. Muestra a la alta dirección la importancia de las actividades relacionadas con la calidad en términos significativos. Cuantificar el problema de calidad en lenguaje monetario mejora la comunicación entre los mandos medios y los superiores (Dale, 2003; Gryna, et al., 2007; Harrington, 1990; 1999).
- 2. Provee información de costos para fines motivacionales en todos los niveles de la compañía. Cambia la forma en que el empleado piensa acerca de los errores, ya que permite comprender el costo de cada uno de sus errores (Dale y Bunney, 1999; Dale, 2003; Harrington, 1990; 1999).
- 3. Muestra las principales oportunidades para la reducción de costos. Identifica proyectos y oportunidades de mejora. Proporciona un mejor rendimiento de los esfuerzos por resolver el problema. El costo de calidad da un valor monetario a los problemas y así las acciones se pueden dirigir a las

soluciones que proporcionen un mayor rendimiento (Dale, 2003; Gryna, et al., 2007; Harrington, 1990; 1999).

- 4. Proporciona un método sencillo y comprensible para medir el impacto de las actividades relacionadas con la calidad en los criterios claves del negocio (Dale, 2003; Harrington, 1990; 1999).
- 5. Medir este costo proporciona una base de medición para evaluar y determinar el verdadero impacto correctivo y los cambios realizados para mejorar la calidad y así como descubrir los obstáculos de las mejoras (Crosby, 2001; Gryna, et al., 2007; Harrington, 1990; 1999).
- 6. Establece las bases para el presupuesto con el fin de ejercitar un control presupuestal en todas las operaciones de calidad (Dale y Bunney, 1999; Dale, 2003).
- 7. Se pueden identificar las oportunidades para reducir el descontento de los clientes y las amenazas asociadas a la posibilidad de venta del producto. Algunos costos de calidad son el resultado de fallas de los productos después de la venta (Gryna, et al., 2007).
- 8. Conocer el costo de calidad lleva al desarrollo de un plan estratégico de calidad que sea consistente con los objetivos generales de la organización (Gryna, et al., 2007).
- 9. Habilita la utilización de medidas de desempeño y la comparación de desempeño entre otras divisiones o empresas (Dale y Bunney, 1999; Dale, 2003).

#### **2.3.5. Características de un sistema de costos de calidad**

Según Colunga y Saldierna (1994) los siguientes puntos muestran las características esenciales de un sistema de costos de calidad.

### **1. Resume en un solo documento todos los costos de la organización y los expresa en unidades monetarias**

Con el fin de facilitar a la alta dirección el actuar sobre los que tienen más impacto económico. En otras palabras, permite que la alta dirección conozca y evalúe los beneficios que se obtienen de un proceso de mejora en base no a la reducción de los errores, si no a la reducción de los costos. Los reportes del costo de calidad pueden usarse para señalar las fortalezas y debilidades de un sistema de calidad (Berger y Benbow, 2002; Campanella, 1992).

Es un hecho que la alta dirección mexicana, más enfocada a la obtención de utilidades que a la permanencia del negocio en el mercado, da más valor a un informe de calidad basado en la disminución de los costos que a otro basado en la disminución de fallas.

# **2. Cada sistema de costos de calidad es un traje a la medida de la empresa que lo implementa**

Un sistema de costos de calidad se implementa de acuerdo a las características del producto que se fabrica o del servicio principal que se presta, a la complejidad del proceso de fabricación o del servicio principal, al uso que el cliente hace del producto o del servicio principal y al avance alcanzado por la empresa en el proceso de mejora de la calidad.

La empresa tiene la libertad de elegir el modelo de costo de calidad apropiado que se ajuste mejor a sus necesidades y a la situación (Schiffauerova y Thomson, 2006a). Y así, cada organización debe decidir qué elementos del costo incluir en su costo de calidad (Gryna, et al., 2007).

### **3. El sistema de costos de calidad no puede por sí mismo reducir los costos y/o mejorar la calidad**

Es solo una herramienta que permite a la alta dirección conocer la magnitud del problema de los costos, determinar con precisión las áreas de oportunidad y evaluar monetariamente los resultados de los esfuerzos en la mejora continua de la calidad. Según Berger y Benbow (2002) los costos de calidad son simplemente un marcador. Muestran en donde estas y las ganancias que retornará la acción correctiva. Los costos de calidad identifican los objetivos de las acciones correctivas.

### **4. En un sistema de costos de calidad es más importante la coherencia que la exactitud**

Un sistema de costos de calidad es un indicador aproximado de las magnitudes y de las tendencias de los costos. Su principal finalidad es el presentar a la alta dirección las áreas de oportunidad más impactantes en términos económicos a fin de que actúe sobre ellas lo antes posible. El retrasar la información hasta tener datos exactos de los costos es un error que puede resultar muy costoso e incluso una de las causas que pueden terminar con la implementación de cualquier sistema de costos de calidad. Hasta un 10% de variabilidad en la exactitud de los datos es aceptable,

siempre y cuando haya coherencia en los mismos y se incluyan las actividades y los costos más impactantes.

Dale y Plunkett (1991) mencionan que cuando el propósito del ejercicio es determinar los problemas causantes de los altos costos, contar con una escala aproximada de los costos de áreas problemáticas conocidas será suficiente. El asunto es importante, no solo desde un punto de vista teórico, sino también por consideraciones estrictamente prácticas. Crosby (2001) menciona que hay que procurar no perder de vista la verdadera razón para realizar este cálculo. La necesidad crítica es asegurarse que los datos del costo de calidad tengan sentido para la alta dirección y que cubra todos las fuentes conocidas o esperadas del costo de calidad. La clave para un sistema de costos de calidad efectivo es encontrar un balance entre lo práctico y lo comprensivo (Wood, 2007).

# **5. La difusión del reporte de los costos de calidad es estrictamente interna y limitada a unos cuantos puestos de la organización, generalmente de la alta dirección**

Dado que, al igual que el estado de resultados y el balance general, el reporte de los costos de calidad contiene datos confidenciales sobre la empresa, es conveniente limitar su difusión a aquellas personas que pueden aprobar o negociar acciones sistematizadas de corrección o de mejora.

### **2.3.6. Ventajas de un sistema de costos de calidad**

Los beneficios principales del costeo de calidad es que los desperdicios pueden identificarse rápidamente. También dirige la atención a la verdadera significancia de los problemas que antes podían verse como insignificantes (Maycock y Shaw, 1994). Además, el enfoque del costo de calidad y sus mediciones sirve como una herramienta para modificar el comportamiento. El objetivo es cambiar el comportamiento de los empleados de la organización como grupo (Wood, 2007), de esta forma se crea una mejora en la cultura de la calidad de la empresa, y cambia la perspectiva de lo que piensan los empleados y la dirección (Harrington, 1990).

Las ventajas de un sistema de costos de calidad se enlistan a continuación (Harrington, 1990):

- Proporciona una entidad manejable.
- Proporciona una visión única de calidad.
- Proporciona un medio para medir los cambios.
- Proporciona un sistema de prioridades para los problemas.
- Alinea la calidad con los objetivos de la empresa.
- Proporciona la manera de distribuir correctamente los costos de prevención y de evaluación para obtener máximos beneficios.
- Introduce la calidad en la sala de consejos.
- Mejora el uso eficaz de los recursos.
- Aporta un nuevo énfasis para hacer bien el trabajo todas las veces.
- Ayuda a establecer nuevos procesos de productos.
- Proporciona una medida de las mejoras realizadas.
- La reducción del costo de calidad es una de las mejores maneras de incrementar beneficios de una compañía.

#### **2.3.7. Limitaciones de un sistema de costos de calidad**

Sin un sistema de información de defectos o problemas, solo se pueden perseguir los problemas más obvios, los llamados "incendios". Los problemas no tan obvios permanecerán ocultos en el costo aceptado del negocio. La identificación y resolución de estos problemas ocultos es la primera recompensa de un programa de costos de calidad (Campanella, 1992). Por su parte, Harrington (1990) menciona que un sistema de costos de calidad no puede por sí mismo resolver los problemas de calidad u optimizar el sistema de calidad. Es tan solo una herramienta que ayuda a que la dirección comprenda la magnitud del problema de la calidad, determina con precisión las oportunidades para mejorar y mide los progresos que se están realizando con las actividades de mejora. El sistema de costos de calidad tiene que ir acompañado de un proceso de mejora eficaz que reduzca los errores que se están cometiendo tanto en las áreas administrativas como en las de fabricación.

#### **2.3.8. Aspectos generales de un sistema de costos de calidad**

La estructura de un modelo PEF de costos de calidad se conforma de 2 cosas: (a) Las categorías del costo de calidad y (b) los elementos del costo de calidad, los cuales se describen a continuación.

#### **a) Categorías del costo de calidad**

Atkinson, et al., (1991); Riahi-Belkaoui, (1993); Jeffery, (2003) citados por Sower, et al. (2007) y Dale y Plunkett (1991) mencionan que las categorías de Prevención, Evaluación, Fallas Internas y Externas han sido bien aceptadas por los profesionistas de calidad y contabilidad y son reconocidas por la ASQ. Campanella (1992) define las categorías del costo de calidad de la siguiente manera:

**Costos de Prevención:** Son los costos de todas las actividades específicamente diseñadas para evitar la mala calidad de los productos o servicios. Ejemplos: costos de la revisión de un nuevo producto, la planificación de la calidad, estudios de la capacidad del proveedor, evaluaciones de la capacidad del proceso, reuniones del equipo de mejora de la calidad, proyectos de mejora de la calidad, educación y formación para la calidad.

**Costos de Evaluación:** Son los costos correspondientes a la medición, evaluación o auditoria de productos o servicios para garantizar la conformidad con las normas de calidad y los requisitos de comportamiento. Estos incluyen los costos de la inspección en recepción y en origen/ensayo de material adquirido, inspección durante el proceso y final/ensayo, auditoria de producto, proceso o servicio, calibración del equipo de medida y ensayo, y el costo de los suministros y materiales asociados.

**Costos de Fallas Internas:** Son los costos que tienen lugar antes de la entrega o expedición del producto, o de proveer un servicio, al cliente. Ejemplos: costos de desechos, reprocesos, reinspección, repetición de ensayos, revisión de material y degradación.

**Costos de Fallas Externas:** Son los costos que tiene lugar después de la entrega o expedición del producto, y durante o después de proveer un servicio, al cliente. Ejemplos: costos de procesar las reclamaciones del cliente y devoluciones del cliente, indemnizaciones por garantía y retiradas de producto.

Una forma gráfica de representar lo anterior es mediante el diagrama mostrado en la Figura 2.2

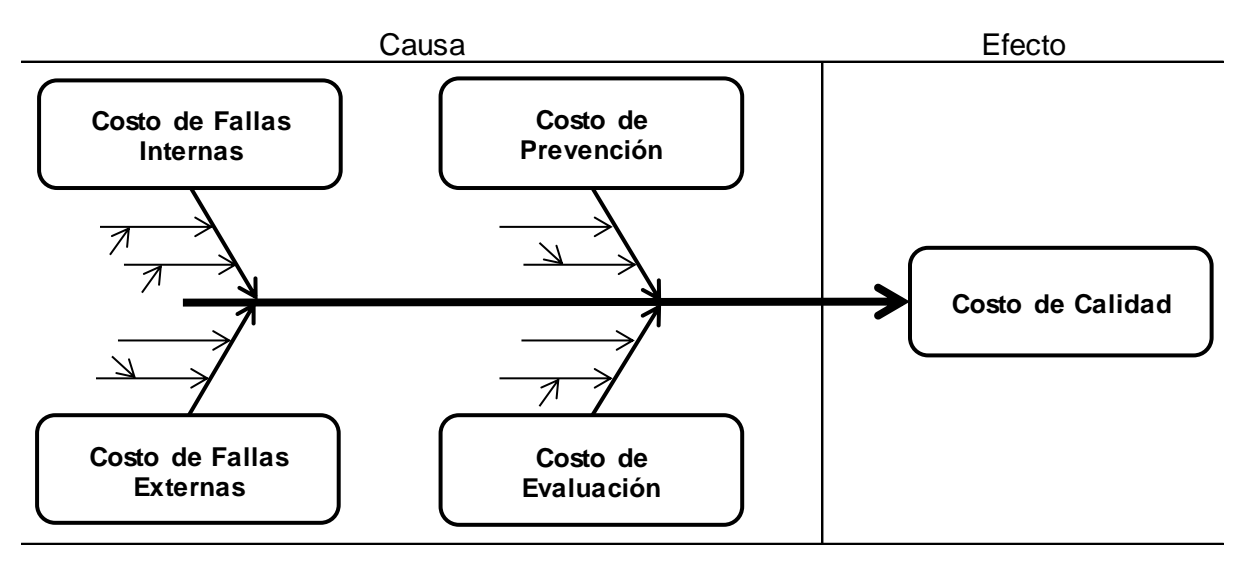

*Figura 2.2. Costo de calidad representado en diagrama de Ishikawa*

Algo importante de mencionar es que las categorías de evaluación y prevención se consideran como inversiones para lograr los objetivos de calidad (Gryna, et al., 2007). Por lo tanto, se puede concluir que el costo de calidad se conforma de los gastos incurridos al:

- 1. Invertir en la prevención de errores en procesos y productos o servicios.
- 2. Evaluar un producto o servicio que no se ajusta a las especificaciones.
- 3. Fallar en el cumplimiento de las especificaciones del cliente.

#### **b) Elementos del costo de calidad**

Los elementos del costo de calidad son aquellas actividades o ineficiencias que se identifican y que pueden ser asociadas a cada categoría del costo. Estos elementos merman la calidad y lograr identificarlos y cuantificarlos no es una tarea sencilla pero ayuda a contabilizar y clasificar los costos que se generan. Una forma de identificar los elementos que conforman el costo de calidad es consultando las recomendaciones citadas en la bibliografía relacionada a este tema. Muchos autores sugieren la utilización de listas de elementos ya identificados y estandarizados de los elementos más comunes. Entre las que se mencionan en las publicaciones sobresalen la norma británica BS6143-2: "Guía para la economía de la calidad Parte 2: Modelo de Prevención, Evaluación y Falla" las cuales son utilizadas en las investigaciones de Dale y Plunkett (1991), Dale y Wan (2002) por mencionar algunas, y se ha comprobado que sirve como guía en la implementación de un sistema de costos de calidad y facilita el proceso de análisis y mejoramiento, tal como mencionan y aplicaron en sus investigaciones Giakatis y Rooney (2000), Dale y Roden (2001) y Dale y Wan (2002). Esta guía es práctica para ayudar a clasificar los elementos del costo en tres categorías basado en lo que proponen Dale y Roden (2001) y Eldridge y Dale (1989), éstos últimos citados por Dale y Wan (2002):

- 1. Elementos que fue posible identificar y cuantificar.
- 2. Elementos que sólo fueron identificados pero no cuantificados.
- 3. Elementos relacionados a actividades que no se realizan en la empresa.

Otra referencia muy popular es la lista de Campanella (1992), pero así mismo Atkinson, et al. (1994) y Harrington (1990) proporcionan cada uno una lista extensa

de elementos del costo. Es importante aclarar que estas guías o listas mencionadas de elementos del costo de calidad predefinidos no pretenden ni contienen todos los elementos que pudieran existir en una empresa, ya que cada compañía está organizada de forma diferente y los procesos varían. Más bien su objetivo es dar una idea general al lector de qué tipo de elementos están contenidos en cada categoría, para ayudarle a decidir las clasificaciones individuales para su uso real. Pero la metodología que rodea la identificación y selección de los elementos del costo es sencilla: todo costo o actividad que se realice y que le cueste a la empresa debido a que la calidad no fue perfecta es un costo de calidad, y para proceder a su clasificación dentro de alguna de las categorías del costo se puede utilizar el proceso de asignación de Campanella (1992) el cual se aprecia en la Figura 2.3.

#### **2.3.9. Interpretación de las curvas de los costos**

Campanella (1992) sugiere que cuanto más avanzado dentro del proceso operativo se descubra una falla, por ejemplo, cuanto más cerca del uso del producto o servicio por el cliente, más caro será corregirlo. La Figura 2.4 muestra este concepto de fabricación. Otra forma de visualizar esto es como se indica en la Figura 2.5, la condición más costosa tiene lugar cuando un cliente encuentra defectos. Si el fabricante o la organización de servicios hubiesen descubierto los defectos por medio de una buena inspección, ensayos y comprobación, hubiera resultado una condición mucho menos costosa. Si el programa de calidad del fabricante o la organización de servicios hubiese estado dirigido hacia la prevención de defectos y la mejora continua de la calidad, los defectos y sus costos de calidad hubieran sido minimizados – la condición más deseable, obviamente.

38

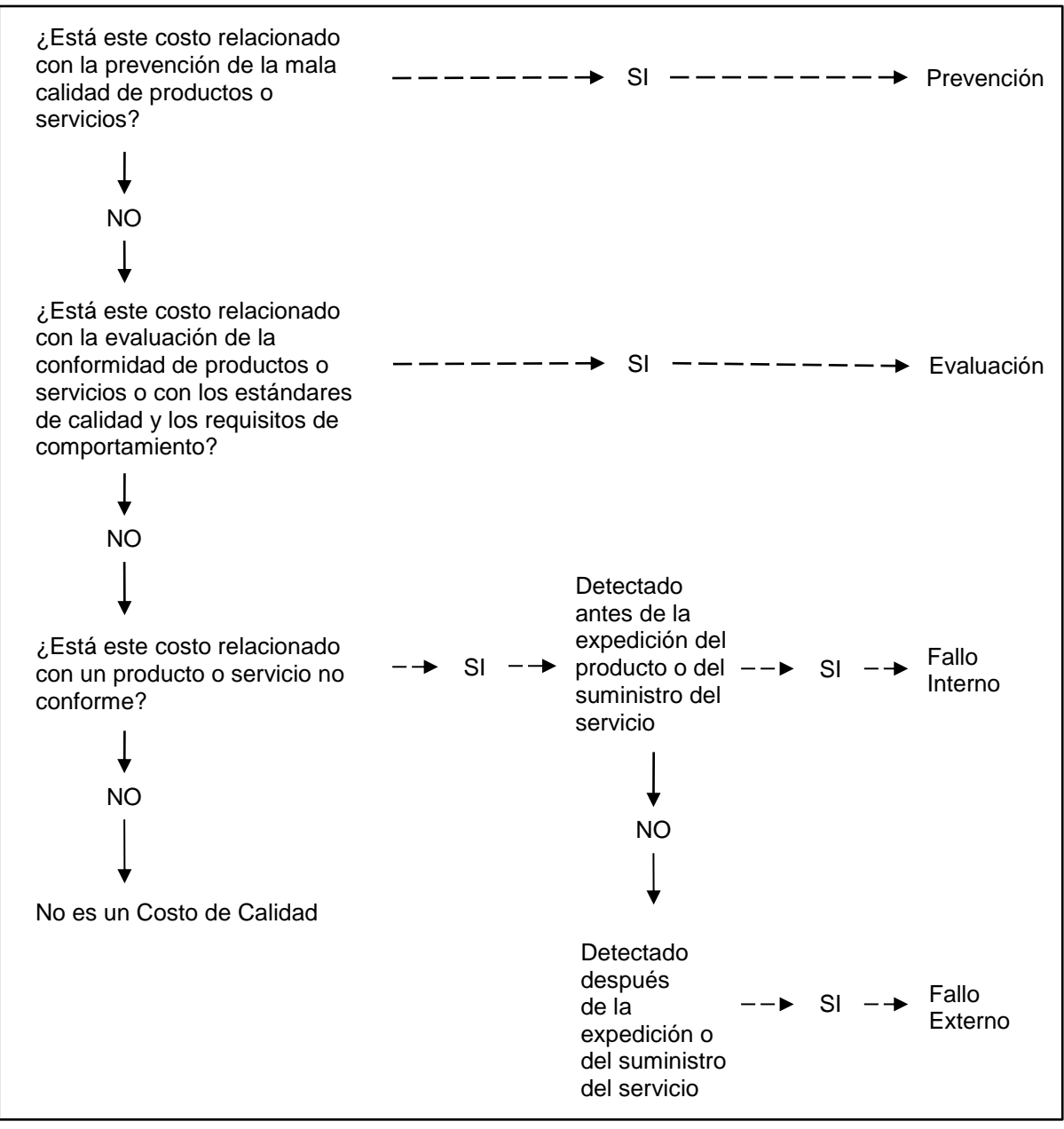

*Figura 2.3. Asignación de los elementos del costo a las categorías de los costos de calidad Fuente: Campanella, 1992, p.57*

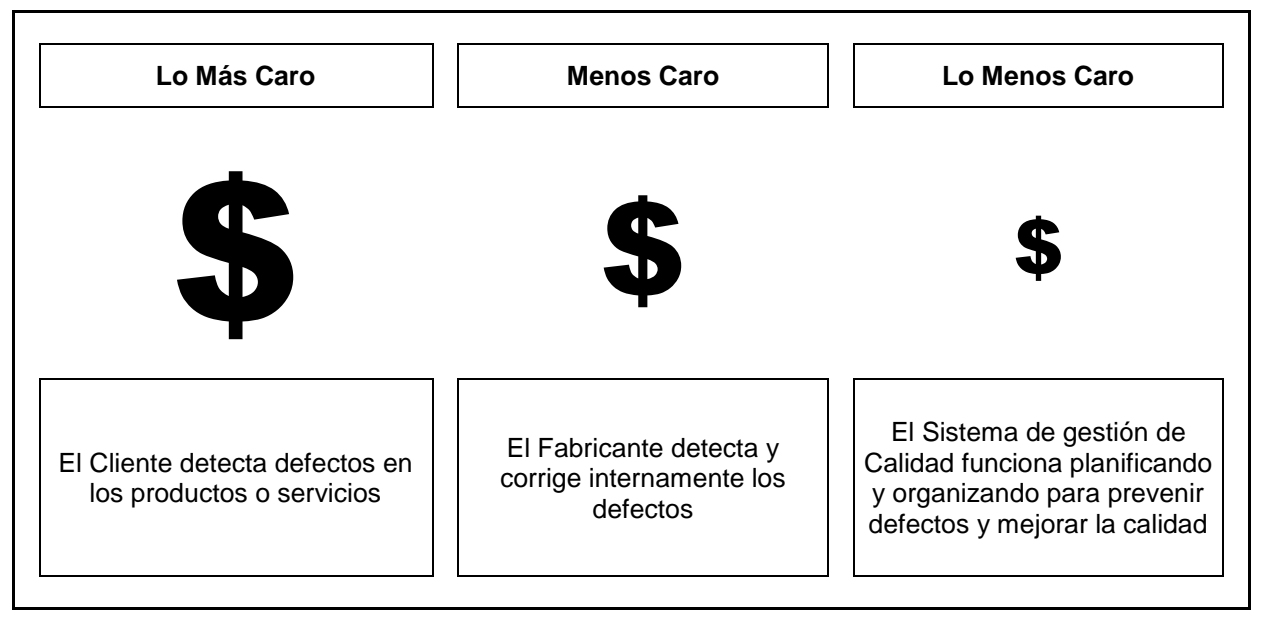

*Figura 2.4. Costos comparativos de la calidad Fuente: Campanella, 1992, p.24*

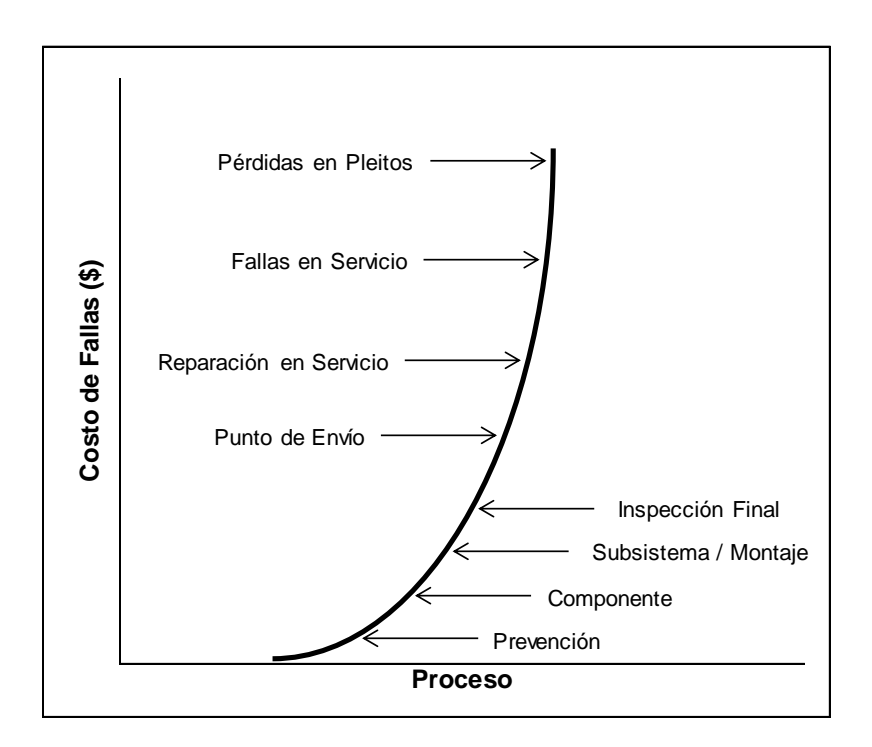

*Fuente: Campanella, 1992, p.26 Figura 2.5. El Costo de fallas en relación al punto de detección en un proceso*

Hay cada vez más evidencias de que los procesos de mejora y prevención de nuevas pérdidas están, en sí mismos, sometidos a una eficacia de costo cada vez mayor. La nueva tecnología ha reducido los índices de fallas de materiales y productos, mientras que la robótica y otras formas de automatización han reducido los errores humanos durante la producción, y la inspección y ensayos automáticos han hecho posible lograr la perfección con costos finitos (Figura 2.6, Juran y Gryna (1988) reproducida por Campanella (1992).)

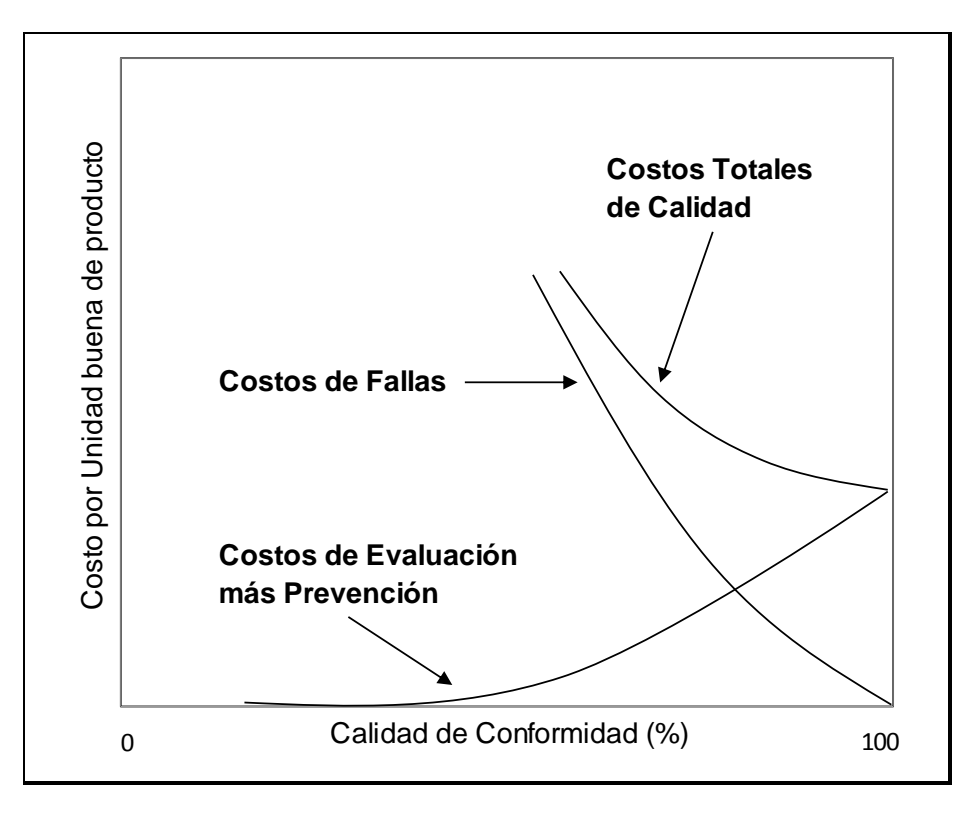

*Figura 2.6. Nuevo modelo clásico de costos óptimos de calidad Fuente: Campanella, 1992, p.25*

Sin embargo, la falta de cultura y de visión en la empresa son unas de los principales problemas al implementar un sistema de costos de calidad (Dale y Roden, 2001). Por esto, involucrar y hacer participar a los empleados es de vital importancia en

cualquier programa de calidad (Czuchry, Yasin y Little, 1999) ya que nos permite aumentar la conciencia de calidad en los empleados. Westney (1997) encontró que es también importante que todos los individuos vean el programa de costo de calidad como un proceso a largo plazo que requiere paciencia, tenacidad, y compromiso durante un periodo de varios años, en vez de una panacea inmediata para las dolencias de la compañía. La relación entre los costos de calidad de prevención, evaluación y fallas y el incremento en la conciencia y mejoramiento en la organización se muestran en la Figura 2.7. Cuando la conciencia de calidad es baja el total de costos de calidad son elevados, los costos de por fallas son predominantes. Cuando la conciencia del costo de las fallas para la organización despega, a través de la inversión inicial en entrenamiento, resulta generalmente en un incremento en los costos de evaluación. Cuando la evaluación se incrementa lleva a investigaciones y mayor conciencia, se realizan inversiones en prevención para mejorar las características de diseño, procesos y sistemas. Cuando las acciones de prevención surten efecto, los costos de fallas y evaluación disminuyen y el costo total se reduce (Oakland, 2003; Chopra y Garg, 2011). Por su parte, Sower, et al. (2007) mencionan que los programas inmaduros son previstos a gastar relativamente más en costos de evaluación y fallas, mientras que los programas maduros deberían gastar relativamente más en costos de prevención. Cuando el sistema de calidad de la empresa madura, la proporción del costo total de calidad gastado en actividades de prevención aumenta mientras que decrece el costo de fallas externas. De esta forma, Omachonu, et al. (2004) sugieren que existe una relación significativa que indica lo siguiente:

 Hay una relación inversa entre costos de prevención más costos de evaluación y los costos por fallas.

42

 Hay una relación directa entre los costos de prevención más costos de evaluación y la calidad.

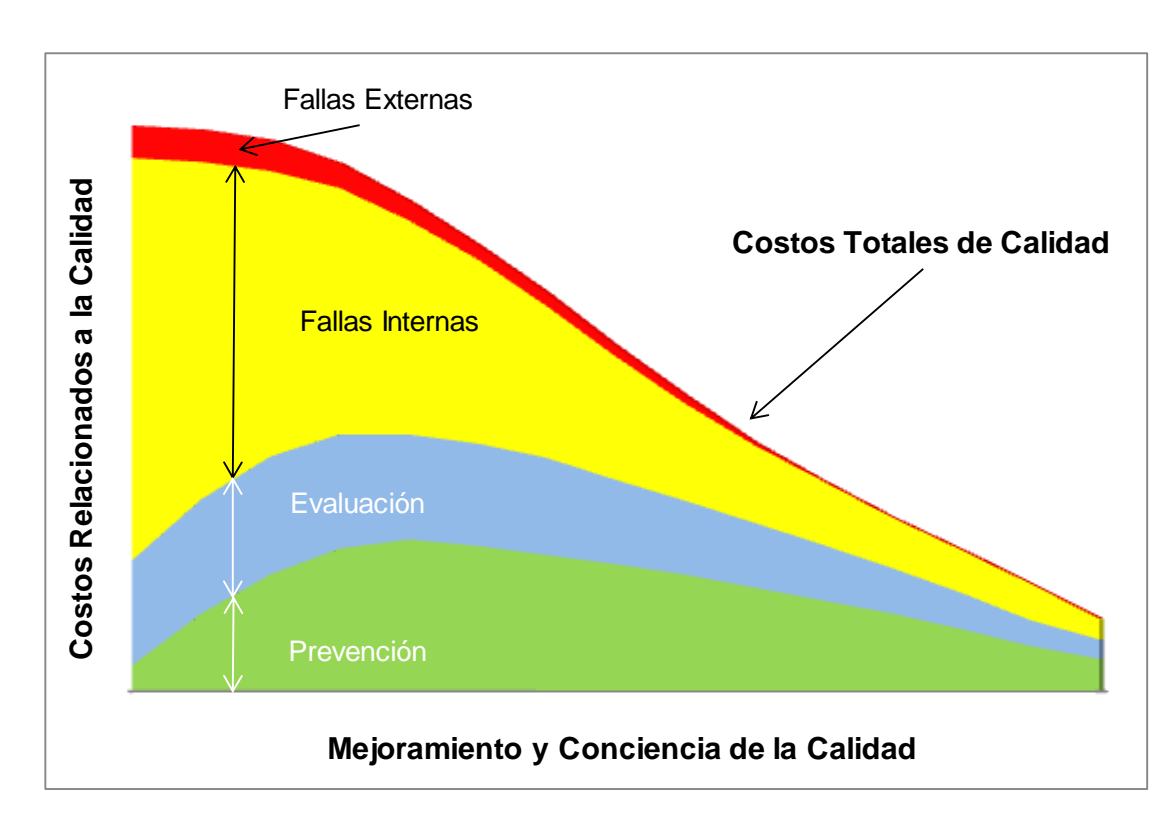

Hay una relación inversa entre los costos por fallas y la calidad.

*Figura 2.7. Aumento en la conciencia de la calidad y en las actividades de mejora*

### **2.3.10. Análisis y bases de los costos de calidad**

Una vez recolectada la información de los costos y categorizada y clasificada en cada uno de los elementos, el siguiente paso será analizar los datos con el fin de detectar áreas problemáticas, destinar acciones correctivas y emprender la mejora

continua. Esta etapa consiste en analizar las tendencias, altos índices de defectos o errores que pueden visualizarse mediante altos costos en relación a diferentes bases. Es por esto que cuando se trabaja con costos de calidad es importante definir bases de medida frente a las cuales se puedan comparar los costos de calidad. Campanella (1992) afirma que el valor fundamental de un sistema de costos de calidad está en identificar las oportunidades para mejorar y proporcionar luego una medida de esa mejora a lo largo del tiempo. Ya que el volumen de negocios en total o en cualquier producto concreto o línea de servicio variará con el tiempo, las diferencias reales (mejoras) en costo de calidad se miden mejor como porcentaje de o en relación con, alguna base adecuada. Los costos totales de calidad comparados con una base aplicable dan un índice que se puede llevar a una gráfica y analizar periódicamente en relación con los índices pasados. La base utilizada debería ser representativa de, sensible a, las fluctuaciones de la actividad empresarial.

Para análisis de periodos grandes, las ventas netas son la base más utilizada para presentar los informes a la alta dirección (Campanella, 1992; Dale y Plunkett, 1991). Por ejemplo, el costo total de calidad puede programarse para mejorar de un 9 a un 8 por ciento de las ventas durante el plan empresarial de un año dado. Aunque esta medida puede ser importante desde un punto de vista de planificación estratégica no sería practica y podría confundir a las personas que tienen la misión de realizarlo, por esto, para utilizar eficazmente un sistema de costos de calidad, puede ser preferible disponer de más de una base. Los ejemplos siguientes son unos índices típicos que se utilizan:

- Costos de fallos internos como porcentaje de los costos totales de producción.
- Costos de fallos externos como porcentaje medio de las ventas netas.
- Costos de evaluación de suministros como porcentaje de los costos totales de materiales comprados.
- Costos de evaluación de operaciones como porcentaje de los cotos totales de producción.
- Costos totales de calidad como porcentaje de los costos de producción.

#### **2.3.11. Informe de los costos de calidad**

Harrington (1990) sugiere que se debe emitir un informe sobre el costo de calidad periódicamente, al menos una vez al mes, y presentar un breve resumen de las actividades de prevención puestas en práctica por los equipos de mejora. El informe se debería repasar, en detalle, con el equipo de dirección de la planta. Dale y Plunkett (1991) mencionan que la forma más utilizada para presentar los informes sobre los costos de calidad consiste en organizarlos según la clasificación de prevención, evaluación y fallas, ya que aparentemente constituye un balance de la función de la calidad en el que la prevención es equivalente a la inversión, la evaluación al costo de operación y las fallas a la utilidad negativa. Un ejemplo de este informe puede apreciarse en la Tabla 2.4.

Esta información servirá a la empresa para identificar áreas de oportunidad que generen ahorros significativos. Como resultado la empresa podrá desarrollar y dirigir proyectos dirigidos a mejorar las condiciones de los elementos de mayor costo debido a la mala calidad, permitiéndose así obtener mayor retribución y beneficio de sus proyectos. Otra utilidad es que los datos pueden utilizarse para trazar gráficos individuales de tendencias que reflejen la oportunidad inicial, los objetivos de mejora y los progresos reales frente a los objetivos (Campanella, 1992).

|                      |                                  |                                              | INFORME RESUMIDO DE LOS COSTOS DE CALIDAD<br>DEL MES QUE ACABA EL __________ |                   |                         |                            |                         |              |  |  |
|----------------------|----------------------------------|----------------------------------------------|------------------------------------------------------------------------------|-------------------|-------------------------|----------------------------|-------------------------|--------------|--|--|
|                      |                                  |                                              | (en millones de dólares norteamericanos)                                     |                   |                         |                            |                         |              |  |  |
|                      |                                  |                                              |                                                                              | <b>MES ACTUAL</b> |                         | AÑO HASTA LA FECHA         |                         |              |  |  |
|                      | <b>DESCRIPCION</b>               |                                              | <b>COSTOS DE</b>                                                             |                   | <b>EN PORCENTAJE DE</b> | <b>COSTOS</b><br><b>DE</b> | <b>EN PORCENTAJE DE</b> |              |  |  |
|                      |                                  |                                              | <b>CALIDAD</b>                                                               | <b>VENTAS</b>     | <b>OTROS</b>            | <b>CALIDAD</b>             | <b>VENTAS</b>           | <b>OTROS</b> |  |  |
| 1.0                  |                                  | <b>COSTOS DE PREVENCION</b>                  |                                                                              |                   |                         |                            |                         |              |  |  |
|                      | 1.1                              | Marketing/Cliente/Usuario                    |                                                                              |                   |                         |                            |                         |              |  |  |
|                      |                                  | 1.2 Desarrollo de diseño del producto        |                                                                              |                   |                         |                            |                         |              |  |  |
|                      |                                  | 1.3 Costo de prevención de compras           |                                                                              |                   |                         |                            |                         |              |  |  |
|                      |                                  | 1.4 Costo de prevención de operaciones       |                                                                              |                   |                         |                            |                         |              |  |  |
|                      |                                  | 1.5 Administración de calidad                |                                                                              |                   |                         |                            |                         |              |  |  |
|                      |                                  | 1.6 Otros costos de prevención               |                                                                              |                   |                         |                            |                         |              |  |  |
|                      |                                  | <b>TOTAL COSTOS PREVENCION</b>               |                                                                              |                   |                         |                            |                         |              |  |  |
|                      |                                  | <b>OBJETIVOS DE PREVENCION</b>               |                                                                              |                   |                         |                            |                         |              |  |  |
| 2.0                  |                                  | <b>COSTOS DE EVALUACION</b>                  |                                                                              |                   |                         |                            |                         |              |  |  |
|                      | 2.1                              | Costos de evaluación de compras              |                                                                              |                   |                         |                            |                         |              |  |  |
|                      |                                  | 2.2 Costo de evaluación de operaciones       |                                                                              |                   |                         |                            |                         |              |  |  |
|                      |                                  | 2.3 Costos de evaluación externos            |                                                                              |                   |                         |                            |                         |              |  |  |
|                      | 2.4                              | Revisión de datos de inspección y<br>ensayos |                                                                              |                   |                         |                            |                         |              |  |  |
|                      |                                  | 2.5 Evaluaciones misceláneas de calidad      |                                                                              |                   |                         |                            |                         |              |  |  |
|                      |                                  | <b>TOTAL COSTOS EVALUACION</b>               |                                                                              |                   |                         |                            |                         |              |  |  |
|                      |                                  | <b>OBJETIVOS DE EVALUACION</b>               |                                                                              |                   |                         |                            |                         |              |  |  |
| 3.0                  | <b>COSTOS DE FALLAS INTERNAS</b> |                                              |                                                                              |                   |                         |                            |                         |              |  |  |
|                      | 3.1                              | Costos de fallos de diseño de producto       |                                                                              |                   |                         |                            |                         |              |  |  |
|                      |                                  | 3.2 Costo de fallos de compras               |                                                                              |                   |                         |                            |                         |              |  |  |
|                      |                                  | 3.3 Costo de fallos de operaciones           |                                                                              |                   |                         |                            |                         |              |  |  |
|                      |                                  | 3.4 Otros costos de fallos internos          |                                                                              |                   |                         |                            |                         |              |  |  |
| 4.0                  |                                  | <b>COSTOS DE FALLAS EXTERNAS</b>             |                                                                              |                   |                         |                            |                         |              |  |  |
|                      |                                  | TOTAL COSTOS DE FALLAS                       |                                                                              |                   |                         |                            |                         |              |  |  |
|                      |                                  | <b>OBJETIVOS DE FALLAS</b>                   |                                                                              |                   |                         |                            |                         |              |  |  |
|                      |                                  | <b>TOTAL COSTOS DE CALIDAD</b>               |                                                                              |                   |                         |                            |                         |              |  |  |
|                      |                                  | <b>TOTAL OBJETIVOS FALLAS</b>                |                                                                              |                   |                         |                            |                         |              |  |  |
|                      |                                  |                                              | <b>MES ACTUAL</b>                                                            |                   | AÑO HASTA LA FECHA      |                            | <b>TODO EL AÑO</b>      |              |  |  |
| <b>BASE DE DATOS</b> |                                  | PRESUPUES.                                   | <b>REAL</b>                                                                  | PRESUPUES.        | <b>REAL</b>             | PRESUPUES.                 | <b>REAL</b>             |              |  |  |
| <b>Ventas Netas</b>  |                                  |                                              |                                                                              |                   |                         |                            |                         |              |  |  |
|                      |                                  |                                              |                                                                              |                   |                         |                            |                         |              |  |  |
|                      |                                  | Otras bases (especificar)                    |                                                                              |                   |                         |                            |                         |              |  |  |

*Tabla 2.4. Resumen de los Costos de Calidad Fuente: Campanella, 1992, p.65*

#### **2.3.12. Descubrimiento de las áreas problemáticas**

Campanella (1992) menciona que cuando los costos de calidad se exponen a directivos que no conocen el concepto, la primera pregunta es probable que sea: ¿De cuánto tendría que ser? O ¿Cómo son, comparados con los de otras organizaciones o productos? Desgraciadamente, no es practico establecer ningún estándar absoluto que tenga sentido para hacer estas comparaciones entre los costos. Un sistema de costos de calidad debería estar "hecho a la medida" de las necesidades concretas de una compañía, así como para percibir las tendencias significativas y proporcionar evidencias objetivas para que la dirección tome decisiones en cuanto a donde situar los esfuerzos de garantía para que el rendimiento sea óptimo. Las técnicas analíticas de los costos de calidad son tan variadas como las que se utilizan en cualesquiera otros problemas de calidad en la industria. Campanella (1992) menciona que la técnicas más comunes son el análisis de tendencia y el análisis de Pareto. Además de estas, Atkinson, et al. (1994) sugieren el uso del diagrama de afinidad, Benchmarking, Diagrama de Ishikawa, Gráfico de Control, Ruta Crítica, Tabla de frecuencia, Histograma, Gráfico de interrelación, Análisis de Capacidad, Diagrama matricial de relación, Diagrama de árbol entre otras. El uso de estas herramientas para el análisis y descubrimiento de las áreas problemáticas dependerá de cada empresa y les ayudará con sus planes de mejora continua.

### **2.4. Pasos para iniciar un sistema de costos de calidad**

Con el pasar de los años se han planteado una gama de metodologías generales para la implantación de programas de costos de calidad en las empresas, la mayoría de los investigadores coincide en muchos aspectos por lo que a continuación se presenta una recopilación de los pasos sugeridos en la implantación de un Sistema de Costos de Calidad basado en las metodologías propuestas por Harrington (1990), Dale y Plunkett (1991), Campanella (1992), Juran y Gryna (1993) y Atkinson, et al. (1994).

### **2.4.1. Presentación a la dirección**

Es sumamente necesario que la alta dirección de la empresa conozca los resultados que pueden obtenerse de la implantación de un sistema de costos de calidad. Se le debe demostrar la importancia que tiene para la organización y explicarle todos los logros y beneficios que se podrían obtener. Esto garantizará los recursos necesarios para el desarrollo de este proyecto y el involucramiento de la dirección en alcanzar los objetivos que se establezcan.

### **2.4.2. Selección de área piloto**

Se debe iniciar con un programa piloto de costos de calidad con el fin proporcionar la habilidad al sistema de producir resultados a bajo costo, convencer nuevamente a la gerencia de la necesidad de continuar el programa, ayudar a la delimitación de los recursos, tanto de gente como de área necesarios para la implantación y permitir la determinación de los problemas de la empresa antes de la implantación total. Para esto es necesario seleccionar un "elemento" dentro de le empresa que sirva de ejemplo. Este elemento puede ser una planta, un gran departamento o una línea de producto. Este programa piloto debe aplicar en aquella área que posea una buena base de datos sobre costos, que sus procesos sean típicos dentro de los procesos de la empresa, y debe ofrecer oportunidades obvias de mejora. Los pasos a seguir dentro de un programa piloto son:

- 1. Formar un equipo
- 2. Asesorar y educar acerca del tema
- 3. Identificar las entradas y datos auxiliares al sistema
- 4. Establecer los formatos, bases e informes de salida
- 5. Desarrollar plan de ejecución
- 6. Recolectar y cuantificar los costos
- 7. Analizar y detectar mejoras
- 8. Presentar los resultados
- 9. Modificar o mejorar el programa
- 10. Ampliar el programa

Independientemente del tamaño del "elemento" seleccionado, estos pasos se pueden aplicar de igual manera en menor o mayor escala, y los detalles de cada uno se describirán a continuación.

#### **2.4.3. Formar un equipo**

Debe de conformarse un equipo para liderar, planificar, recolectar y analizar los costos. Se recomienda un equipo multifuncional, es decir, que este formado por personal con conocimiento para lo que pretende medir. Por lo tanto es necesario involucrar al departamento de contabilidad o finanzas para que los costos sean correctamente cuantificados, controlados y archivados, además de agregar mayor credibilidad cuando sean presentados. Así mismo, personal de calidad y/o ingeniería deberá ayudar a establecer el sistema de datos, de esta forma el cálculo de los

costos se vuelve un ejercicio grupal y así se evitan engaños y que se escapen detalles.

### **2.4.4. Asesorar y educar acerca del tema**

Una vez formado el equipo, cada uno de los miembros deberá ser entrenado en los conceptos de costos de calidad, y deberán participar en la identificación de los elementos del costo y en los detalles del plan de ejecución del programa. Es recomendable comenzar a preparar al personal del resto de las áreas en los temas necesarios para facilitar la futura implantación en toda la empresa.

#### **2.4.5. Identificar las entradas y datos auxiliares al sistema**

El equipo debe desarrollar un plan para identificar los elementos del costo y establecer un sistema que recoja los datos de entrada necesarios. Van a encontrarse elementos que ya forman parte del sistema contable y que pudieran o no requerir cambios. Así mismo, podrán salir a la luz otros elementos importantes que deben incluir tan pronto como sea posible y de otros de menor impacto pero necesarios para tener un cuadro completo de los costos de calidad. El objetivo es dar a conocer un borrador con las definiciones de los distintos tipos de elementos del costo, conseguir comentarios y revisarlos si es necesario.

#### **2.4.6. Establecer los formatos, bases e informes de salida**

Los datos del costo de calidad se tienen que presentar de diferentes maneras, dependiendo del nivel de gerencia que revise el informe y como va a utilizar los datos. Los formatos de salida son para el nivel gerencial de la planta. Con el uso de

estos formatos, se analizan los datos presentados y se obtiene conclusiones de gran valor.

### **2.4.7. Desarrollar plan de ejecución**

Una vez identificas las estas entradas y formatos que se utilizarán, se debe trazar un plan con el fin de determinar cómo y cuándo los costos van a ser calculados, estimados o acumulados. En esta fase se organizan los elementos del costo de manera que queden ordenados para ubicar cada uno en su etapa correspondiente. Se debe considerar el sistema de costo actual, la importancia y magnitud de cada elemento a ser evaluado, y el impacto de cambiar el sistema actual para conseguir los datos necesarios. Esto ayudará a ejecutar una evaluación significativa de los costos e identificar las áreas de oportunidad que se transformarán en beneficios que sustentarán la causa del sistema de costos de calidad.

### **2.4.8. Recolectar y cuantificar los costos**

El equipo se podrá preparar una hoja listando los elementos de costos de calidad previamente identificados y que deben ser recolectados contra un listado de dónde, cómo y cuándo se obtendrán los costos. Este proceso de recolección y resumen de los datos deberá prever que habrá situaciones donde se presenten varias unidades de medidas que deberán convertirse en unidades monetarias.

#### **2.4.9. Analizar y detectar mejoras**

Teniendo los datos recopilados, estos procederán a ser analizados durante el tiempo que sea necesario, y en base a las medidas de calidad de la empresa y técnicas

analíticas sugeridas en la sección anterior 2.3.12, se determinarán las oportunidades de mejoramiento. Los datos podrán ser usados para realizar gráficas de tendencia individual para representar oportunidades iniciales, metas de mejoramiento y el progreso actual contra las metas.

Para conseguir la continuidad en la disminución de los costos significativamente se requiere de un proceso estructurado que enfoque los esfuerzos a atacar las principales causas de pérdidas. La idea principal, es que cada costo tiene una causa, y por consiguiente es más barato prevenirlo.

#### **2.4.10. Presentar los resultados**

Presentar los resultados de los costos a la dirección junto con un informe. Este informe debe contener el costo de calidad y se sugiere un resumen de las actividades de prevención implantadas, así como los ahorros y la mejora de calidad previstos.

#### **2.4.11. Modificar o mejorar el programa**

En base a la experiencia inicial, el equipo debería comprobar si es necesario, simplificar o revisar los elementos del costo, y a su vez analizar si es o no conveniente realizar las modificaciones al programa para ajustarlo de forma tal que se satisfagan las necesidades de todos sin llegar a complicarlo.

### **2.4.12. Ampliar el programa**

Al final del periodo de prueba se debe poseer los datos necesarios para establecer si el programa cumplió las expectativas y si debe ser ampliado o cancelado. Si la decisión es ampliarlo, se debe desarrollar una planeación estratégica para extender el programa de medición de costos y proyectos de mejora a otra área o que abarque toda la empresa en su totalidad.

# **3. METODOLOGÍA**

A continuación se explican las actividades que se realizaron tomando en cuenta los pasos sugeridos en la sección 2.4.

# **3.1. Presentación a la dirección**

Por medio de una reunión se le presentó a la dirección de la empresa el proyecto de un sistema de costos de calidad y se le habló de los aspectos generales y los beneficios que se pueden obtener a mediano y largo plazo. La empresa dio su consentimiento para realizar el estudio después de habérsele indicado los requerimientos de información necesarios para llevar a cabo la investigación, siempre y cuando, por cuestiones de confidencialidad, no se mostraran las cifras reales. Por lo tanto, el presente documento muestra cifras correspondientes a costos alterados en un múltiplo.

# **3.2. Selección del área piloto**

Este estudio se realizó en la empresa automotriz Flex N Gate Hermosillo y cuenta con procesos de inyección de plástico, soldadura, estampado, ensamble y reempaque. Se decidió enfocarse al área de soldadura porque:

- 1. Esta área cuenta con más información y detalles de costos, y existen elementos de costos de fallas internas identificados y actualmente medidos para diferentes indicadores.
- 2. Los indicadores actuales de calidad muestran a esta sección de la empresa como un área con mayor oportunidad para mejorar

3. La dirección de la empresa muestra particular interés en encontrar medios para mejorar la calidad y reducir los costos en las partes manufacturas con procesos de soldadura, ya que son las que generan un mayor margen de utilidad.

# **3.3. Formar un equipo**

El equipo interdisciplinario que se formó consta de los siguientes miembros. Con el conocimiento colectivo de los participantes se identificaron los elementos del costo que sirvieron para el cálculo de los costos de calidad del área seleccionada.

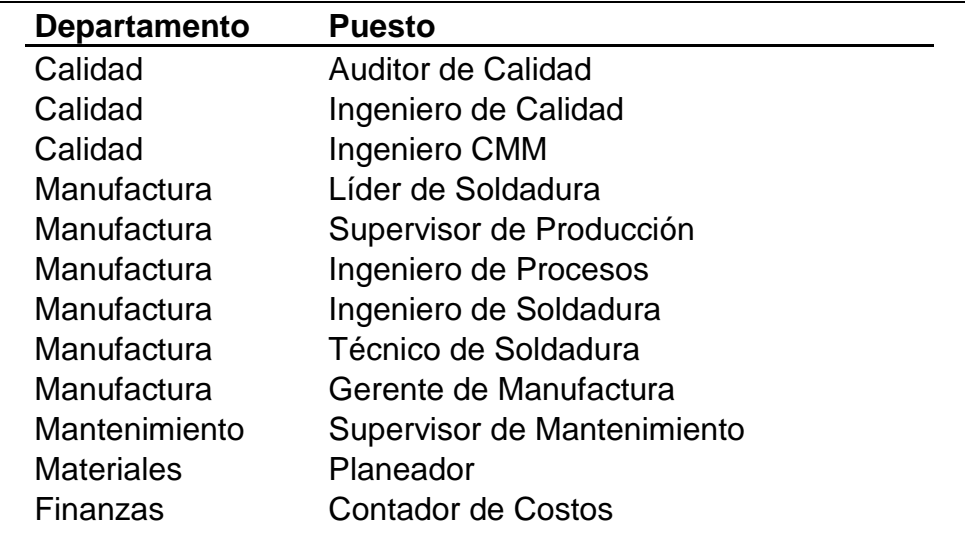

# **3.4. Asesorar y educar acerca del tema**

A cada participante en el equipo se le proporcionó material necesario para que conociera y aprendiera acerca de los costos de calidad. Se le explicó los aspectos que rodean a los costos de calidad y la finalidad de los mismos. También se le entregó una copia del resumen de los elementos detallados del costo de Campanella (1992) para su familiarización con las categorías del modelo PEF y los elementos del costo (ver Anexo 1).

# **3.5. Identificar las entradas y datos auxiliares al sistema**

El equipo encontró los siguientes elementos como los generadores del costo en el área seleccionada. Estos elementos se pueden apreciar en la Tabla 3.1

| Elemento       | Prevención                                             | Elemento       | Evaluación                                | Elemento        | <b>Fallas Internas</b>      | Elemento        | <b>Fallas Externas</b>     |
|----------------|--------------------------------------------------------|----------------|-------------------------------------------|-----------------|-----------------------------|-----------------|----------------------------|
| P <sub>1</sub> | Juntas diarias                                         | E1             | Revisión inicial<br>de equipo             | FI1             | Desperdicio                 | FE <sub>1</sub> | Quejas y<br>rechazos       |
| P <sub>2</sub> | Mantenimiento<br>preventivo de<br>equipo<br>productivo | E2             | Auditorías de<br>calidad                  | FI <sub>2</sub> | Retrabajo                   | FE <sub>2</sub> | Campañas con<br>el cliente |
| P <sub>3</sub> | Capacitación y<br>entrenamiento<br>para la calidad     | E <sub>3</sub> | Auditorías de<br>procesos                 | F <sub>13</sub> | <b>Tiempo Extra</b>         |                 |                            |
| P <sub>4</sub> | Auditorías 5's                                         | E <sub>4</sub> | Pruebas<br>destructivas                   | FI4             | Tiempo caído                |                 |                            |
| P <sub>5</sub> | Auditorías TIR                                         | E <sub>5</sub> | Pruebas de<br>resistencia de<br>soldadura | FI <sub>5</sub> | Mantenimiento<br>correctivo |                 |                            |
| P <sub>6</sub> | Auditorías<br>internas                                 | E <sub>6</sub> | Pruebas de<br>penetración de<br>soldadura | FI <sub>6</sub> | Inspección                  |                 |                            |
| P7             | Mejora continua                                        | E7             | Ultrasonido                               | FI7             | Campañas                    |                 |                            |
| P <sub>8</sub> | Carrera de la<br>calidad                               | E <sub>8</sub> | Análisis<br>dimensional                   |                 |                             |                 |                            |

*Tabla 3.1. Elementos del costo encontrados en el área piloto*

En la Tabla 3.2 se identificó la necesidad de obtener información variada de tarifas y costos para poder realizar el cálculo de cada uno de los elementos del costo.

#### **Metodología**

|                      |                                                     | Tarifa Horaria de Operador | Tarifa Horaria de Auditor | Tarifa Horaria de Técnico | Tarifa Horaria de Supervisor | Tarifa Horaria de Residente | Tarifa Horaria de Ingeniero | Tarifa Horaria de Superintendente | Tarifa Horaria de Gerente | Costo de Insumos        | Costo de Materia Prima | Costo del Producto en Proceso | Costo Producto Final    | Otro Gasto              | Costo del equipo        |
|----------------------|-----------------------------------------------------|----------------------------|---------------------------|---------------------------|------------------------------|-----------------------------|-----------------------------|-----------------------------------|---------------------------|-------------------------|------------------------|-------------------------------|-------------------------|-------------------------|-------------------------|
|                      |                                                     |                            |                           |                           |                              |                             |                             |                                   |                           |                         |                        |                               |                         |                         |                         |
| <b>Elemento</b>      | Prevención                                          |                            |                           |                           |                              |                             |                             |                                   |                           |                         |                        |                               |                         |                         |                         |
| P <sub>1</sub>       | Juntas diarias                                      |                            | X                         | X                         | X                            |                             | X                           | X                                 | X                         |                         |                        |                               |                         |                         |                         |
| P <sub>2</sub>       | Mantenimiento preventivo de equipo productivo       |                            |                           | $\overline{\mathsf{x}}$   |                              |                             |                             |                                   |                           | $\times$                |                        |                               |                         | X                       | $\times$                |
| P <sub>3</sub>       | Capacitación y entrenamiento para la calidad        | X                          | X                         | $\overline{\mathsf{X}}$   | X                            | $\overline{\mathsf{x}}$     | $\overline{X}$              | X                                 | $\overline{\mathsf{x}}$   | $\overline{\mathsf{x}}$ |                        |                               |                         | $\overline{\mathsf{x}}$ |                         |
| P4<br>P <sub>5</sub> | Auditorías 5's                                      |                            | $\pmb{\times}$            |                           | Χ                            |                             |                             | $\overline{X}$                    |                           | $\overline{X}$          |                        |                               |                         |                         |                         |
|                      | Auditorías TIR                                      |                            |                           |                           |                              |                             | $\overline{\mathsf{x}}$     |                                   | $\overline{\mathsf{x}}$   |                         |                        |                               |                         |                         |                         |
| P <sub>6</sub>       | Auditorías internas                                 |                            |                           |                           |                              |                             | $\overline{X}$              | X                                 | $\overline{\mathsf{x}}$   |                         |                        |                               |                         |                         |                         |
| P7                   | Mejora continua                                     | X                          | X                         | X                         | X                            | X                           | X                           | X                                 | X                         | $\overline{\mathsf{x}}$ |                        |                               |                         | X                       |                         |
| P <sub>8</sub>       | Carrera de la calidad<br>Evaluación                 |                            |                           |                           |                              |                             | X                           |                                   |                           | X                       |                        |                               |                         | X                       |                         |
|                      |                                                     | X                          |                           |                           |                              |                             |                             |                                   |                           |                         |                        |                               |                         |                         |                         |
| E <sub>1</sub><br>E2 | Revisión inicial de equipo<br>Auditorías de calidad |                            | X                         |                           |                              |                             |                             |                                   |                           | X<br>X                  |                        |                               |                         | Χ<br>X                  |                         |
| E <sub>3</sub>       |                                                     |                            | X                         |                           |                              |                             |                             |                                   |                           | X                       |                        |                               |                         | Χ                       |                         |
| E4                   | Auditorías de procesos                              |                            |                           | $\overline{X}$            | Χ                            |                             | X                           |                                   |                           | $\overline{\mathsf{x}}$ | X                      | X                             | X                       | $\overline{\mathsf{x}}$ | X                       |
| E <sub>5</sub>       | Pruebas destructivas                                | X                          |                           | $\overline{\mathsf{x}}$   |                              |                             |                             |                                   |                           | $\overline{\mathsf{x}}$ |                        |                               |                         |                         |                         |
| E <sub>6</sub>       | Pruebas de resistencia de soldadura                 |                            |                           | $\overline{\mathsf{x}}$   | X                            |                             | X                           |                                   |                           | $\overline{\mathsf{x}}$ | X                      | X                             | Χ                       | X                       | $\overline{\mathsf{x}}$ |
| E7                   | Pruebas de penetración de soldadura<br>Ultrasonido  |                            |                           | Χ                         | X                            |                             | X                           |                                   |                           | Χ                       | X                      | X                             | $\overline{\mathsf{X}}$ | X                       | $\overline{\mathsf{x}}$ |
| E8                   | Análisis dimensional                                |                            |                           | $\overline{\mathsf{x}}$   | $\overline{\mathsf{x}}$      |                             | $\overline{\mathsf{X}}$     |                                   |                           | $\overline{\mathsf{x}}$ |                        |                               |                         | $\overline{\mathsf{x}}$ | $\overline{\mathsf{x}}$ |
|                      | <b>Fallas Internas</b>                              |                            |                           |                           |                              |                             |                             |                                   |                           |                         |                        |                               |                         |                         |                         |
| FI1                  | Desperdicio                                         |                            |                           |                           |                              |                             |                             |                                   |                           |                         | X                      | X                             | X                       |                         |                         |
| FI2                  | Retrabajo                                           | X                          | X                         |                           | X                            |                             |                             |                                   |                           | X                       |                        |                               |                         |                         | X                       |
| FI3                  | Tiempo extra                                        | X                          | X                         | X                         | X                            |                             |                             | X                                 |                           | X                       |                        |                               |                         | Χ                       | $\overline{\mathsf{x}}$ |
| FI4                  | Tiempo caído                                        | $\overline{\mathsf{x}}$    |                           |                           |                              |                             |                             |                                   |                           |                         |                        |                               |                         |                         | $\overline{X}$          |
| F15                  | Mantenimiento correctivo                            |                            |                           | X                         | Χ                            |                             |                             |                                   |                           | $\overline{\mathsf{x}}$ |                        |                               |                         | $\overline{\mathsf{x}}$ | $\overline{\mathsf{x}}$ |
| FI <sub>6</sub>      | Inspección                                          | X                          |                           |                           |                              |                             |                             |                                   |                           | $\overline{\mathsf{x}}$ |                        |                               |                         | Χ                       |                         |
| F16                  | Campañas                                            | $\overline{\mathsf{x}}$    | X                         |                           |                              |                             |                             |                                   |                           | $\overline{X}$          |                        |                               |                         | X                       |                         |
|                      | <b>Fallas Externas</b>                              |                            |                           |                           |                              |                             |                             |                                   |                           |                         |                        |                               |                         |                         |                         |
| FE <sub>1</sub>      | Quejas y rechazos                                   |                            |                           |                           | X                            | X                           |                             |                                   |                           | X                       |                        |                               |                         | X                       |                         |
| FE <sub>2</sub>      |                                                     |                            |                           |                           |                              | $\overline{\mathsf{x}}$     |                             |                                   |                           |                         |                        |                               |                         | X                       |                         |
|                      | Campañas con el cliente                             | Χ                          |                           |                           |                              |                             |                             |                                   |                           | $\overline{\mathsf{x}}$ |                        |                               |                         |                         |                         |

*Tabla 3.2. Tarifas y costos identificados para el cálculo de los costos de calidad*

Como algunos elementos del costo son costeados por la empresa, sobre todo los enlistados en las categorías de evaluación y fallas internas, sólo será necesario verificar y validar que el cálculo del costo sea el correcto.

La forma de realizar los cálculos para las categorías y para cada uno de los elementos encontrados en cada una de ellas se hizo de la siguiente forma:
## **3.5.1. Costos de prevención**

Costos totales de prevención = 
$$
\sum P1 + P2 + \cdots + Pn
$$
 (3.1)

Dónde:

*P1.* **Juntas diarias:** Cada día se realizan reuniones de arranque donde varios participantes de diferentes posiciones y departamentos se ponen al tanto de la situación y sirve para darle seguimiento a actividades pendientes y comunicar nuevas necesidades.

*Juntas diarias* = 
$$
\sum_{i=1}^{n}
$$
(Tarifa Horaria del participante<sub>i</sub> × *Horas<sub>i</sub>*) (3.2)

*P2.* **Mantenimiento preventivo de equipo productivo**: Se refiere al mantenimiento calendarizado que se lleva a cabo preventivamente a los equipos del área de soldadura con el fin de prevenir fallos que pudieran afectar la calidad y/o productividad.

Mantenimiento preventivo de equipo productivo  $=$  $\sum_{i=1}^{n}$ ([Tarifa Horaria del participante<sub>i</sub> × *Horas*<sub>i</sub>] + [*Costo del Equipo*<sub>i</sub> × *Horas*<sub>i</sub>] i Costo de Insumos $_i +$ Otro Gasto $_i$ )

Dónde:

Costo del Equipo =  $\sum_{i=1}^{n}$ (Gastos fijos del equipo<sub>i</sub> + Gastos variables del equipo<sub>i</sub>)

*(3.3)*

*P3.* **Capacitación y entrenamiento para la calidad**: Entrenamiento y educación que están orientados a impulsar la calidad y que se da interna o externamente a los trabajadores de la empresa.

*(3.4)*

#### $Capacitación y entrenamiento para la calidad =$

 $\sum_{i=1}^{n}$ ([Tarifa Horaria del participante<sub>i</sub> × *Horas<sub>i</sub>*] + *Costo de Insumos<sub>i</sub>* + *Otro Gasto<sub>i</sub>*) i

*P4.* **Auditorías 5's**: Auditorias enfocadas a evaluar las celdas productivas y áreas de servicio según la filosofía japonesa dónde se revisa: Clasificación, Orden, Limpieza, Normalización y Mantener la disciplina.

*Autitorías* 5's = 
$$
\sum_{i=1}^{n}
$$
([Tarifa Horaria del participante<sub>i</sub> × *Horas<sub>i</sub>*) (3.5)

*P5.* **Auditorías TIR**: Auditorias enfocadas a evaluar e identificar riesgos de Seguridad en las celdas productivas que pudieran representar un daño potencial para los operadores, máquinas, medio ambiente y/o al material.

#### Auditorías  $TIR =$

$$
\sum_{i=1}^{n} ([\text{Tarifa Horaria del participante}_i \times Horas_i] + \text{Costo de Insumos}_i)
$$
 (3.6)

*P6.* **Auditorías internas**: Hace referencia a las auditorías que tienen como objetivo revisar manuales, procedimientos y procesos en papel y revisar si estos se llevan cabo operacionalmente y si están en cumplimiento de la reglamentación de las normas ISO TS 16949, ISO 14001 y otros requisitos del cliente y/o gubernamentales.

Auditorías internas =  $\sum_{i=1}^{n}([{\tt Tarifa~Horaria~del~participante_i \times Horas_i}])$ i

*(3.7)*

*P7.* **Mejora continua**: Programa que alienta a los trabajadores a realizar mejoras en su entorno o área de trabajo con el objeto de mejorar la calidad, la operación, seguridad y reducción de costos.

#### $Mejora$  continua =

 $\sum_{i=1}^{n}$ ([Tarifa Horaria del participante<sub>i</sub> × *Horas<sub>i</sub>*] + *Costo de Insumos<sub>i</sub>* + *Otro Gasto<sub>i</sub>*) i

*(3.8)*

*P8.* **Carrera de la calidad**: Programa que promueve la productividad y calidad a través de premios para los equipos de trabajo que alcancen los objetivos establecidos por la empresa.

*Carrera de la calidad* = 
$$
\sum_{i=1}^{n} ([\text{Tarifa Horaria del participante}_i \times Horas_i] + \text{Costo de Insumos}_i + \text{Otro Gasto}_i)
$$
 (3.9)

## **3.5.2. Costos de evaluación**

Costos totales de evaluación = 
$$
\sum E1 + E2 + \cdots + En
$$
 (3.10)

Dónde:

*E1.* **Revisión inicial de equipo**: Antes de iniciar operaciones, el operador en turno se encarga de hacer una revisión al equipo de acuerdo a una lista de puntos a verificar, con el fin de garantizar el funcionamiento correcto de la máquina.

*Revisión inicial de equipo =*  $\sum_{i=1}^{n}$  ([Tarifa Horaria del participante<sub>i</sub> × *Horas*<sub>i</sub>] i [Costo del Equipo<sub>i</sub>  $\times$  Horas<sub>i</sub>] + Costo de Insumos<sub>i</sub> + Otro Gasto<sub>i</sub>)

Dónde:

Costo del Equipo =  $\sum_{i=1}^{n}$ (Gastos fijos del equipo<sub>i</sub> + Gastos variables del equipo<sub>i</sub>)

*(3.11)*

*E2.* **Auditorías de calidad**: Evaluación de los productos llevada a cabo en la línea de producción con el objetivo de verificar si cumplen con las especificaciones.

*Audioías de calidad* = 
$$
\sum_{i=1}^{n} ([\text{Tarifa Horaria del participante}_i \times Horas_i] + \text{Costo de Insumos}_i + \text{Otro Gasto}_i)
$$
 (3.12)

*E3.* **Auditorías de procesos**: Verificación realizada por producto para validar que lo documentado se lleve a cabo en piso y que se cumplan las normas de calidad

*Auditorías de processo* = 
$$
\sum_{i=1}^{n} ([\text{Tarifa Horaria del participante}_i \times Horas_i] + \text{Costo de Insumos}_i + \text{Otro Gasto}_i)
$$
 (3.13)

*E4.* **Pruebas destructivas**: Inspección destructiva que se lleva a cabo para verificar el cumplimiento de diferentes características de los puntos de soldadura. La realiza un técnico de soldadura mediante el uso de equipo adecuado.

 $Pruebas$  destructivas =

 $\sum_{i=1}^{n}$ ([Costo de la pieza<sub>i</sub> × *Piezas<sub>i</sub>*] + [Tarifa Horaria del participante<sub>i</sub> × *Horas<sub>i</sub>*] i

[Costo del Equipo<sub>i</sub>  $\times$  Horas<sub>i</sub>] + Costo de Insumos<sub>i</sub> + Otro Gasto<sub>i</sub>)

Dónde:

Costo del Equipo =  $\sum_{i=1}^{n}$ (Gastos fijos del equipo<sub>i</sub> + Gastos variables del equipo<sub>i</sub>)

*(3.14)*

*E5.* **Pruebas de resistencia de soldadura**: Verificación de la fortaleza de los puntos de soldadura llevada a cabo por operadores y técnicos de soldadura mediante un cincel.

*(3.15)* Pruebas de resistencia de soldadura =  $\sum_{i=1}^{n}$ ([ i  $Horas_i] + Costo de Insumos_i)$ 

*E6.* **Pruebas de penetración de soldadura**: Inspección destructiva para validación de puntos y cordones hechos con soldadura mig mediante el uso de imágenes tomadas con microscopio y aplicación de químicos.

Pruebas de penetración de soldadura =  $\sum_{i=1}^{n}([{\rm Costo\ de\ la\ pieza_i \times Piezas_i}]$ i [Tarifa Horaria del participante<sub>i</sub> × Horas<sub>i</sub>] + [Costo del Equipo<sub>i</sub> × Horas<sub>i</sub>] Costo de Insumos $_i +$ Otro Gasto $_i$ )

Dónde:

Costo del Equipo =  $\sum_{i=1}^{n}$  (Gastos fijos del equipo<sub>i</sub> + Gastos variables del equipo<sub>i</sub>)

*(3.16)*

*E7.* **Ultrasonido**: Inspección no destructiva que se lleva a cabo para verificar el cumplimiento de diferentes características de los puntos de soldadura. La realiza un técnico de soldadura mediante el uso de equipo adecuado.

#### $Ultrasonido =$

 $\sum_{i=1}^{n}$ ([Tarifa Horaria del participante<sub>i</sub> × *Horas*<sub>i</sub>] + [Costo del Equipo<sub>i</sub> × *Horas*<sub>i</sub>] i Costo de Insumos $_i +$ Otro Gasto $_i$ )

Dónde:

Costo del Equipo =  $\sum_{i=1}^{n}$  (Gastos fijos del equipo<sub>i</sub> + Gastos variables del equipo<sub>i</sub>)

*(3.17)*

*E8.* **Análisis dimensional**: Mediciones que se llevan a cabo en el centro de metrología en cual se evalúan muestras de todas las partes cada semana

Análisis dimensional =  $\sum_{i=1}^{n}([{\tt Tarifa~Horaria~del~participante_i \times Horas_i}])$ i  $\sqrt{ }$ 

$$
Costo del Equipoi × Horasi] + Costo de Insumosi + Otto Gastoi)
$$

Dónde:

Costo del Equipo =  $\sum_{i=1}^{n}$ (Gastos fijos del equipo<sub>i</sub> + Gastos variables del equipo<sub>i</sub>)

*(3.18)*

### **3.5.3. Costos de fallas internas**

Costos totales de fallas internas = 
$$
\sum FI1 + FI2 + \cdots + FIn
$$
 (3.19)

Dónde:

*FI1.* **Despedicio**: desecho de material productivo causado por ineficiencias en el proceso.

$$
Desperdicio = \sum_{i=1}^{n} (Costo de la piezai \times Piezasi)
$$
\n(3.20)

*FI2.* **Retrabajo**: Reproceso de material para meterlo dentro de especificación.

 $Retrabajo = \sum_{i=1}^{n} ([\text{Tarifa Horaria del participante}_i \times Horas_i])$ i  $Horas_i] + Costo de Insumos_i + Otto Gasto_i)$ 

Dónde:

Costo del Equipo =  $\sum_{i=1}^{n}$  (Gastos fijos del equipo<sub>i</sub> + Gastos variables del equipo<sub>i</sub>)

*(3.21)*

*FI3.* **Tiempo extra**: Tiempo adicional a la jornada de trabajo regular para cumplir la producción requerida debido a ineficiencia en los procesos u otras necesidades.

 $Tiempo$  extra  $=$  $\sum_{i=1}^{n}$ ([Tarifa Horaria del participante<sub>i</sub> × *Horas*<sub>i</sub>] + [*Costo del Equipo*<sub>i</sub> × *Horas*<sub>i</sub>] i Costo de Insumos<sub>i</sub> + Otro Gasto<sub>i</sub>)

Dónde:

Costo del Equipo =  $\sum_{i=1}^{n}$ (Gastos fijos del equipo<sub>i</sub> + Gastos variables del equipo<sub>i</sub>)

*(3.22)*

*FI4.* **Tiempo caído**: Tiempo perdido causado por diferentes problemas que impide continuar con la producción.

Tiempo caído  $=$ 

 $\sum_{i=1}^{n}$ ([Tarifa Horaria del participante<sub>i</sub> × *Horas*<sub>i</sub>] + [Costo del Equipo<sub>i</sub> × Horas<sub>i</sub>]) i

Dónde:

Costo del Equipo =  $\sum_{i=1}^{n}$ (Gastos fijos del equipo<sub>i</sub> + Gastos variables del equipo<sub>i</sub>)

*(3.23)*

*FI5.* **Mantenimiento Correctivo**: Mantenimiento que se da cuando un equipo esta caído por falla o descompostura.

*Mantenimiento Correctivo =*  $\sum_{i=1}^{n}$  ([Tarifa Horaria del participante $_{{\rm i}}$  × *Horas* $_{{\rm i}}$ ] i

[Costo del Equipo<sub>i</sub>  $\times$  Horas<sub>i</sub>] + Costo de Insumos<sub>i</sub> + Otro Gasto<sub>i</sub>)

Dónde:

Costo del Equipo =  $\sum_{i=1}^{n}$ (Gastos fijos del equipo<sub>i</sub> + Gastos variables del equipo<sub>i</sub>)

*(3.24)*

*FI6.* **Inspección**: Proceso de inspección adicional hecha por el operador para garantizar una característica de calidad que debiese ser controlada por el proceso y a la cual se le colocan "marcas de garantía" para identificar que fue verificada dicha condición.

Inspección = 
$$
\sum_{i=1}^{n} ([\text{Tarifa Horaria del participante}_i \times Horas_i] + \text{Costo de Insumos}_i + \text{Orro Gasto}_i)
$$
 (3.25)

*FI7.* **Campañas**: Al momento de encontrar un defecto de calidad se reinspecciona el inventario previamente producido y que se encuentra aún en planta

*(3.26)* Campañas =  $\sum_{i=1}^{n}$ ([Tarifa Horaria del participante<sub>i</sub> × *Horas*<sub>i</sub>] i Otro Gasto<sub>i</sub>)

## **3.5.4. Costos de fallas externas**

Costos totales de fallas externas = 
$$
\sum FE1 + FE2 + \cdots + FEn
$$
 (3.27)

Dónde:

*FE1.* **Quejas y rechazos**: No conformidades detectadas por el cliente y reportadas para su corrección y análisis.

Quejas y rechazos =

 $\sum_{i=1}^{n}$ ([Tarifa Horaria del participante<sub>i</sub> × *Horas*<sub>i</sub>] + *Costo de Insumos*<sub>i</sub> + *Otro Gasto*<sub>i</sub>) i

*(3.28)*

*FE2.* **Campañas con el cliente**: Proceso de reinspección para garantizar la calidad del inventario con el cliente

Campañas con el cliente = 
$$
\sum_{i=1}^{n} ([\text{Tarifa Horaria del participante}_i \times Horas_i] + \text{Costo de Insumos}_i + \text{Otro Gasto}_i)
$$
\n(3.29)

## **3.5.5. Costos totales de calidad**

Costos totales de calidad = costos totales de prevención + costos totales de evaluación + costos totales de fallas internas + costos totales de fallas externas

*(3.30)*

# **3.6. Establecer los formatos, bases e informes de salida**

Los formatos establecidos y utilizados para la recolección de costos de cada elemento del costo encontrado para cada categoría se podrán apreciar en la sección de anexos (ver Anexo 2 al Anexo 26).

Por otro lado, los informes de costos de calidad también se mostrarán en tablas y gráficos con costos recolectados por períodos y totales donde se utilizarán diferentes bases en la sección 4 de Resultados. Las bases seleccionadas para la comparación del impacto de los costos de la calidad se calcularán de la siguiente forma:

$$
x = \frac{Costos \, totals \, de \, called}{Ventas \, totals} \times 100
$$
 (3.31)

$$
x = \frac{Costos \, totales \, de \, prevención}{Ventas \, Totales} \times 100 \tag{3.32}
$$

$$
x = \frac{Costos \, totales \, de \, evaluation}{Ventas \, Totales} \times 100 \tag{3.33}
$$

$$
x = \frac{Costos \, totals \, de \, fallas \, internas}{Ventas \, Totales} \times 100 \tag{3.34}
$$

$$
x = \frac{Costos \, totales \, de \, fallas \, externas}{Ventas \, totales} \times 100 \tag{3.35}
$$

$$
x = \frac{Costos \, totales \, de \, prevención}{Costos \, totales \, de \, calidad} \times 100 \tag{3.36}
$$

$$
x = \frac{Costos \, totales \, de \, evaluation}{Costos \, totales \, de \, conditional} \times 100 \tag{3.37}
$$

$$
x = \frac{Costos \, totals \, de \, falls \, internas}{Costos \, totals \, de \, called} \times 100 \tag{3.38}
$$

$$
x = \frac{Costos \, totales \, de \, fallas \, externas}{Costos \, totales \, de \, calidad} \times 100 \tag{3.39}
$$

# **3.7. Desarrollar plan de ejecución**

El plan a seguir para la recolección de costos en el área piloto seleccionada se llevará a cabo tal como se muestra en la Figura 3.1. En base a este plan se podrá tener los costos de calidad e identificarán áreas de oportunidad dónde se podrán enfocar actividades impulsadas a mejorar y reducir los elementos generadores de costos encontrados. Así mismo se crearán informes para la dirección con los cuales podrá tomar la decisión de seguir o no con el programa. En caso de decidir seguir, se podrán ejercer planes estratégicos para continuar en base a las conclusiones y recomendaciones.

| <b>Actividad</b> |             | Descripción                         | Fase 1 | Fase 2 | Fase 3 | Fase 4 |
|------------------|-------------|-------------------------------------|--------|--------|--------|--------|
|                  |             | Recolectar y cuantificar los costos |        |        |        |        |
|                  | а.          | Costos de prevención                |        |        |        |        |
|                  | b.          | Costos de evaluación                |        |        |        |        |
|                  | C.          | Costos de fallas internas           |        |        |        |        |
|                  | d.          | Costos de fallas externas           |        |        |        |        |
| Ш                |             | Analizar y detectar mejoras         |        |        |        |        |
|                  | a.          | Costos de prevención                |        |        |        |        |
|                  | b.          | Costos de evaluación                |        |        |        |        |
|                  | $C_{\cdot}$ | Costos de fallas internas           |        |        |        |        |
|                  | d.          | Costos de fallas externas           |        |        |        |        |
| $\mathbf{III}$   |             | Presentar los resultados            |        |        |        |        |
|                  | a.          | Tablas                              |        |        |        |        |
|                  | b.          | Gráficos                            |        |        |        |        |
|                  | C.          | <b>Informes</b>                     |        |        |        |        |
| IV               |             | Modificar o mejorar el programa     |        |        |        |        |
|                  | a.          | Conclusiones                        |        |        |        |        |
|                  | b.          | Recomendaciones                     |        |        |        |        |

*Figura 3.1. Plan de ejecución*

# **4. RESULTADOS**

Siguiendo la metodología para llevar a cabo el sistema de costos de calidad piloto, expuesta en la sección 2.4.2, el siguiente paso es recolectar y cuantificar los costos, y se muestran a continuación.

# **4.1. Recolectar y cuantificar los costos**

El área piloto está formada por 10 células de producción y cada una está formada de ciertas estaciones en dónde se produce cantidades variadas de números de partes. Las células serán identificadas como:

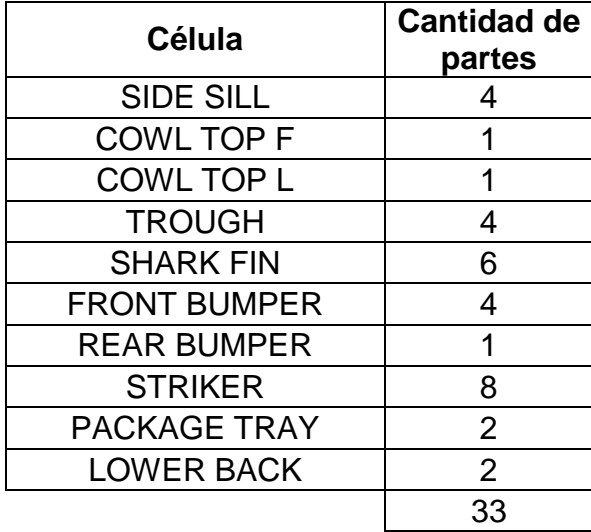

Cada célula fue absorbiendo el costo correspondiente en cada elemento del costo identificado, con el fin de tener información necesaria para futuros análisis.

Los costos se recolectaron en un lapso de tiempo correspondiente a 5 semanas. A continuación se explicará cómo se mostrarán los resultados de los costos obtenidos.

- 1. Se mostrará una tabla para cada categoría del costo de calidad. Es decir, una para costos de prevención, una segunda para los costos de evaluación, una más para los costos de fallas internas y la última para los costos de fallas externas.
- 2. Cada tabla mostrará los totales por semana para cada elemento del costo.
- 3. El desglose de cada elemento por semana se mostrará en la sección de anexos (ver Anexo 27 al Anexo 30).
- 4. Se mostrará una tabla más en cada categoría del costo donde se desglosa el costo por célula productiva y por elemento del costo.
- 5. Todos los costos están en pesos mexicanos.

# **4.1.1. Costos de prevención**

En la siguiente tabla 4.1 se muestran los costos relacionados a la prevención y que fueron obtenidos en el área piloto durante el periodo de 5 semanas.

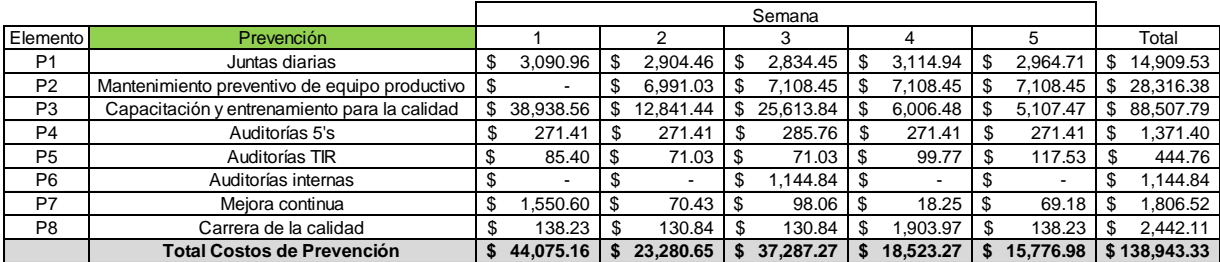

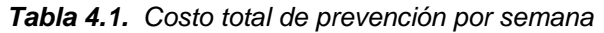

El desglose semanal del costo de prevención por elemento del costo se puede consultar en el Anexo 27.

A continuación en la Tabla 4.2 se muestra el desglose del costo de prevención por célula productiva y elemento del costo.

| Elemento            |    | P <sub>1</sub> |    | P <sub>2</sub>                                         | P <sub>3</sub>                                   | P <sub>4</sub> | P <sub>5</sub> |     | P <sub>6</sub>         |     | P7                 |     | P <sub>8</sub>           |     |              |
|---------------------|----|----------------|----|--------------------------------------------------------|--------------------------------------------------|----------------|----------------|-----|------------------------|-----|--------------------|-----|--------------------------|-----|--------------|
| Prevención          |    | Juntas diarias |    | Mantenimiento<br>preventivo de<br>equipo<br>productivo | Capacitación<br>entrenamiento<br>para la calidad | Auditorías 5's | Auditorías TIR |     | Auditorías<br>internas |     | Mejora<br>continua |     | Carrera de la<br>calidad |     | Total        |
| <b>SIDE SILL</b>    | \$ | 2.313.55       | \$ | 4.427.21                                               | 13.733.97                                        | \$<br>212.80   | \$<br>71.03    | \$  | 177.65                 | \$  | 280.32             | \$  | 378.95                   | \$  | 21.595.48    |
| COWL TOP F          | S  | 1.028.24       | S  |                                                        | 6.103.99                                         | \$<br>94.58    | \$             | \$  | 78.95                  | \$  | 124.59             | \$. | 168.42                   | \$  | 7.598.77     |
| COWL TOP L          | \$ | 1.028.24       | \$ | 1.174.18                                               | 6.103.99                                         | \$<br>94.58    | \$<br>17.76    | \$  | 78.95                  | \$  | 124.59             | \$. | 168.42                   | \$  | 8.790.71     |
| <b>TROUGH</b>       | \$ | .799.43        | S  | 2.465.78                                               | 10.681.97                                        | \$<br>165.51   | \$<br>35.52    | \$  | 138.17                 | \$  | 218.03             | \$. | 294.74                   | S.  | 15.799.14    |
| <b>SHARK FIN</b>    | \$ | 1.028.24       | \$ | 1.174.18                                               | 6.103.99                                         | \$<br>94.58    | \$<br>17.76    | \$  | 78.95                  | \$  | 124.59             |     | 168.42                   | \$  | 8.790.71     |
| <b>FRONT BUMPER</b> | \$ | 3.598.85       | \$ | 7.900.68                                               | 21.363.95                                        | \$<br>331.03   | \$<br>135.29   | \$  | 276.34                 | -\$ | 436.06             | \$. | 589.47                   | \$  | 34.631.67    |
| <b>REAR BUMPER</b>  | \$ | 1.285.30       | \$ | 5.344.58                                               | 7.629.98                                         | \$<br>118.22   | \$<br>99.77    | -\$ | 98.69                  | \$  | 155.73             | \$. | 210.53                   | \$  | 14.942.81    |
| <b>STRIKER</b>      | \$ | 771.18         | \$ | 939.34                                                 | 4.577.99                                         | \$<br>70.93    | \$<br>17.76    | \$  | 59.22                  | \$  | 93.44              | \$  | 126.32                   | \$  | 6.656.18     |
| PACKAGE TRAY        | \$ | .028.24        | \$ | 2.445.22                                               | 6.103.99                                         | \$<br>94.58    | \$<br>32.13    | -\$ | 78.95                  | \$  | 124.59             |     | 168.42                   | \$  | 10.076.11    |
| <b>LOWER BACK</b>   | S  | 1.028.24       | \$ | 2.445.22                                               | 6.103.99                                         | \$<br>94.58    | \$<br>17.76    | \$  | 78.95                  | \$  | 124.59             |     | 168.42                   | \$. | 10.061.75    |
| Total               |    | 14.909.53      |    | 28.316.38                                              | 88.507.79                                        | 1.371.40       | 444.76         | S.  | 1.144.84               |     | 1.806.52           |     | 2.442.11                 |     | \$138,943,33 |

*Tabla 4.2. Costo de prevención desglosado por célula*

# **4.1.2. Costos de evaluación**

En la siguiente Tabla 4.3 se muestran los costos relacionados a la evaluación y que fueron obtenidos en el área piloto durante el periodo de 5 semanas.

| <b>Elemento</b> | Evaluación                          |                | 2               | 3               | 4               | 5               | Total            |
|-----------------|-------------------------------------|----------------|-----------------|-----------------|-----------------|-----------------|------------------|
| E <sub>1</sub>  | Revisión inicial de equipo          | 7,330.29<br>\$ | 7,330.29<br>S   | 7,330.29<br>S   | 7,330.29<br>S   | 7,330.29<br>S   | 36,651.45<br>\$. |
| E <sub>2</sub>  | Auditorías de calidad               | 1,463.60<br>\$ | \$<br>11,463.60 | \$<br>11,463.60 | \$<br>11,463.60 | \$<br>11,463.60 | \$57,318.00      |
| E <sub>3</sub>  | Auditorías de procesos              | 941.04         | 941.04<br>S     | 941.04<br>\$    | 941.04<br>\$    | 941.04<br>\$    | 4,705.21<br>\$   |
| E4              | Pruebas destructivas                | \$13,234.01    | 14,732.65<br>\$ | 14,304.48<br>\$ | 13,886.83<br>\$ | 13,873.05<br>\$ | 70,031.02<br>\$  |
| E <sub>5</sub>  | Pruebas de resistencia de soldadura | 7,853.00<br>S  | 7,853.00<br>S   | 7,853.00<br>S   | 7,853.00<br>S   | 7,853.00<br>\$  | \$39,265.00      |
| E6              | Pruebas de penetración de soldadura | \$29,512.44    | \$ 30,472.97    | 30,399.97<br>\$ | 30,161.65<br>\$ | 30,681.30<br>\$ | \$151,228.34     |
| E7              | Ultrasonido                         | 7.378.11<br>\$ | 7.378.11<br>S   | 7.378.11<br>\$. | 7.378.11<br>\$  | 7.378.11<br>\$  | \$36,890.55      |
| E8              | Análisis dimensional                | \$37,516.07    | \$37,516.07     | \$37,516.07     | \$37,516.07     | \$37,516.07     | \$187,580.36     |
|                 | <b>Total Costos de Evaluación</b>   | \$115,228.57   | \$117,687.74    | \$117,186.57    | \$116,530.60    | \$117,036.46    | \$583,669.93     |

*Tabla 4.3. Costo total de evaluación por semana*

El desglose semanal del costo de evaluación por elemento del costo se puede consultar en el Anexo 28.

A continuación en la Tabla 4.4 se muestra el desglose del costo de evaluación por célula productiva y elemento del costo.

| Elemento            |     | E <sub>1</sub>                   |     | E <sub>2</sub>           |     | E <sub>3</sub>            |     | E <sub>4</sub>          |    | E <sub>5</sub>                            |      | E <sub>6</sub>                            |     | E7          | E8                      |     |              |
|---------------------|-----|----------------------------------|-----|--------------------------|-----|---------------------------|-----|-------------------------|----|-------------------------------------------|------|-------------------------------------------|-----|-------------|-------------------------|-----|--------------|
| Evaluación          |     | Revisión<br>inicial de<br>equipo |     | Auditorías de<br>calidad |     | Auditorías de<br>procesos |     | Pruebas<br>destructivas |    | Pruebas de<br>resistencia de<br>soldadura |      | Pruebas de<br>penetración<br>de soldadura |     | Ultrasonido | Análisis<br>dimensional |     | Total        |
| SIDE SILL           |     | 5,035.43                         | S   | 5,731.80                 | \$  | 470.52                    | \$  | 9.595.15                | S  | 4,759.39                                  | - \$ |                                           | \$. | 4.471.58    | S<br>22.737.01          | \$  | 52,800.89    |
| COWL TOP F          | S   | 1,842.18                         | \$  | 5.731.80                 | \$  | 470.52                    | \$. | 6.148.43                | \$ | 1.189.85                                  | -\$  |                                           |     | 1.117.90    | 5.684.25                | \$  | 22.184.92    |
| COWL TOP L          | S   | 842.18                           | \$  | 5.731.80                 | \$. | 470.52                    | \$. | 6.861.52                | \$ | .189.85                                   | -\$  |                                           |     | 1.117.90    | S<br>5.684.25           | S   | 22,898.02    |
| <b>TROUGH</b>       | \$. | 4,708.00                         | \$  | 5.731.80                 | \$  | 470.52                    |     | 8.049.14                | \$ | 4.759.39                                  | - \$ |                                           | S   | 4.471.58    | \$<br>22.737.01         | \$  | 50.927.45    |
| <b>SHARK FIN</b>    | \$. | 1.842.18                         | \$  | 5.731.80                 | \$  | 470.52                    |     | 7.317.38                | S  | 7.139.09                                  | \$   |                                           |     | 6.707.37    | \$ 34.105.52            | \$  | 63.313.86    |
| <b>FRONT BUMPER</b> |     | 9.314.30                         | \$. | 5.731.80                 | \$  | 470.52                    |     | 6.148.43                | S  | 4.759.39                                  |      | \$120.121.94                              |     | 4.471.58    | 22.737.01<br>\$         |     | \$173.754.97 |
| <b>REAR BUMPER</b>  | S.  | 4.329.74                         | S   | 5.731.80                 | \$  | 470.52                    |     | 6.148.43                | \$ | 1.189.85                                  | \$   | 31.106.40                                 |     | 1.117.90    | 5.684.25                | S.  | 55.778.88    |
| <b>STRIKER</b>      | \$  | 1.678.46                         | \$. | 5,731.80                 | \$  | 470.52                    |     | 6,338.47                | S  | 9,518.79                                  | - \$ |                                           | S   | 8.943.16    | \$<br>45,474.03         | \$  | 78,155.23    |
| <b>PACKAGE TRAY</b> | S   | 3.029.49                         | \$  | 5.731.80                 | \$  | 470.52                    |     | 6.544.77                | \$ | 2.379.70                                  | - \$ |                                           |     | 2.235.79    | 11.368.51<br>\$         | \$. | 31.760.57    |
| <b>LOWER BACK</b>   |     | 3.029.49                         | \$  | 5.731.80                 |     | 470.52                    |     | 6.879.32                |    | 2.379.70                                  | -\$  |                                           |     | 2.235.79    | \$.<br>11.368.51        | \$  | 32.095.13    |
| Total               |     | 36.651.45                        | S   | 57,318,00                |     | 4.705.21                  |     | 70.031.02               |    | 39.265.00                                 |      | \$151.228.34                              |     | 36.890.55   | \$187.580.36            |     | \$583,669.93 |

*Tabla 4.4. Costo de evaluación desglosado por célula*

# **4.1.3. Costos de fallas internas**

En la siguiente Tabla 4.5 se muestran los costos relacionados a las fallas internas y que fueron obtenidos en el área piloto durante el periodo de 5 semanas.

|                 |                                 |              |                 | Semana          |                |               |                 |
|-----------------|---------------------------------|--------------|-----------------|-----------------|----------------|---------------|-----------------|
| Elemento        | <b>Fallas Internas</b>          |              |                 |                 | 4              |               | Total           |
| F <sub>11</sub> | Desperdicio                     | 623.10<br>S  | 1,480.01        | 11,389.82<br>\$ | 3,285.78       | \$26,177.68   | 42,956.39<br>\$ |
| F <sub>12</sub> | Retrabajo                       | \$3,894.88   | 10,327.56       | 8,609.22        | 10,738.83<br>S | 9,618.51<br>S | 43,188.99<br>S  |
| F <sub>13</sub> | Tiempo extra                    | \$16,438.77  | 16,977.72       | 16.977.72       | \$33.955.44    |               | \$84,349.65     |
| F <sub>14</sub> | Tiempo caído                    | \$16,339.59  | \$37,186.20     | \$42,285.15     | \$89,402.96    | \$41,325.28   | \$226,539.18    |
| F <sub>15</sub> | Mantenimiento correctivo        | \$24,588.62  | 30,657.62<br>\$ | \$47,800.41     | \$49,122.49    | \$ 31,630.05  | \$183,799.19    |
| FI6             | <b>Inspección</b>               | \$5.750.64   | 7,310.84        | 7,775.25        | 8,112.40       | 8,701.01      | 37,650.14<br>\$ |
| FI7             | Campañas                        | 690.40<br>\$ | 103.56          | 2,071.20        | 932.04         | 661.06        | 4,458.26<br>S   |
|                 | Total Costos de Fallas Internas | \$68,326,00  | \$104.043.51    | \$136,908.77    | \$195,549.94   | \$118,113.58  | \$622,941.80    |

*Tabla 4.5. Costo total de fallas internas por semana*

El desglose semanal del costo de fallas internas por elemento del costo se puede consultar en el Anexo 29.

A continuación en la Tabla 4.6 se muestra el desglose del costo de fallas internas por célula productiva y elemento del costo.

| Elemento               |    | F <sub>11</sub>          |     | FI <sub>2</sub> | F <sub>13</sub> |    | FI4          |     | F <sub>15</sub>             |     | FI6        |     | FI7                      |    |              |
|------------------------|----|--------------------------|-----|-----------------|-----------------|----|--------------|-----|-----------------------------|-----|------------|-----|--------------------------|----|--------------|
| <b>Fallas Internas</b> |    | Desperdicio              |     | Retrabajo       | Tiempo extra    |    | Tiempo caído |     | Mantenimiento<br>correctivo |     | Inspección |     | Campañas                 |    | Total        |
| <b>SIDE SILL</b>       | S  | 4,067.02                 | \$  | ,826.04         | \$<br>2,278.95  | \$ | 21.610.05    | \$  | 37.467.46                   | \$  | 8,707.83   | \$  | 2,140.24                 | \$ | 78.097.59    |
| COWL TOP F             | S  | $\overline{\phantom{0}}$ | S   |                 | \$<br>449.43    | \$ | 403.85       | \$. |                             | \$  | -          | \$  | -                        | S  | 853.28       |
| COWL TOP L             | \$ | 284.12                   | \$  |                 | \$<br>897.53    | \$ | 4,030.87     | \$  | 3.496.84                    | \$  | 293.98     | -\$ |                          | \$ | 9,003.34     |
| <b>TROUGH</b>          | \$ | 569.61                   | \$  | 820.10          | \$<br>70.051.75 | S. | 34.716.75    | \$  | 26.877.53                   | \$  | 6.476.70   | -S  | 764.62                   |    | \$140.277.06 |
| <b>SHARK FIN</b>       | S  | 3.743.85                 | \$  |                 | \$<br>897.53    | \$ | 12.569.16    | \$  | 26.434.36                   | \$  | 3.135.23   | S   | 483.28                   | \$ | 47.263.43    |
| <b>FRONT BUMPER</b>    | \$ | 26.650.78                | \$. | 40.102.19       | \$<br>4.134.09  | S. | 62.206.01    | \$  | 30.930.54                   | \$  | 8.522.35   | -S  | 724.92                   |    | \$173.270.88 |
| <b>REAR BUMPER</b>     | S  | 3,236.13                 | \$  |                 | \$<br>.980.61   | \$ | 34.892.45    | \$  | 24.801.29                   | \$. | 3,296.32   |     | $\overline{\phantom{0}}$ | \$ | 68.206.79    |
| <b>STRIKER</b>         | \$ | 3.351.61                 | \$  |                 | \$<br>828.49    | \$ | 12.419.39    | \$  | 8.182.95                    | \$  | 3.139.12   | \$  | 345.20                   | \$ | 28,266.76    |
| <b>PACKAGE TRAY</b>    | \$ | 823.87                   | \$  | 140.10          | \$<br>.415.63   | \$ | 22.944.43    | \$  | 6.706.99                    | \$  | 1,678.22   | -\$ | $\overline{\phantom{a}}$ | \$ | 33.709.23    |
| <b>LOWER BACK</b>      | \$ | 229.41                   | \$  | 300.55          | \$<br>415.63    | \$ | 20.746.22    | \$  | 18.901.24                   | \$  | 2,400.39   |     | ٠                        | \$ | 43,993.44    |
| <b>Total</b>           |    | 42.956.39                |     | 43.188.99       | \$<br>84.349.65 |    | \$226,539.18 |     | \$183,799.19                | S   | 37.650.14  | S.  | 4.458.26                 |    | \$622,941.80 |

*Tabla 4.6. Costo de fallas internas desglosado por célula*

# **4.1.4. Costos de fallas externas**

.

En la siguiente Tabla 4.7 se muestran los costos relacionados a las fallas externas y que fueron obtenidos en el área piloto durante el periodo de 5 semanas.

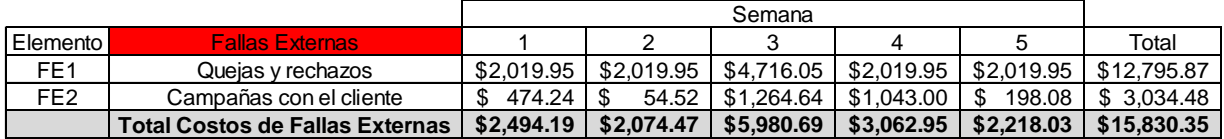

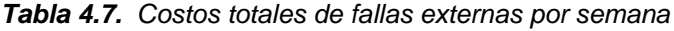

El desglose semanal del costo de fallas externas por elemento del costo se puede consultar en el Anexo 30.

A continuación en la Tabla 4.8 se muestra el desglose del costo de fallas externas por célula productiva y elemento del costo.

| Elemento               |                | FE <sub>1</sub>      |             | FE <sub>2</sub>            |                 |
|------------------------|----------------|----------------------|-------------|----------------------------|-----------------|
| <b>Fallas Externas</b> |                | Quejas y<br>rechazos |             | Campañas<br>con el cliente | Total           |
| SIDE SILL              | \$             | 1,009.98             | \$          | 1.264.64                   | \$<br>2,274.62  |
| COWL TOP F             | \$             | 1.009.98             | \$          |                            | \$<br>1.009.98  |
| COWL TOP L             | \$             | 1.009.98             | \$          |                            | \$<br>1.009.98  |
| <b>TROUGH</b>          | \$             | 1.009.98             | \$          | 410.68                     | \$<br>1.420.66  |
| <b>SHARK FIN</b>       | \$             | 1.009.98             | \$          | 316.16                     | \$<br>1.326.14  |
| <b>FRONT BUMPER</b>    | \$             | 3.706.08             | \$          | 528.76                     | \$<br>4.234.84  |
| <b>REAR BUMPER</b>     | \$             | 1.009.98             | \$          |                            | \$<br>1.009.98  |
| <b>STRIKER</b>         | \$             | 1.009.98             | \$          | 247.12                     | \$<br>1.257.10  |
| <b>PACKAGE TRAY</b>    | \$             | 1.009.98             | \$          | 178.08                     | \$<br>1.188.06  |
| <b>LOWER BACK</b>      | \$<br>1.009.98 |                      | \$<br>89.04 |                            | \$<br>1.099.02  |
| <b>Total</b>           | \$             | 12.795.87            | \$          | 3.034.48                   | \$<br>15.830.35 |

*Tabla 4.8. Costo de fallas externas desglosado por célula*

Siguiendo la metodología para llevar a cabo el sistema de costos de calidad piloto, expuesta en la sección 2.4.2, el siguiente paso es analizar y detectar mejoras, cuyo análisis se muestra a continuación.

# **4.2. Analizar y detectar mejoras**

Una vez cuantificados y organizados los costos por categoría y elemento se procede a analizar la información en busca de áreas de oportunidad que promuevan la reducción de costos a través de la mejora continua.

## **4.2.1. Análisis de los costos totales de calidad**

Al capturar los costos en la categoría de prevención, evaluación y falla correspondiente se obtiene la siguiente información.

En la tabla 4.9 se muestra el costo total de calidad desglosado semanalmente por categoría, así mismo se muestra las ventas que servirán para el desarrollo de la siguiente tabla 4.10.

|                                |                   |     |              |     | Semana       |   |                 |  |                 |                 |
|--------------------------------|-------------------|-----|--------------|-----|--------------|---|-----------------|--|-----------------|-----------------|
| Categoría del Costo            |                   |     |              |     |              |   |                 |  | 5               | Total           |
| Prevención                     |                   |     | 23,280.65    |     | 37,287.27    |   | 18.523.27       |  | 15,776.98       | 138,943.33      |
| Evaluación                     | 115,228.57        |     | 117,687.74   |     | 117,186.57   |   | 116,530.60      |  | 117,036.46      | 583,669.93      |
| <b>Fallas Internas</b>         | 68,326.00         |     | 104,043.51   | S   | 136,908.77   | S | 195,549.94      |  | 118,113.58      | 622,941.80      |
| <b>Fallas Externas</b>         | $2.494.19$ \ \$   |     | 2.074.47     |     | 5,980.69     |   | 3,062.95        |  | 2,218.03        | 15,830.35       |
| <b>Total Costos de Calidad</b> | $230.123.92$   \$ |     | 247.086.37   |     | 297,363.31   |   | 333.666.77      |  | 253.145.05      | 1,361,385.42    |
| <b>Total Ventas</b>            | 4.876.922.87      | \$. | 9.749.194.72 | \$. | 9.139.947.81 |   | \$10,195,657,16 |  | \$10,407,478.89 | \$44,369,201.46 |

*Tabla 4.9. Costos totales de calidad semanal por categoría*

|                                |          | Semana |       |       |       |          |  |  |  |  |  |  |  |
|--------------------------------|----------|--------|-------|-------|-------|----------|--|--|--|--|--|--|--|
| Categoría del Costo            |          |        |       |       |       | Total    |  |  |  |  |  |  |  |
| Prevención                     | $0.90\%$ | 0.24%  | 0.41% | 0.18% | 0.15% | 0.31%    |  |  |  |  |  |  |  |
| Evaluación                     | 2.36%    | 1.21%  | 1.28% | 1.14% | 1.12% | 1.32%    |  |  |  |  |  |  |  |
| <b>Fallas Internas</b>         | 1.40%    | 1.07%  | 1.50% | 1.92% | 1.13% | 1.40%    |  |  |  |  |  |  |  |
| <b>Fallas Externas</b>         | 0.05%    | 0.02%  | 0.07% | 0.03% | 0.02% | $0.04\%$ |  |  |  |  |  |  |  |
| <b>Total Costos de Calidad</b> | 4.72%    | 2.53%  | 3.25% | 3.27% | 2.43% | 3.07%    |  |  |  |  |  |  |  |

*Tabla 4.10. Costos totales de calidad semanal por categoría en porcentaje de ventas*

De esta forma se puede determinar que el costo total de calidad obtenido en el transcurso de 5 semanas es del 3.07% en base a las ventas totales, lo que equivale a \$1,361,385.42 pesos.

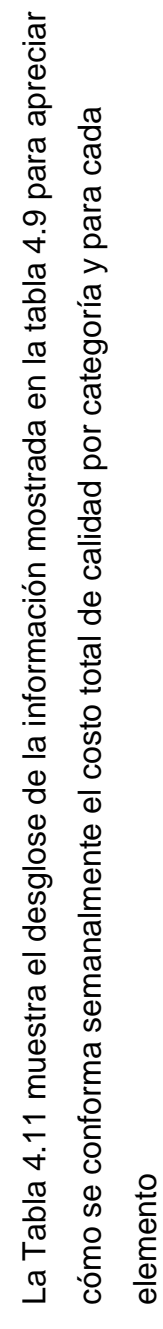

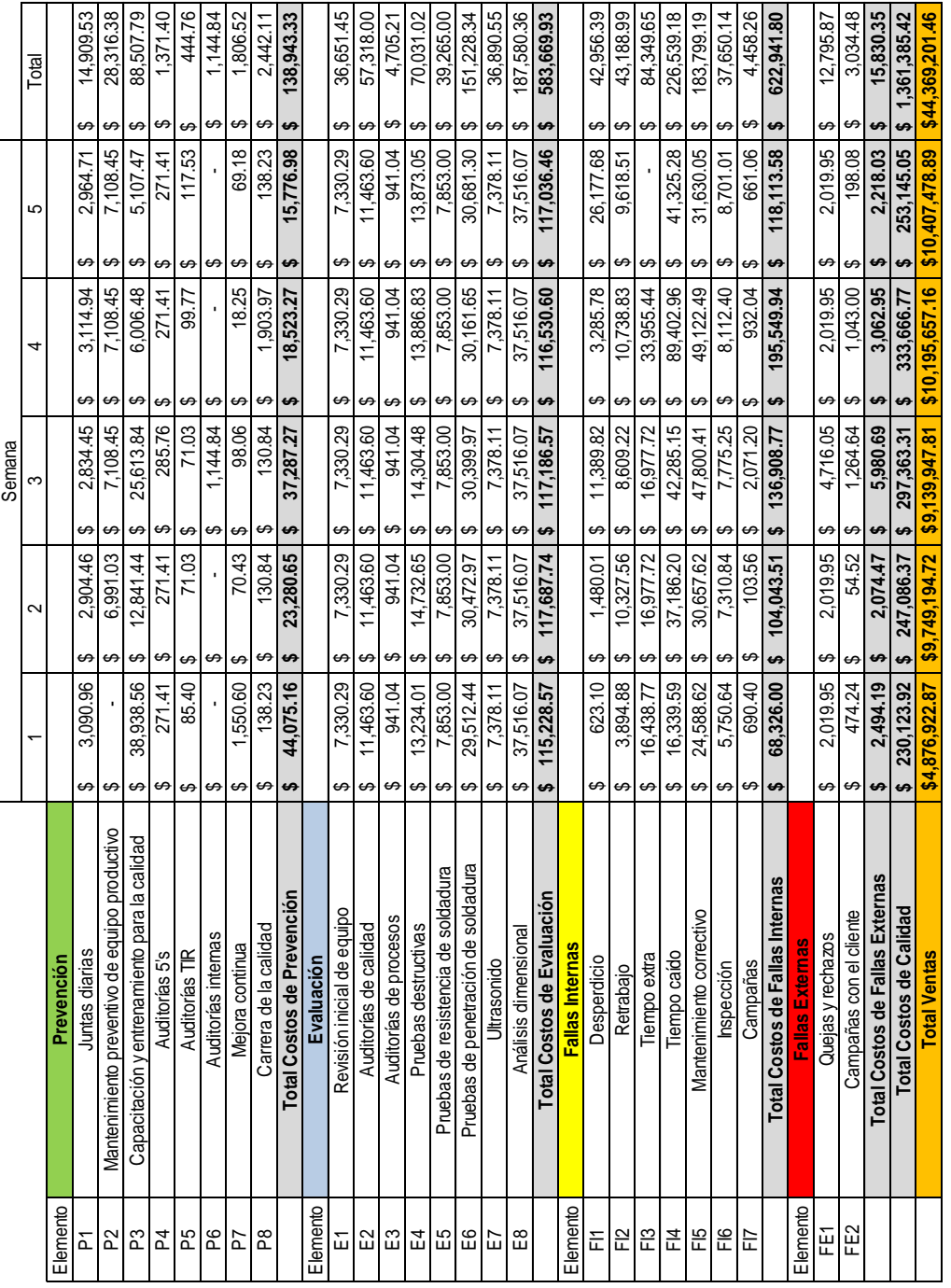

# Tabla 4.11. Costos totales de calidad semanal por elemento *4.11. Costos totales de calidad semanal por elemento*

76

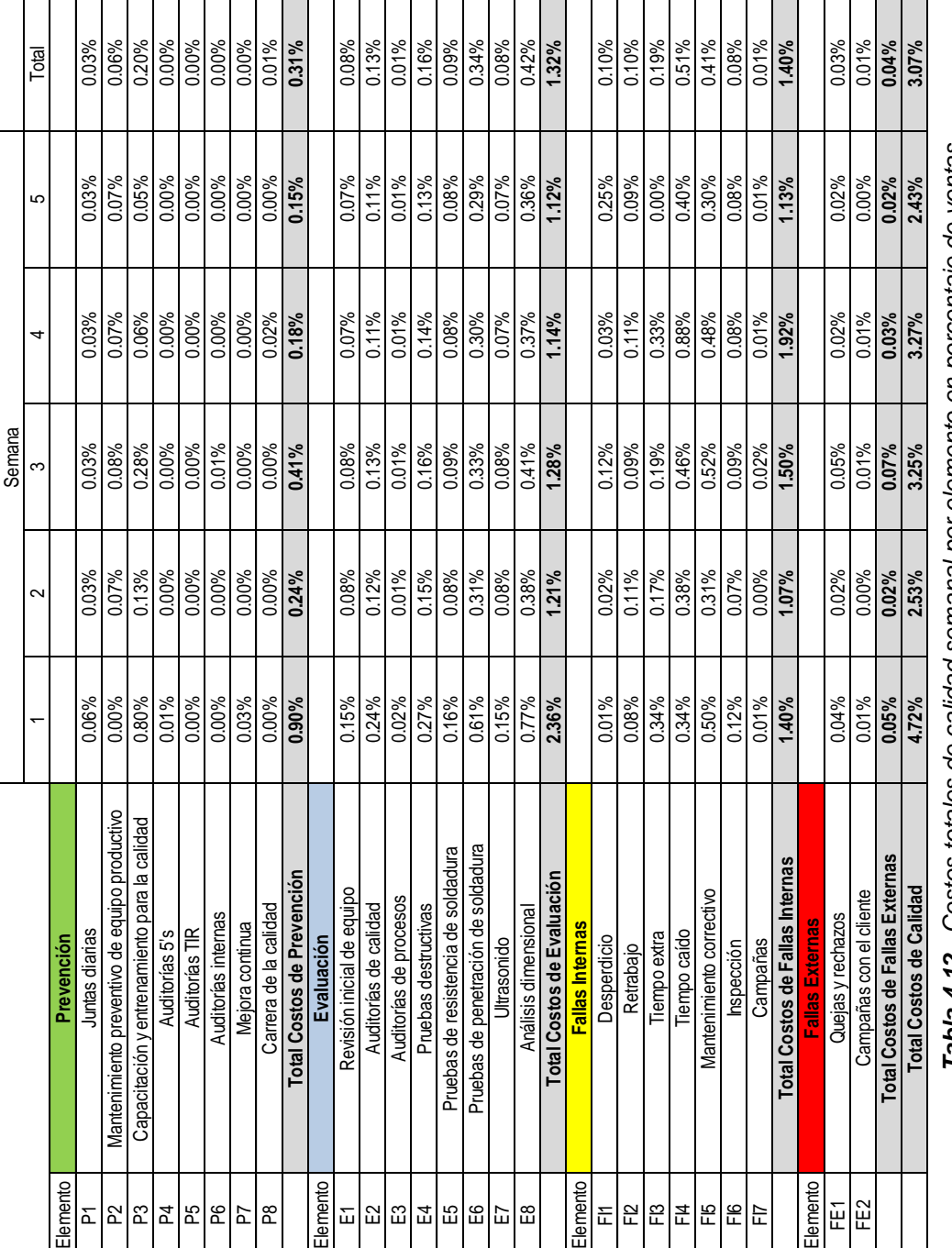

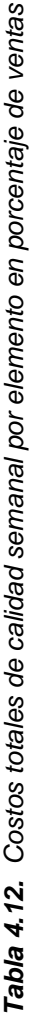

En la Tabla 4.12 se muestra el desglose de la información mostrada en la tabla 4.10 para En la Tabla 4.12 se muestra el desglose de la información mostrada en la tabla 4.10 para

visualizar la relación en porcentaje de ventas para cada categoría y elemento del costo.

visualizar la relación en porcentaje de ventas para cada categoría y elemento del costo.

En la Figura 4.1 se muestra el comportamiento semanal de las categorías del costo y total del costo de calidad en relación al costo real y al porcentaje de ventas.

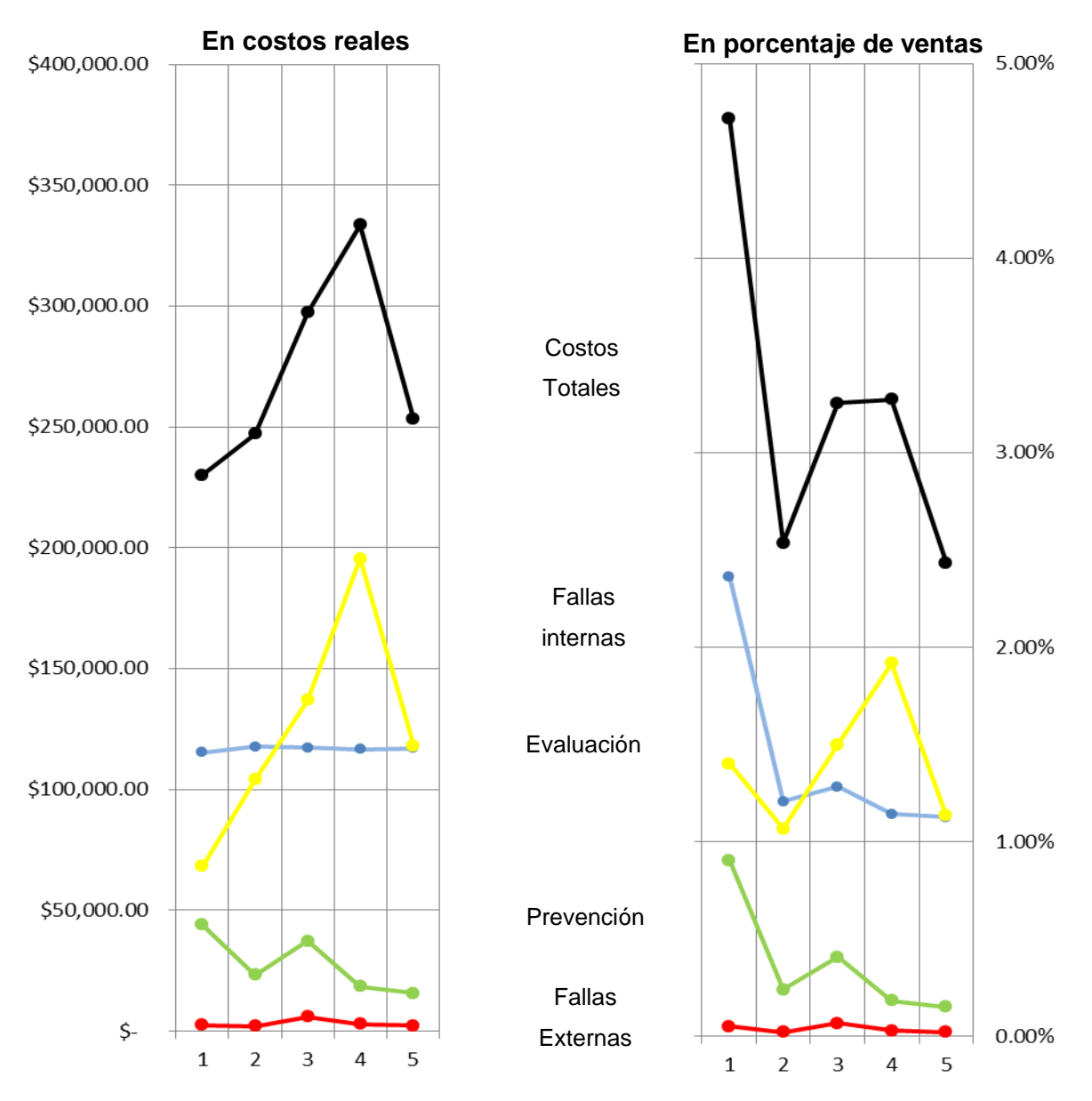

*Figura 4.1. Costos reales de calidad y en porcentaje de ventas por semana*

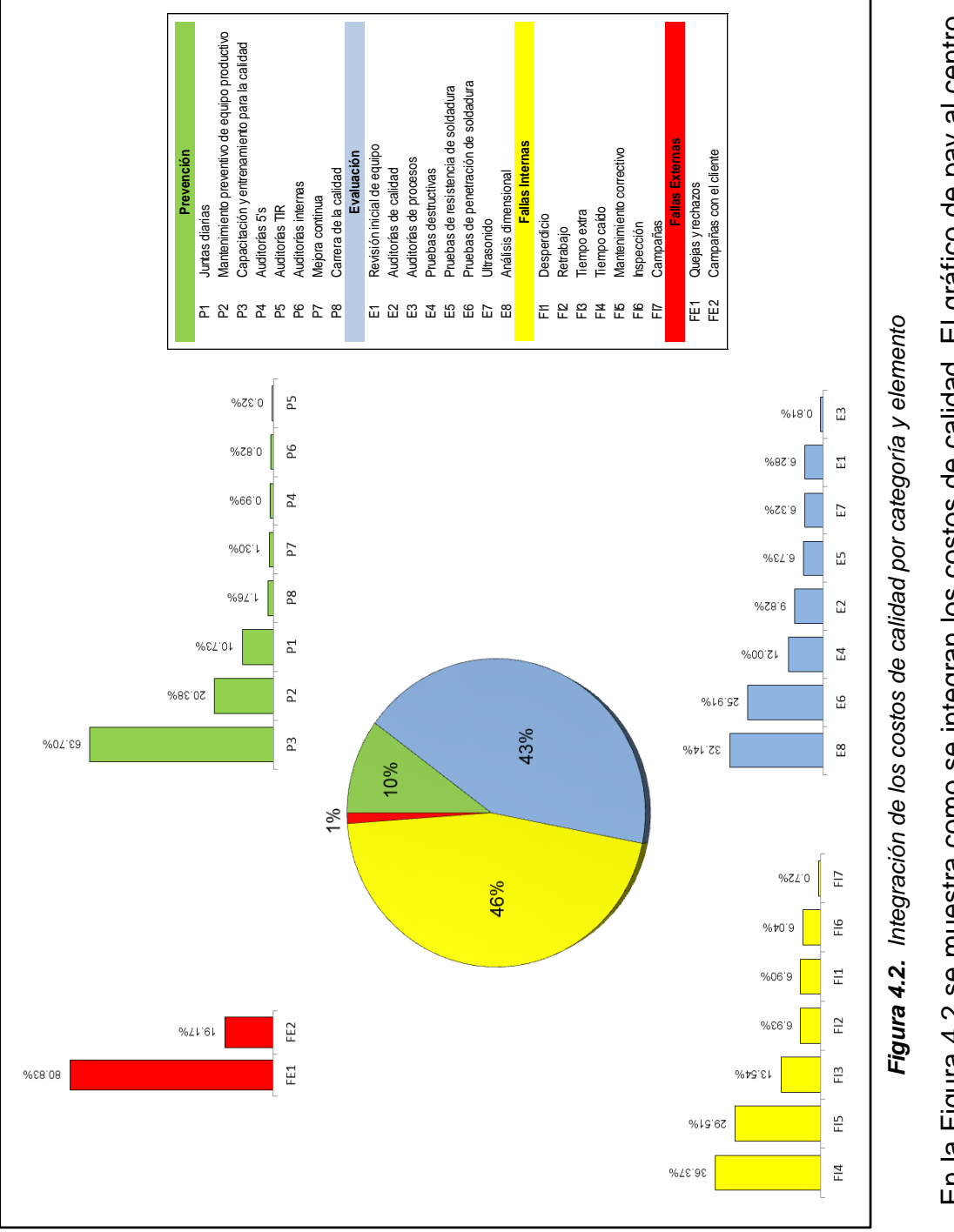

En la Figura 4.2 se muestra como se integran los costos de calidad. El gráfico de pay al centro En la Figura 4.2 se muestra como se integran los costos de calidad. El gráfico de pay al centro muestra el porcentaje correspondiente para cada categoría del costo y las gráficas de barras el muestra el porcentaje correspondiente para cada categoría del costo y las gráficas de barras el desglose de cada elemento del costo en relación a su categoría. desglose de cada elemento del costo en relación a su categoría.

79

En las siguientes tablas y figuras se muestra el mismo costo de calidad que vimos anteriormente, pero esta vez desglosado por célula productiva, con el fin de detectar cuáles son las mayores contribuyentes y poder clasificarlas como problemáticas.

En la tabla 4.13 se muestra el costo total de calidad desglosado por célula y por categoría, así mismo se muestra las ventas que servirán para el desarrollo de la siguiente tabla 4.14.

| Célula                         |    | Prevención |    | Evaluación |    | <b>Fallas Internas</b> |    | <b>Fallas Externas</b> |   | <b>Total Costos</b><br>de Calidad |     | <b>Total Ventas</b> |
|--------------------------------|----|------------|----|------------|----|------------------------|----|------------------------|---|-----------------------------------|-----|---------------------|
| <b>SIDE SILL</b>               | \$ | 21,595.48  | \$ | 52,800.89  | \$ | 78,097.59              | \$ | 2,274.62               | S | 154,768.57                        |     | \$14,918,441.17     |
| COWL TOP F                     | \$ | 7,598.77   | S  | 22,184.92  | \$ | 853.28                 | \$ | 1,009.98               | S | 31,646.96                         | \$  | 1,827,496.33        |
| COWL TOP L                     | \$ | 8,790.71   | S  | 22,898.02  | \$ | 9,003.34               | \$ | 1,009.98               | S | 41,702.05                         | S   | 605,237.61          |
| TROUGH                         | \$ | 15,799.14  | \$ | 50,927.45  | \$ | 140.277.06             | \$ | 1,420.66               | S | 208,424.31                        | S   | 5,504,901.79        |
| <b>SHARK FIN</b>               | \$ | 8,790.71   | \$ | 63,313.86  | \$ | 47.263.43              | \$ | 1,326.14               | S | 120,694.13                        | \$  | 5,066,217.97        |
| <b>FRONT BUMPER</b>            | \$ | 34,631.67  | S  | 173.754.97 | S  | 173.270.88             | \$ | 4.234.84               | S | 385,892.35                        | S.  | 7.692.579.09        |
| <b>REAR BUMPER</b>             | \$ | 14.942.81  | \$ | 55,778.88  | S  | 68.206.79              | \$ | 1,009.98               | S | 139,938.47                        | \$  | 3,237,317.32        |
| <b>STRIKER</b>                 | \$ | 6,656.18   | S  | 78,155.23  | \$ | 28.266.76              | \$ | 1.257.10               | S | 114,335.27                        | \$  | 1,722,628.35        |
| <b>PACKAGE TRAY</b>            | \$ | 10.076.11  | \$ | 31,760.57  | S  | 33,709.23              | \$ | 1,188.06               | S | 76,733.98                         | \$. | 1.836.494.24        |
| LOWER BACK                     | \$ | 10.061.75  | S  | 32,095.13  | S  | 43.993.44              | \$ | 1,099.02               | S | 87,249.33                         | \$  | 1,957,887.58        |
| <b>Total Costos de Calidad</b> | S. | 138.943.33 | S  | 583.669.93 | S  | 622.941.80             | S  | 15.830.35              |   | \$1.361.385.42                    |     | \$44,369,201.46     |

*Tabla 4.13. Costos totales de calidad por célula y categoría*

| Célula                  | Prevención | Evaluación | <b>Fallas Internas</b> | <b>Fallas Externas</b> | <b>Total Costos</b><br>de Calidad |
|-------------------------|------------|------------|------------------------|------------------------|-----------------------------------|
| SIDE SILL               | 0.049%     | 0.119%     | 0.176%                 | 0.005%                 | 0.349%                            |
| COWL TOP F              | 0.017%     | 0.050%     | 0.002%                 | 0.002%                 | 0.071%                            |
| COWL TOP L              | 0.020%     | 0.052%     | 0.020%                 | 0.002%                 | 0.094%                            |
| <b>TROUGH</b>           | 0.036%     | 0.115%     | 0.316%                 | 0.003%                 | 0.470%                            |
| <b>SHARK FIN</b>        | 0.020%     | 0.143%     | 0.107%                 | 0.003%                 | 0.272%                            |
| <b>FRONT BUMPER</b>     | 0.078%     | 0.392%     | 0.391%                 | 0.010%                 | 0.870%                            |
| <b>REAR BUMPER</b>      | 0.034%     | 0.126%     | 0.154%                 | 0.002%                 | 0.315%                            |
| <b>STRIKER</b>          | 0.015%     | 0.176%     | 0.064%                 | 0.003%                 | 0.258%                            |
| <b>PACKAGE TRAY</b>     | 0.023%     | 0.072%     | 0.076%                 | 0.003%                 | 0.173%                            |
| <b>LOWER BACK</b>       | 0.023%     | 0.072%     | 0.099%                 | 0.002%                 | 0.197%                            |
| Total Costos de Calidad | 0.31%      | 1.32%      | 1.40%                  | 0.04%                  | 3.07%                             |

*Tabla 4.14. Costos totales de calidad por célula y categoría en porcentaje de ventas*

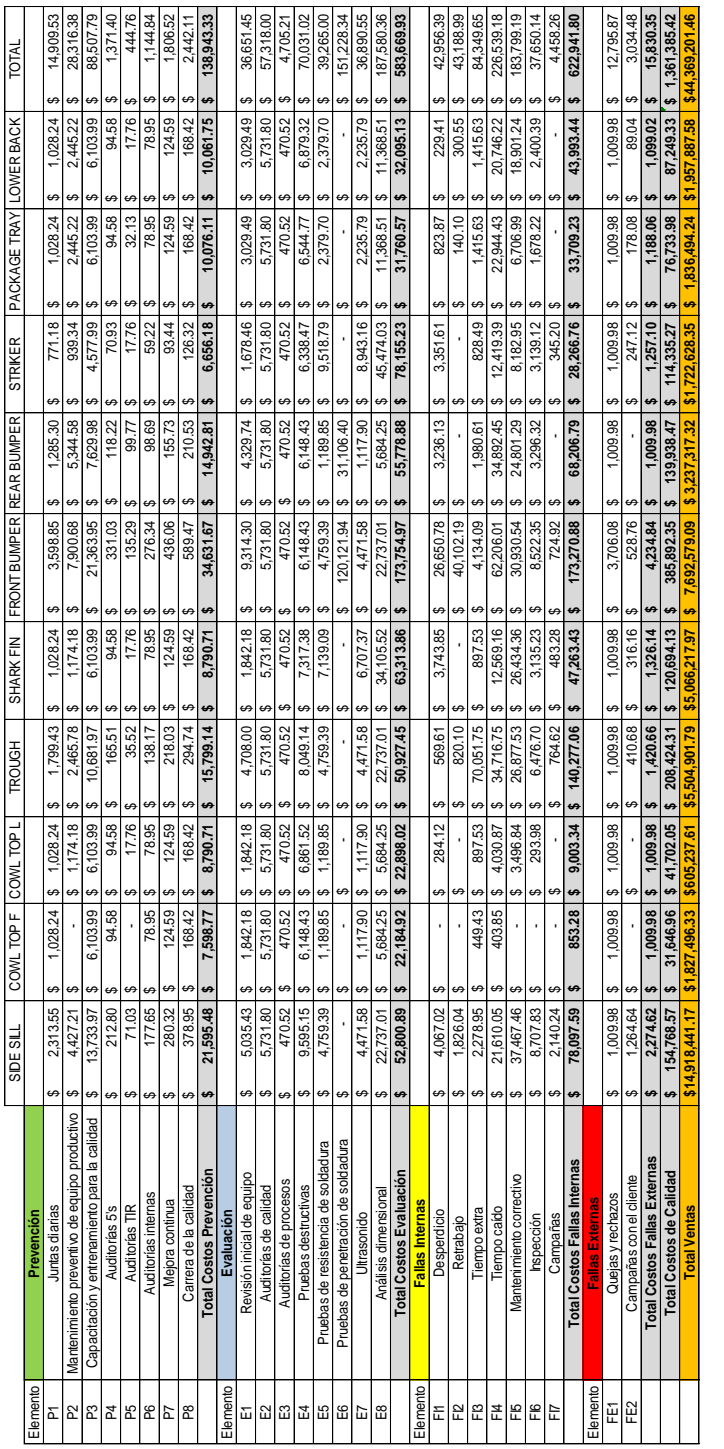

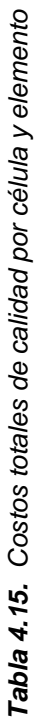

Tranvens. In the Marketta Party of the Costos fotales de calidad por célula y elemento<br>Tabla 4.15 se muestra el desglose de la información mostrada en la tabla 4.13 para apreciar<br>En la Tabla 4.15 se muestra el desglose de En la Tabla 4.15 se muestra el desglose de la información mostrada en la tabla 4.13 para apreciar cómo se conforma el costo total de calidad por célula productiva, en cada categoría y por elemento cómo se conforma el costo total de calidad por célula productiva, en cada categoría y por elemento del costo. del costo.

81

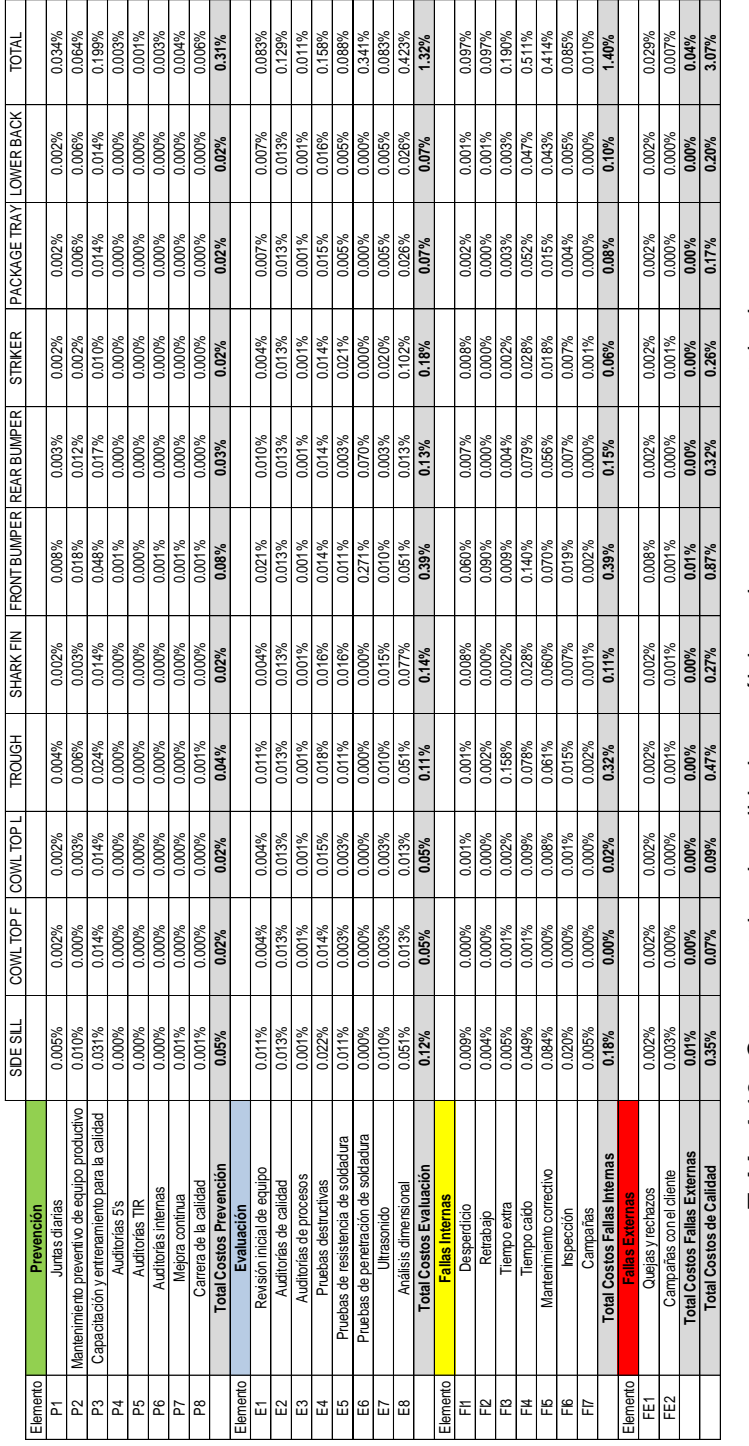

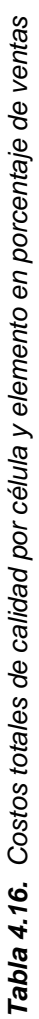

En la Tabla 4.16 se muestra el desglose de la información mostrada en la tabla 4.14 para visualizar En la Tabla 4.16 se muestra el desglose de la información mostrada en la tabla 4.14 para visualizar la relación en porcentaje de ventas por categoría y elemento del costo para cada célula productiva. la relación en porcentaje de ventas por categoría y elemento del costo para cada célula productiva.

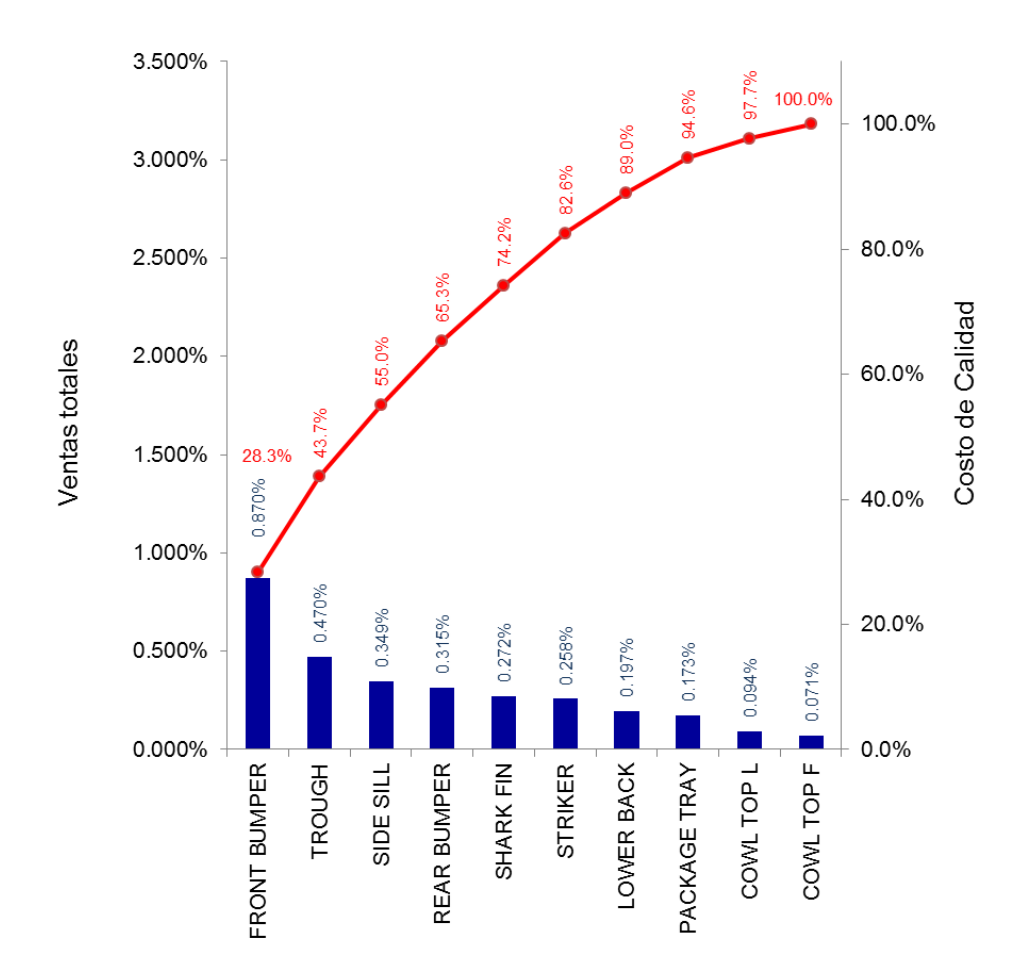

*Figura 4.3. Pareto de costos de calidad por célula en porcentaje de ventas*

Esta figura muestra el costo de calidad en porcentaje de ventas para cada célula productiva. Están ordenadas de mayor a menor contribución para poder clasificar de una mejor manera cuáles son más problemáticas y requieren más atención.

En la figura 4.4 se muestra el desglose del costo de calidad por categoría para cada célula productiva. Aquí se puede comprender de mejor manera la magnitud del costo por categoría en cada una de las células.

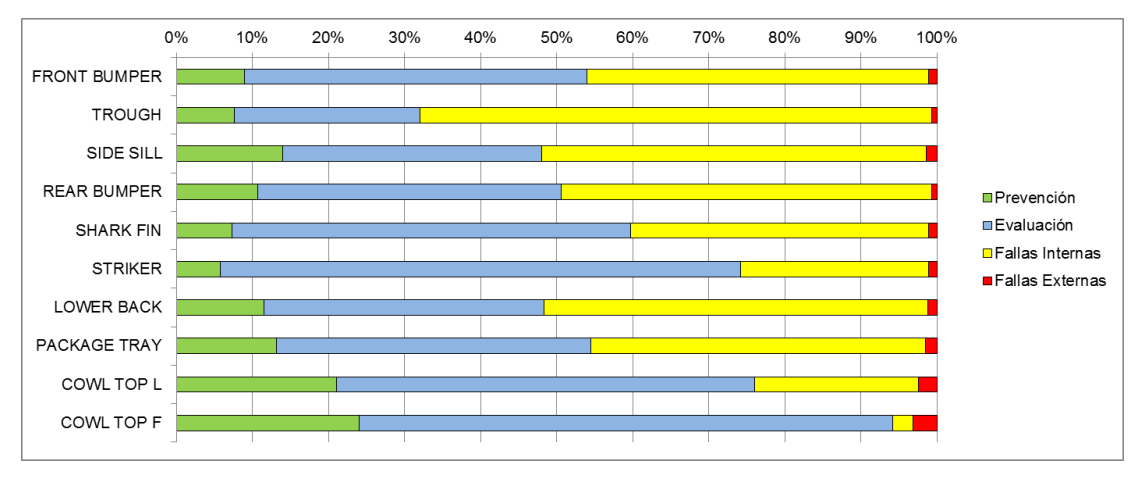

*Figura 4.4. Distribución del costo de calidad por célula*

# **4.2.2. Detección de áreas de oportunidad para mejorar**

En esta sección se pretende dar ejemplos de cómo detectar áreas de oportunidad y asignar prioridad a las acciones correctivas según el costo de los problemas. Se limitará solo a identificar y de ninguna manera se pretende dar solución a todos los problemas encontrados en el área piloto, debido a que la acción correctora se consigue mediante la utilización de otras herramientas.

En base a los datos recolectados en el transcurso de 5 semanas, los costos de calidad quedaron integrados de la siguiente forma:

|                        |    | Costo          | % ventas |
|------------------------|----|----------------|----------|
| Prevención             | S  | 138,943.33     | 0.31%    |
| Evaluación             | S  | 583,669.93     | 1.32%    |
| <b>Fallas internas</b> | S. | 622,941.80     | 1.40%    |
| <b>Fallas externas</b> | S  | 15,830.35      | 0.04%    |
| Total                  |    | \$1,361,385.42 | 3.07%    |

*Tabla 4.17. Costos de calidad obtenidos en el área de soldadura*

De estos datos se puede determinar que las acciones correctivas enfocadas a los costos de fallas internas deberán establecerse como primera prioridad, seguido de los costos de evaluación. Los costos de prevención jugarán un papel muy importante ya que reforzarán y ayudarán a que se den y mantengan las acciones correctivas propuestas para mejorar los problemas encontrados en las fallas.

Por su parte, los costos de fallas externas representan una cantidad mínima en relación a las otras categorías, por lo que pudiera considerarse como última prioridad pero sin mermar su importancia, dado que afecta directamente la satisfacción del cliente. De todas formas es de esperarse que este costo disminuya como consecuencia de atacar las anteriores categorías del costo.

A continuación se presentará un análisis para cada una de las categorías del costo. Para esto es importante recalcar que regularmente al trabajar con costos de calidad es muy común ordenar los costos de mayor a menor, es así como se asignan prioridades fácilmente y se interpretan como ahorros potenciales. De esta forma, al ordenar de mayor a menor los costos de la anterior tabla 4.17 las prioridades quedan de la siguiente manera, y siguiendo este orden se analizará cada categoría del costo.

- a) Fallas internas
- b) Evaluación
- c) Prevención
- d) Fallas externas

Así mismo, cada categoría contiene elementos del costo cuyos montos son más elevados que otros, por lo tanto, siguiendo el mismo principio de ordenación de mayor a menor y utilizando gráficos de pareto, se determinarán los principales contribuyentes del costo de calidad, con el cual se podrán hacer cuestionamientos y trazar objetivos para reducir los costos.

## **a) Análisis de costos de fallas internas**

Al hacer un análisis de fallas internas para determinar los contribuyentes de mayor costo, se encontraron los siguientes resultados que se muestran en la Figura 4.5.

| <b>Elemento</b> | <b>Fallas Internas</b>                 | % ventas | % Fallas internas |  |
|-----------------|----------------------------------------|----------|-------------------|--|
| FI4             | Tiempo caído                           | 0.511%   | 36.37%            |  |
| F <sub>15</sub> | Mantenimiento correctivo               | 0.414%   | 29.51%            |  |
| F <sub>13</sub> | Tiempo extra                           | 0.190%   | 13.54%            |  |
| F <sub>12</sub> | Retrabajo                              | 0.097%   | 6.93%             |  |
| F <sub>11</sub> | Desperdicio                            | 0.097%   | 6.90%             |  |
| FI6             | Inspección                             | 0.085%   | 6.04%             |  |
| FI7             | Campañas                               | 0.010%   | 0.72%             |  |
|                 | <b>Total Costos de Fallas Internas</b> | 1.40%    |                   |  |

*Figura 4.5. Integración de los costos de fallas internas*

Se puede determinar que los 3 principales contribuyentes de fallas internas son

- a.1. Tiempo caído
- a.2. Mantenimiento correctivo
- a.3. Tiempo extra

A continuación se realizará un análisis para cada uno de estos elementos del costo

#### **a.1. Tiempo caído**

En la Tabla 4.18 y Figura 4.6 se muestran las causas principales que se encontraron en el área piloto. De las causas clasificadas se calculó que el 27% de ellas representan el 70% de los costos totales del Tiempo caído.

De esta lista de causas se puede proponer lo siguiente para mejorar y reducir éstos costos:

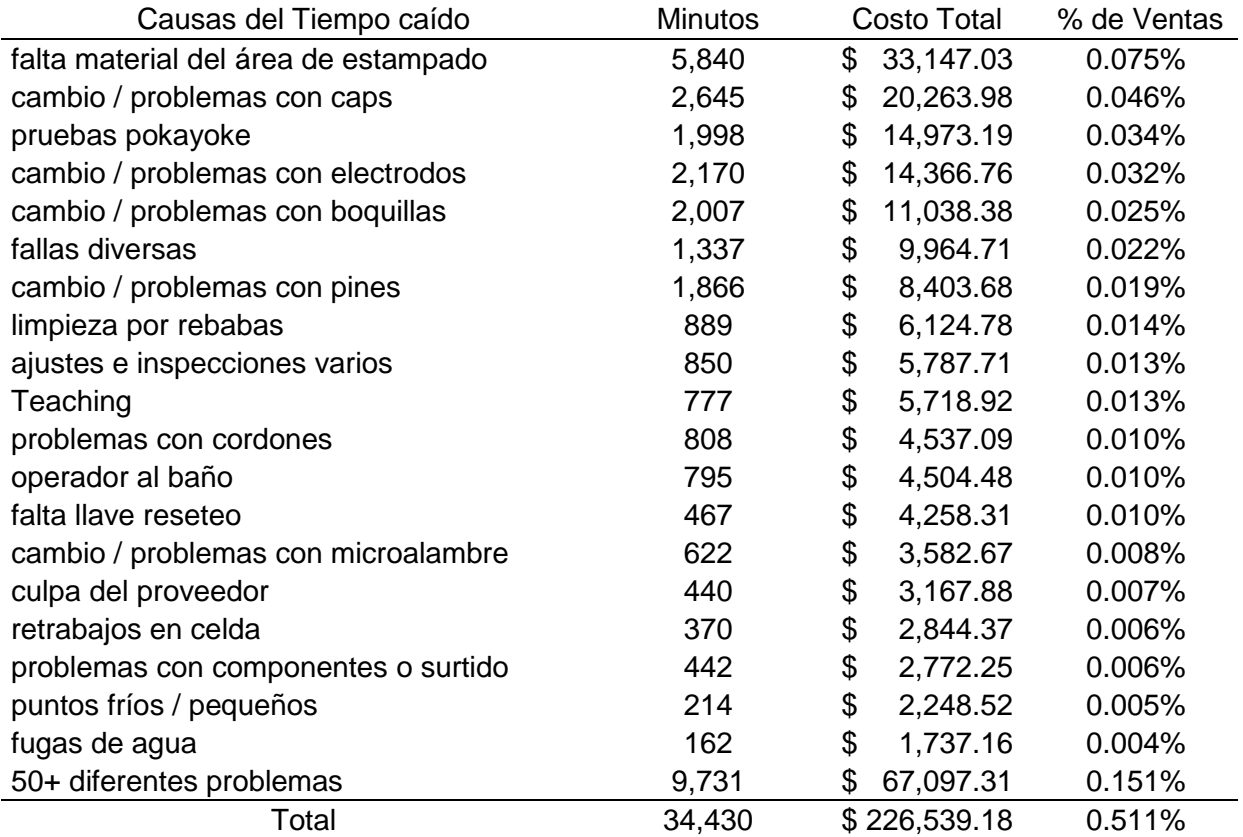

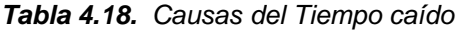

- 1. Como prioridad uno, se debe trabajar con el departamento de estampado para mantener el suministro de componentes para la operación de soldadura. Se deberán detectar las causas en esa área para bajar o eliminar esta problemática que cuesta en promedio de \$6,630 pesos a la semana.
- 2. Preparar un plan de entrenamiento y capacitación para mejorar el tiempo de cambio de caps, boquillas, electrodos, pines y tambos de microalambre, debido a que se encontró variación significativa en cada evento de su tipo, lo que sugiere métodos diferentes de trabajo al realizar los cambios. Muy probablemente una formación para llegar a un método estándar podría disminuir los tiempos requeridos para estas operaciones y a su vez disminuir

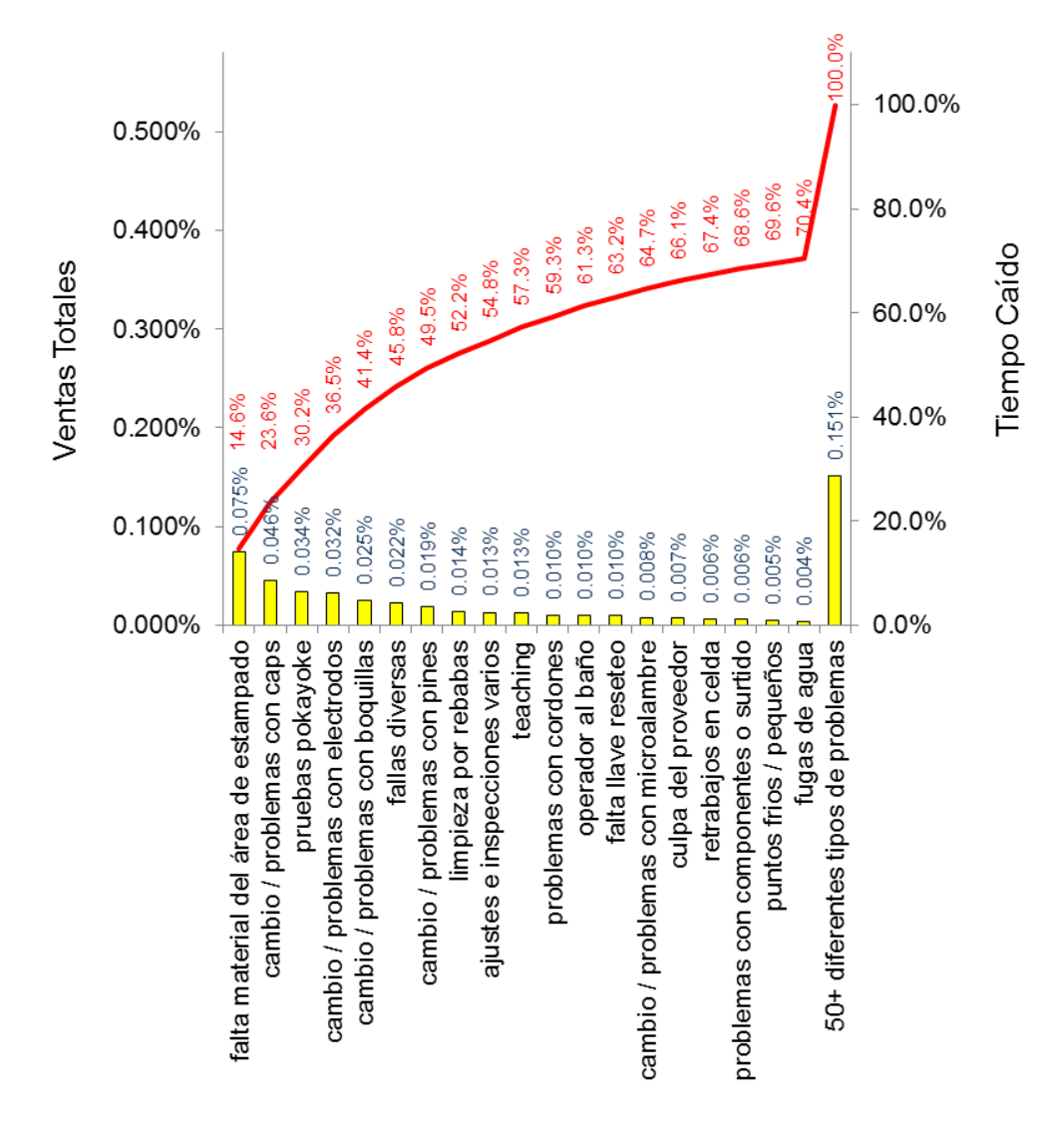

los problemas subsecuentes debido a un mal cambio. Esto ayudaría a reducir o eliminar un costo promedio de \$11,878 pesos a la semana.

*Figura 4.6. Pareto de causas del tiempo caído en porcentaje de ventas*

3. Encontrar la causa raíz y eliminar el problema de "falta de llave de reseteo". Esto costó ya \$4,258 pesos sólo porque alguien olvidó dejar la llave en su lugar.

88

- 4. Mejorar el plan actual de permisos de ir al baño a los operadores ya que cuesta alrededor de \$900 pesos a la semana, que de continuar así, representarían más de \$40,000 pesos anuales.
- 5. Establecer un equipo de investigación para encontrar si hay una correlación entre las "fallas diversas" de los equipos, "ajustes e inspecciones varios", "teaching" y pruebas de "pokayoke", ya que a través de las costos se puede interpretar que quizás manos inexpertas pudieran estar moviendo o estableciendo parámetros incorrectos que conlleven a la gran cantidad de minutos en Tiempo caído por estas categorías. Un buen plan de entrenamiento con los proveedores de los equipos pudiera disminuir los \$7,288 pesos que se gastan a la semana por estos conceptos.
- 6. Analizar las causas de los costos relacionados por culpa del proveedor y corroborar con el área de finanzas para que correctamente le facturé a los proveedores los gastos relacionados al Tiempo caído y que son atribuidos a ellos. Los costos ascienden a \$3,167 pesos en total.
- 7. Establecer un método estándar y definir códigos únicos para cuando se reporte el Tiempo caído, esto debido a que actualmente una misma causa de Tiempo caído se clasifica con diferentes códigos lo que dificulta y hace más tardada la tarea de detección de los problemas de esta índole.

## **a.2. Mantenimiento correctivo**

Al analizar los costos relacionados al mantenimiento correctivo se encontró que el 32% de las causas representan el 70% de los costos correspondientes a este tipo de falla interna. En la Tabla 4.19 se muestran las causas principales que se encontraron en el área piloto.

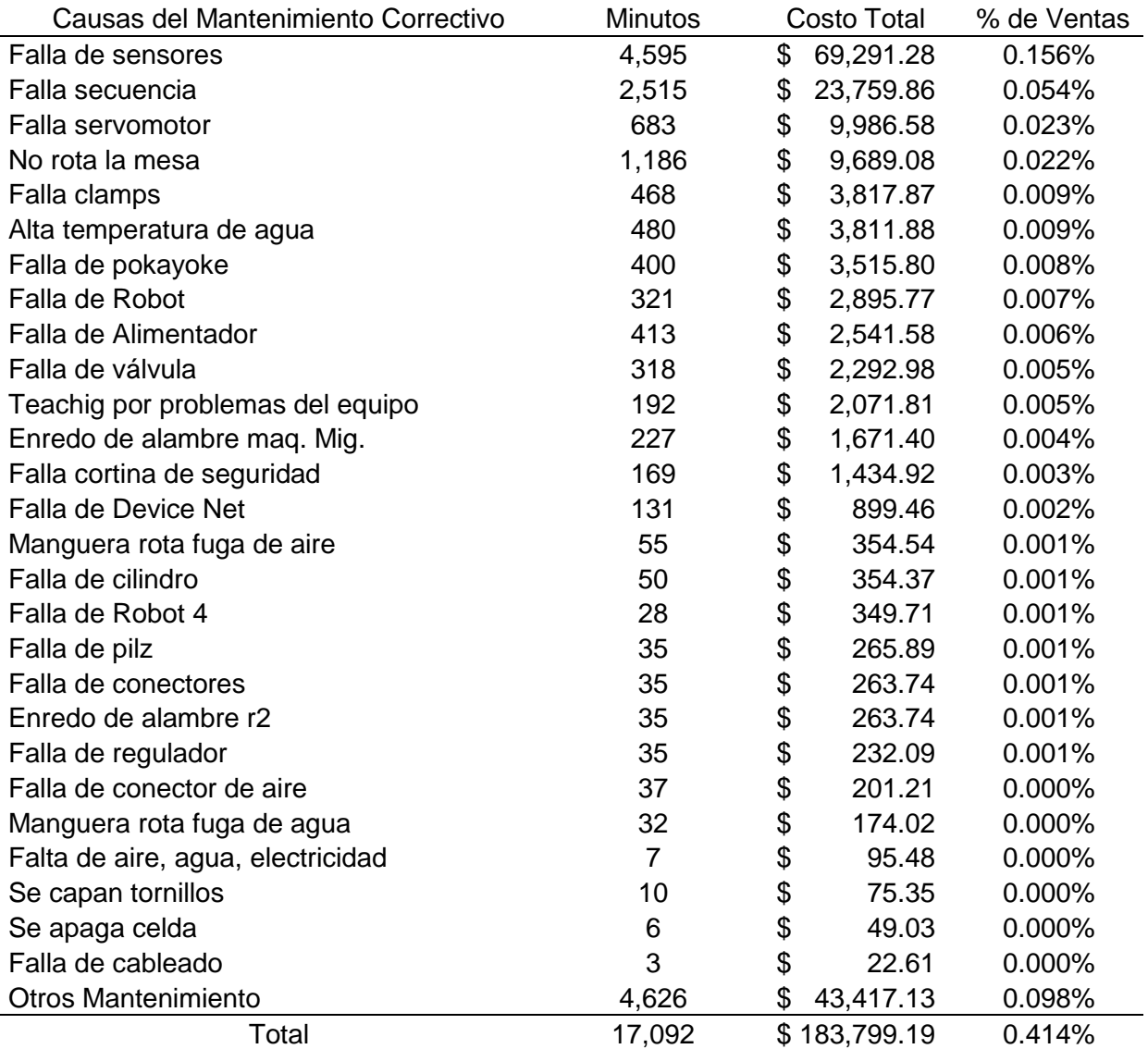

*Tabla 4.19. Causas del mantenimiento correctivo en porcentaje de ventas*

Una opción para empezar con planes para corregir los problemas sería atacar la causa principal del mantenimiento correctivo que es: fallas de sensores. Un análisis detallado de las fallas de los sensores trajo a luz detalles interesantes que bien valdrá la pena investigar. Los puntos sobresalientes son los siguientes, y a su vez podrá consultarse los datos en la Tabla 4.20.

- 1. ¿Por qué se presentan más fallas en los sensores de la estación SIDE SILL RH en comparación de su celda espejo SIDE SILL LH, será problema de diseño, instalación u operación? Existe una diferencia del 138% u \$8,510 pesos.
- 2. La estación del SIDE SILL RH es la que ha tenido más reemplazos de sensores, para un total de 12, lo que representa un costo de \$8,400 pesos sólo en refacciones. Esto podría proyectarse a más de \$80,000 pesos al año.
- 3. ¿Por qué se presentan más tiempo de mantenimiento correctivo en los sensores de la estación REAR BUMPER #1 en comparación de su celda gemela REAR BUMPER #2, será problema de diseño, instalación o defecto de fábrica? Existe una diferencia del 222% o \$2,597 pesos gastados.
- 4. ¿Por qué existe tanta diferencia entre los tiempos caídos por fallas de sensores en las estaciones FRONT BUMPER #1 (218 min), FRONT BUMPER #2 (49 min) y FRONT BUMPER #3 (179 min), si son celdas idénticas? ¿Cómo explicar los \$3,173 pesos de diferencia en 5 semanas?
- 5. La estación con mayores fallas de sensores es la del TROUGH con 45 fallas y 696 minutos, lo que supone 1.5 fallas diariamente y un costo promedio de \$273 pesos por evento. Al año equivaldría a más de \$120,000 pesos.
- 6. ¿Existe una falla real en los sensores o son incorrectamente diagnosticados? Probablemente los sensores son dañados por golpes causados por los operadores o las piezas son colocadas incorrectamente en el robot. De ser así la causa real puede ser atacada con entrenamiento y supondría un ahorro de hasta más de \$600,000 pesos anuales por esta condición

| Célula              | Estación                                 | <b>Minutos</b> | Costo          | % de Ventas |
|---------------------|------------------------------------------|----------------|----------------|-------------|
| <b>SIDE SILL</b>    | Total                                    | 991            | \$15,259.85    | 0.034%      |
|                     | SIDE SILL RH                             | 535            | \$11,309.45    | 0.025%      |
|                     | SIDE SILL LH                             | 386            | \$2,799.16     | 0.006%      |
|                     | PEDESTAL #4 A60-A61                      | 35             | 925.62<br>\$   | 0.002%      |
|                     | PEDESTAL #3 LARGUERO                     | 35             | \$<br>225.62   | 0.001%      |
| <b>REAR BUMPER</b>  | Total                                    | 990            | \$14,280.86    | 0.032%      |
|                     | PEDESTAL #1 BUNNY                        | 538            | \$9,734.95     | 0.022%      |
|                     | <b>REAR BUMPER #1</b>                    | 312            | \$3,571.52     | 0.008%      |
|                     | <b>REAR BUMPER #2</b>                    | 140            | \$<br>974.40   | 0.002%      |
| <b>TROUGH</b>       | Total                                    | 696            | \$12,293.72    | 0.028%      |
|                     | TROUGH                                   | 696            | \$12,293.72    | 0.028%      |
| <b>FRONT BUMPER</b> | Total                                    | 552            | \$10,598.51    | 0.024%      |
|                     | <b>FRONT BUMPER #1</b>                   | 218            | \$4,442.70     | 0.010%      |
|                     | <b>FRONT BUMPER #3</b>                   | 179            | \$2,748.82     | 0.006%      |
|                     | FRONT BUMPER #2                          | 49             | \$1,269.23     | 0.003%      |
|                     | <b>REAR CRUSH CAN</b>                    | 60             | \$1,117.60     | 0.003%      |
|                     | <b>FRONT CRUSH CAN</b>                   | 46             | \$1,020.16     | 0.002%      |
| <b>LOWER BACK</b>   | Total                                    | 534            | \$7,369.52     | 0.017%      |
|                     | <b>LOWER BACK</b>                        | 534            | \$7,369.52     | 0.017%      |
| PACKAGE TRAY        | Total                                    | 312            | \$3,896.80     | 0.009%      |
|                     | PACKAGE TRAY                             | 312            | \$3,896.80     | 0.009%      |
| <b>SHARK FIN</b>    | Total                                    | 302            | \$3,168.01     | 0.007%      |
|                     | <b>SHARK FIN &amp; SYNK &amp; HEADER</b> | 302            | \$3,168.01     | 0.007%      |
| <b>STRIKER</b>      | Total                                    | 100            | \$1,459.69     | 0.003%      |
|                     | STRIKER FRONT FORD RH                    | 90             | 1,383.72<br>\$ | 0.003%      |
|                     | STRIKER FRONT FORD LH                    | 10             | \$<br>75.97    | 0.000%      |
| COWL TOP L          | Total                                    | 118            | \$<br>964.32   | 0.002%      |
|                     | COWL TOP L                               | 118            | \$<br>964.32   | 0.002%      |
| Total               |                                          | 4,595          | \$69,291.28    | 0.312%      |

*Tabla 4.20. Estaciones afectadas por fallas en sensores en porcentaje de ventas*

Otro enfoque válido para emprender proyectos de mejora en el aspecto de mantenimiento correctivo sería enlistar las estaciones con mayores costos y dirigir los recursos a mejorar sus condiciones.

A partir de la Tabla 4.21 se pueden descubrir y catalogar como problemáticas a las 7 primeras celdas listadas ya que contribuyen con el 72% del costo total del mantenimiento correctivo.

| Estación                                 | Célula              | Minutos        | Costo                      | % de Ventas |
|------------------------------------------|---------------------|----------------|----------------------------|-------------|
| <b>SHARK FIN &amp; SYNK &amp; HEADER</b> | <b>SHARK FIN</b>    | 3,149          | \$<br>26,434.36            | 0.060%      |
| <b>TROUGH</b>                            | <b>TROUGH</b>       | 1,703          | \$<br>26,329.60            | 0.059%      |
| <b>LOWER BACK</b>                        | <b>LOWER BACK</b>   | 1,097          | \$<br>18,901.24            | 0.043%      |
| SIDE SILL RH                             | <b>SIDE SILL</b>    | 1,745          | \$<br>18,889.72            | 0.043%      |
| SIDE SILL LH                             | SIDE SILL           | 2,245          | \$<br>15,408.83            | 0.035%      |
| PEDESTAL #1 BUNNY                        | <b>REAR BUMPER</b>  | 1,130          | \$<br>13,514.66            | 0.030%      |
| FRONT BUMPER #3                          | <b>FRONT BUMPER</b> | 805            | \$<br>13,015.94            | 0.029%      |
| <b>FRONT BUMPER #1</b>                   | <b>FRONT BUMPER</b> | 561            | \$<br>7,977.32             | 0.018%      |
| <b>REAR BUMPER #1</b>                    | <b>REAR BUMPER</b>  | 894            | \$<br>7,622.23             | 0.017%      |
| PACKAGE TRAY                             | PACKAGE TRAY        | 537            | \$<br>6,706.99             | 0.015%      |
| <b>STRIKER FRONT FORD RH</b>             | <b>STRIKER</b>      | 602            | \$<br>5,273.33             | 0.012%      |
| FRONT BUMPER #2                          | <b>FRONT BUMPER</b> | 545            | \$<br>5,006.75             | 0.011%      |
| <b>REAR BUMPER #2</b>                    | <b>REAR BUMPER</b>  | 390            | \$<br>3,664.40             | 0.008%      |
| COWL TOP L                               | COWL TOP L          | 330            | \$<br>3,496.84             | 0.008%      |
| <b>REAR CRUSH CAN</b>                    | <b>FRONT BUMPER</b> | 363            | \$<br>3,226.48             | 0.007%      |
| STRIKER FRONT FORD LH                    | <b>STRIKER</b>      | 287            | \$<br>2,180.31             | 0.005%      |
| PEDESTAL #3 LARGUERO                     | SIDE SILL           | 273            | \$<br>1,759.82             | 0.004%      |
| FRONT CRUSH CAN                          | <b>FRONT BUMPER</b> | 135            | \$<br>1,639.60             | 0.004%      |
| PEDESTAL #4 A60-A61                      | SIDE SILL           | 110            | \$<br>1,409.09             | 0.003%      |
| PEDESTAL #5 TROUGH                       | <b>TROUGH</b>       | 85             | \$<br>547.93               | 0.001%      |
| STRIKER FRONT LINCOLN LH                 | <b>STRIKER</b>      | 53             | \$<br>402.64               | 0.001%      |
| STRIKER FRONT LINCOLN RH                 | <b>STRIKER</b>      | 36             | \$<br>273.49               | 0.001%      |
| PEDESTAL #2 C-PLATE                      | <b>FRONT BUMPER</b> | 10             | \$<br>64.46                | 0.000%      |
| STRIKER REAR FORD LH                     | <b>STRIKER</b>      | $\overline{7}$ | \$<br>53.18                | 0.000%      |
|                                          | Total               | 17,092         | $\overline{\$}$ 183,799.19 | 0.414%      |

*Tabla 4.21. Costo total de mantenimiento correctivo por estaciones en porcentaje de ventas*

#### **a.3. Tiempo extra**

Al analizar los costos devengados por tiempo extra se encontró que fueron generados por dos razones: (1) El cliente corrió producción en tiempo extra y forzosamente la planta tuvo que correr también, algo que ocurre regularmente los días sábados. (2) Debido a un incremento en demanda, la planta ha estado corriendo tiempo extra para producir un banco de producto terminado del TROUGH con el fin de poder soportar el tiempo en el cual la celda no estará produciendo cuando se le hagan modificaciones para incrementar su capacidad.
**Resultados**

De esta forma se puede decir que los costos en este rubro son justificados y no hay "delito" que perseguir, puesto que se gastó por necesidades especiales y no debido a ineficiencias.

## **b) Análisis de Costos de Evaluación**

Una investigación de los costos de evaluación arrojó como resultado que los 3 principales generadores de este costo son: Análisis dimensional, Pruebas de penetración de soldadura y Pruebas destructivas, quienes contribuyen con el 70% de los costos de evaluación. Esto se puede apreciar en la Figura 4.7.

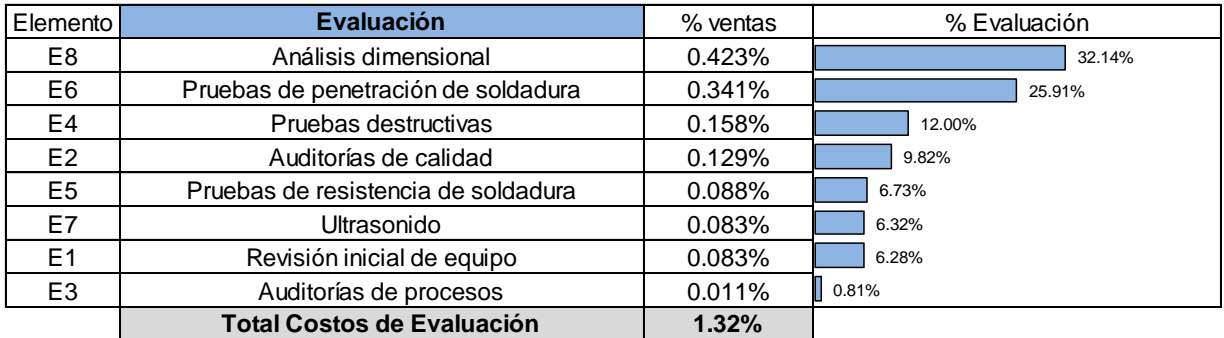

#### *Figura 4.7. Integración de los costos de evaluación*

Cabe destacar que los costos generados por estos 3 elementos hasta cierto punto son inevitables puesto que se llevan cabo para satisfacer requisitos específicos del cliente y cumplimiento de normas en relación a especificaciones dimensionales y características de soldadura. Pruebas de resistencia de soldadura y ultrasonido caen dentro de esta categoría también.

Es importante bajar o mantener estable estos costos y quizás sea prudente revisar las normas y reglamentaciones a lo que están sujetas las pruebas destructivas con el fin de ver si existe la posibilidad de mantener las pruebas al mínimo permitido.

**Resultados**

Por otro lado se podría reforzar las auditorías de calidad y de procesos para disminuir los costos de retrabajo y campañas internas y externas, con el objetivo de detectar en tiempo los errores y evitar que material no conforme continúe adelantándose proceso arriba hasta llegar al cliente.

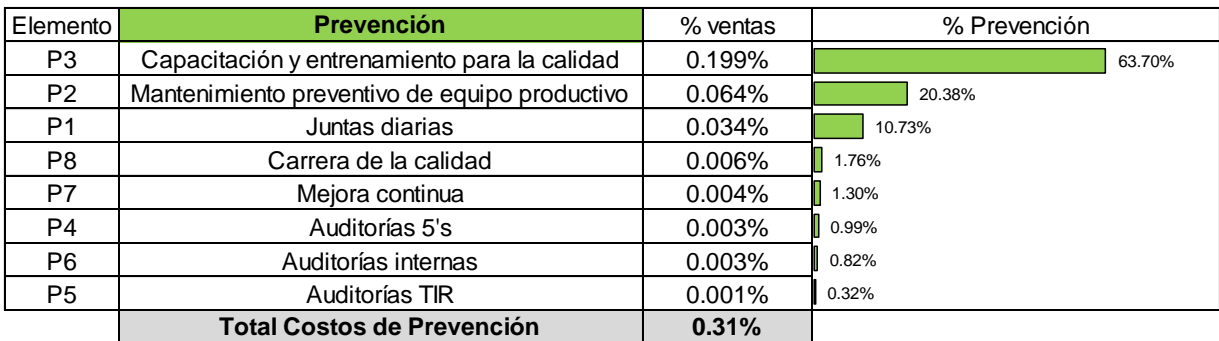

## **c) Análisis de costos de prevención**

#### *Figura 4.8. Integración de los costos de prevención*

En la Figura 4.8 se puede observar que los elementos P3 y P2 contribuyen con el 84% de los costos de prevención, sin embargo el porcentaje del costo de ventas que representa la prevención en el área piloto es muy bajo comparado con el de las fallas internas y de evaluación. Por lo tanto es aconsejable crear un programa continuo para educar, formar y hacer hincapié en la importancia de que todos deben hacer las cosas bien a la primera. La participación de cada uno de los empleados es de mayor importancia para conseguir mejorar.

### **d) Análisis de costos de fallas externas**

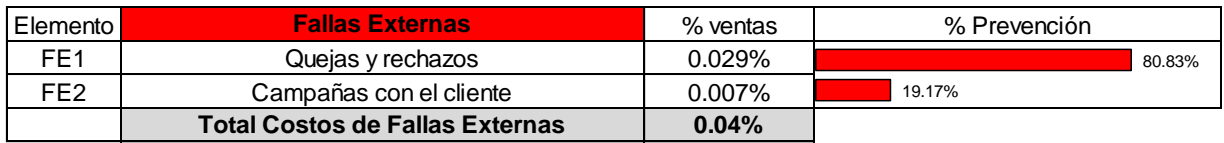

*Figura 4.9. Integración de los costos de fallas externas*

**Resultados**

En base a la Figura 4.9 se determinó que los costos de fallas externas son el resultado básicamente del costo de mantener "residentes" en la planta del cliente. Este costo se absorbió dentro de Quejas y rechazos ya que básicamente es su función principal atender al cliente en estas circunstancias y darle el servicio de primera en mano en sus instalaciones.

La clave para reducir esta categoría es sin duda reduciendo las fallas internas a través de una planeación de costos de prevención y evaluación que garanticen la calidad de los productos que se entregan al cliente.

Siguiendo la metodología para llevar a cabo el sistema de costos de calidad piloto, expuesta en la sección 2.4.2, están pendientes éstos pasos:

- 8. Presentar los resultados
- 9. Modificar o mejorar el programa
- 10. Ampliar el programa

Estos pasos estarán dentro y se referirá implícitamente a ellos en el siguiente capítulo 5 de conclusiones, recomendaciones y trabajos futuros de la siguiente manera:

- 5.1 Conclusiones (Presentar los resultados)
- 5.2 Recomendaciones (Modificar o mejorar el programa)
- 5.3 Trabajos Futuros (Ampliar el programa)

# **5. CONCLUSIONES, RECOMENDACIONES Y TRABAJOS FUTUROS**

A continuación se describen las conclusiones que se obtuvieron con este proyecto. Así mismo se explicarán algunas recomendaciones y sugerirán trabajos que pudieran realizarse en un futuro en base a los resultados obtenidos de esta investigación.

# **5.1. Conclusiones**

Al obtener los costos de calidad utilizando el modelo PEF en el área de piloto en la empresa Flex N Gate Hermosillo se pudo cumplir con los objetivos específicos planteados, ya que se:

- Identificaron y clasificaron cada uno de los elementos del costo de calidad existentes en el área de producción de soldadura.
- Costearon o estimaron los elementos del costo de calidad identificados mediante una base y metodología contable que puede utilizarse en la empresa.
- Seleccionaron bases o índices financieros relacionados al costo de calidad que permitirán la toma de decisiones justificada para la mejora y comparación con otras empresas.
- Desarrollaron hojas de cálculo en Excel para la recolección y análisis de los elementos del costo.

De esta forma se pudo lograr el objetivo general al:

• Desarrollar un sistema de costos de calidad piloto utilizando el modelo PEF enfocado al área de producción de soldadura en la empresa Flex N Gate Hermosillo.

Por lo tanto se concluye que la hipótesis dónde se plantea si el desarrollo de un sistema de costos de calidad piloto en una empresa automotriz en Hermosillo se puede realizar mediante el modelo PEF, es verdadera.

El modelo PEF es aplicable al área de soldadura en Flex N Gate Hermosillo y otorgará una visión de los problemas en término de dinero como un común denominador que permitirá a la gerencia de la empresa designar prioridad a los proyectos de mejora que se lleven cabo a través de un análisis y justificación monetaria.

La implementación del modelo PEF en el área de soldadura traerá consigo un beneficio cualitativo en la toma de decisiones, sólo a través de cuándo, quién y cómo se interpreten los datos y cómo se tomen y ejecuten las decisiones se verán reflejados los beneficios de ahorros que se obtendrán con la mejora continua.

Este modelo de costos de calidad es sin duda una muy buena herramienta administrativa que permite encontrar áreas de oportunidad traduciendo los problemas a dinero, unificando las diferentes variables objetivas y subjetivas en un mismo término cuantificable y entendible.

A la dirección de Flex N Gate Hermosillo se le presentó el siguiente informe que se muestra en la Tabla 5.1 con los resultados del presente trabajo junto con el análisis de cada categoría del costo mostrado en la sección 4.2 para que se tomen decisiones de mejoramiento en el área de soldadura.

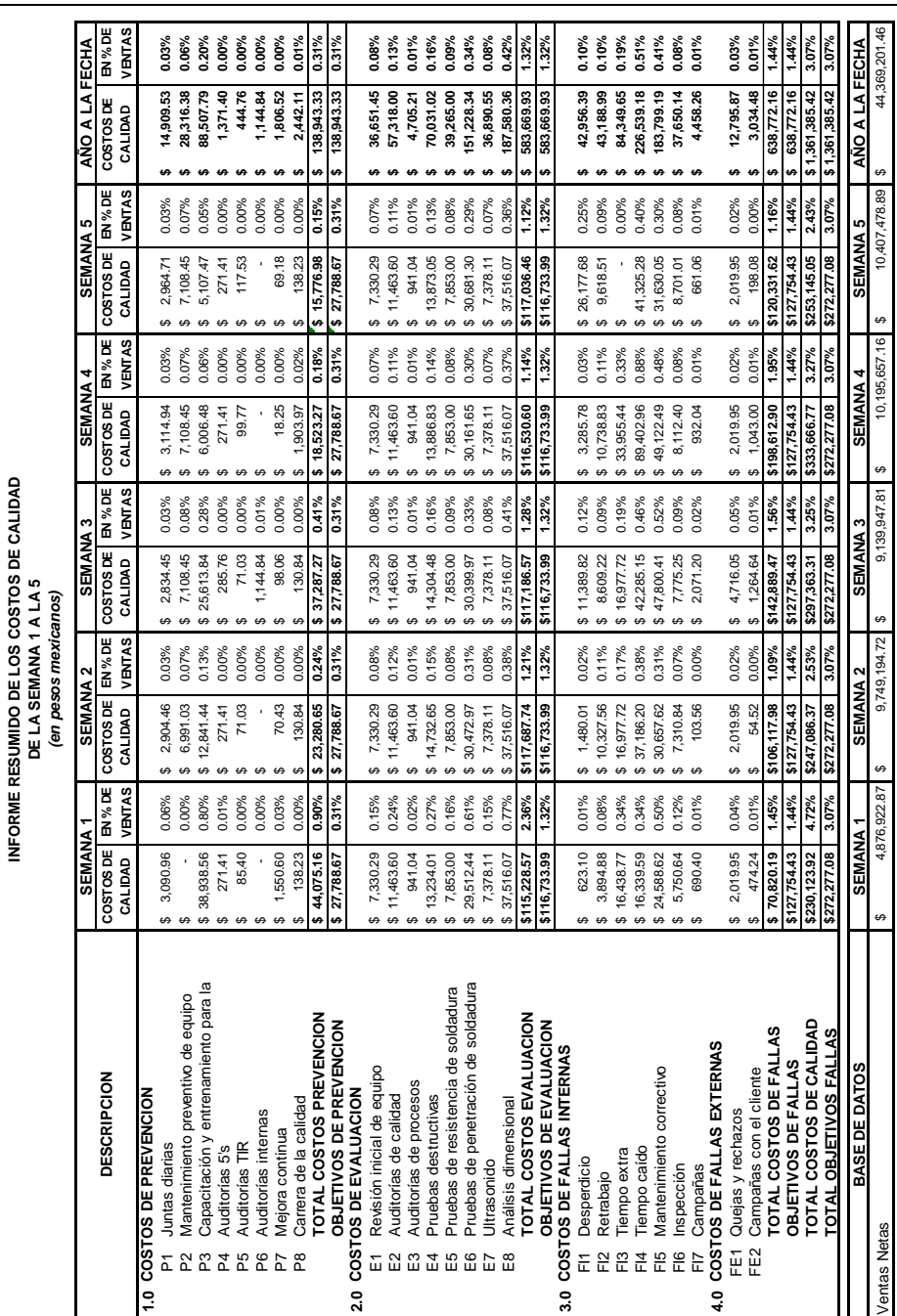

**Conclusiones, Recomendaciones y Trabajos futuros**

# **5.2. Recomendaciones**

Es, sin duda alguna, recomendable ampliar el programa para ver el alcance real y conocer el estado general de la empresa en relación a sus costos de calidad.

El éxito de los costos de calidad dependerá de la participación y apoyo de la dirección. Es importante organizarse para mejorar y es fundamental la participación de los empleados. Los datos del costo de la calidad deben ser visibles, y deben establecerse objetivos para mejorar e informar semanal o mensualmente el comportamiento de los logros frente a las metas.

Ciertamente el programa piloto puede mejorarse, pero no es necesario hacer modificaciones extraordinarias. Los costos, como base fundamental del sistema, deberán ser afinados por parte del departamento de finanzas dado que muchas veces no se contaba con la información y se formularon los costos en base a estimación educada y prorrateos. De esta forma, será necesario ir adaptando el sistema contable y operación de la empresa para que calcule y capture los costos de actividades, procesos, recursos, etc. y alimente las necesidades propias de un sistema de costos de calidad.

# **5.3. Trabajos Futuros**

El siguiente trabajo será implementar el sistema de costos de calidad con el modelo PEF en toda la empresa, siempre y cuando la dirección esté interesada en hacerlo. Siguiendo la metodología expuesta en el capítulo 3 y el ejemplo de este ejercicio ayudará a conseguir esta meta.

Si la empresa Flex N Gate Hermosillo decidiera ampliar el programa, se deberán crear sistemas de información que den una visión exacta de los costos mediante la participación de todos los departamentos, así mismo, deberán establecerse objetivos para los costos de calidad y mediciones del comportamiento de la mejora como parte integral de las revisiones por la dirección.

# **6. REFERENCIAS BIBLIOGRÁFICAS**

American Society for Quality, 2000. *ANSI/ISO/ASQ 9004-2000*. Milwaukee: American Society for Quality

Arango Cardona, L.J., 2009. Importancia de los costos de la calidad y No calidad en las empresas de salud como herramienta de gestión para la competitividad. *Escuela de Administración de Negocios*, Septiembre-Diciembre, pp.75-94.

Atkinson, J.H., 1991. *Current trends in cost of quality: linking the cost of quality and continuous improvement*. Montvale: National Association of Accountants

Atkinson, J.H., Hamburg, J. y Ittner, C., 1994. *Linking quality to profits: quality-based cost management*. Milwaukee: ASQC Quality Press

Berger, R.W. y Benbow, D.W., 2002. *The Certified quality engineer handbook*. Milwaukee: ASQ Quality Press

Campanella, J., 1992. *Principios de los costes de la calidad*. Madrid: Ediciones Díaz de Santos

Colunga Dávila, C. y Saldierna Gámez, A., 1994. *Los costos de calidad*. San Luis Potosí: UASLP

Crosby, P.B., 1999. *Calidad sin lágrimas: el arte de administrar sin problemas*. México, D.F.: Compañia Editorial Continental

Crosby, P.B., 2001. *La calidad no cuesta: el arte de cerciorarse de la calidad*. México: Grupo Patria Cultural

Czuchry, A.J., Yasin, M.M. y Little, G.S., 1999. A practical, systematic approach to understanding cost of quality: a field study. *Industrial Management & Data Systems*, 99(8), pp.362-366.

Chopra, A. y Garg, D., 2011. Behavior patterns of quality cost categories. *The TQM Journal*, 23(5), pp.510-515.

Dale, B.G., 2003. *Managing quality*. Malden: Blackwell Pub.

Dale, B.G. y Bunney, H., 1999. *Total quality management blueprint*. Malden: Blackwell Publishers

Dale, B.G. y Plunkett, J.J., 1991. *Costos en la calidad*. Grupo Editorial Iberoamérica

Dale, B.G. y Roden, S., 2001. Quality costing in a small engineering company: issues and difficulties. *TQM Magazine - Kempston then Bradford - English Edition*, 13, pp.388-399.

Dale, B.G. y Wan, G.M., 2002. Setting up a quality costing system: An evaluation of the key issues. *Business Process Management Journal*, 8(2), pp.104-116.

Dzul López, L.A. y Gracia Villar, S., 2008. Análisis de los sistemas de gestión de los costos de la calidad en la industria de la construcción. *Ingeniería*, Septiembre-Diciembre, pp.53-60.

Eldridge, S. y Dale, B.G., 1989. Quality Costing: the lessons learnt from a study carried out in two phases. *Engineering Costs and Production Economics*, 18(1), pp.33-34.

Escobedo Pérez, J.J., 2001. Inversiones adicionales por costos de no calidad. *Contaduría y Administración*, Abril, pp.63-72.

Giakatis, G. y Rooney, E.M., 2000. The use of quality costing to trigger process improvement in an automotive company. *Total Quality Management -Abingdon-*, 11, pp.155-170.

103

Gracia Villar, S. y Dzul López, L.A., 2007. Modelo PEF de costes de la calidad como herramienta de gestión en empresas constructoras: una visión actual. *Revista ingeniería de construcción*, 22(1), pp.43-56.

Gryna, F.M., Chua, R.C.H., DeFeo, J.A. y Juran, J.M., 2007. *Método Juran: análisis y planeación de la calidad*. México, D.F.: McGraw-Hill Interamericana

Harbour, J.L., 1997. *The basics of performance measurement*. Portland: Productivity Press

Harrington, H.J., 1990. *El coste de la mala calidad*. Madrid: Díaz de Santos

Harrington, H.J., 1999. Performance improvement: a total poor-quality cost system. *The TQM Magazine*, 11(4), pp.221-230.

Horngren, C.T., Sundem, G.L., Stratton, W.O. y Enríquez Brito, J., 2007. *Contabilidad administrativa*. México: Pearson Educación de México

Hoyer, R.W. y Hoyer, B.B.Y., 2001. What Is Quality? *Quality progress*, 34(7), pp.53- 62.

Isiordia Lachica, P., 2005. *Un modelo de costos de la mala calidad usando costeo basado en actividades para la pequeña o mediana industria*. Maestría.Instituto Tecnologico de Hermosillo. Disponible. [Accesado 01.11.2009].

Jeffery, A., 2003. Managing quality: modeling the cost of quality improvement. *Southwest Business and Economics Journal*, 12, pp.25-36.

Juran, J.M. y Gryna, F.M., 1988. *Juran's quality control handbook*. 4ta ed.New York: McGraw-Hill

Juran, J.M. y Gryna, F.M., 1993. *Quality planning and analysis: from product development through use*. McGraw-Hill

Kimber, R.J., Grenier, R.W. y Heldt, J.J., 1997. *Quality management handbook*. New York: Dekker

Laszlo, G.P., 1997. The role of quality cost in TQM. *TQM Magazine - Kempston then Bradford - English Edition*, 9(6), pp.410-413.

Martínez Lorente, A.R., Gallego Rodríguez, A. y Rawlins, L., 1998. The cumulative effect of prevention. *International Journal of Operations and Production Management*, 18(7/8), pp.727-739.

Materson, B.J. y Quintana, O., 1993. El costo de la garantía de calidad. *Salud Pública de México*, mayo-junio, pp.305-310.

Maycock, J.A. y Shaw, T., 1994. Quality Costing - The Money in Mistakes. *The TQM Magazine*, 6(3), p.20.

Melgoza Cuevas, J.L., 2006. *El costo de la no calidad en una empresa del sector de la construcción, caso práctico de una empresa en el Estado de Veracruz*. Maestría.Universidad Veracruzana. Disponible en: [http://www.uv.mx/gestion/proyectos/documents/MelgozaCuevasJoseLuis.pdf.](http://www.uv.mx/gestion/proyectos/documents/MelgozaCuevasJoseLuis.pdf) [Accesado 20.01.2013].

Oakland, J.S., 2003. *Total quality management: text with cases*. Oxford: Butterworth-Heinemann

Omachonu, V.K., Suthummanon, S. y Einspruch, N.G., 2004. The relationship between quality and quality cost for a manufacturing company. *International Journal of Quality & Reliability Management*, 21(3), pp.277-290.

Pfeffer, J. y Sutton, R.I., 1999. *The knowing-doing gap: how smart companies turn knowledge into action*. Boston: Harvard Business School Press ; McGraw-Hill

Ramírez, S.L., 2011. Los costos de la no calidad en los servicios de salud. *Salud en Tabasco*, Sin mes, pp.47-48.

Riahi-Belkaoui, A., 1993. *Quality and control: an accounting perspective*. Westport: Quorum

Riberth Gutiérrez, B., 2010. *Evaluación de las perdidas internas en una planta de producción y propuesta de un plan de calidad para su reducción*. Maestría.Universidad Veracruzana. Disponible en: [http://www.uv.mx/gestion/proyectos/documents/BenjaminRiberthGutierrez.pdf.](http://www.uv.mx/gestion/proyectos/documents/BenjaminRiberthGutierrez.pdf) [Accesado 20.01.2013].

Schiffauerova, A. y Thomson, V., 2006a. Managing cost of quality: insight into industry practice. *TQM Magazine - Kempston then Bradford - English Edition*, 18(5), pp.542-550.

Schiffauerova, A. y Thomson, V., 2006b. A review of research on cost of quality models and best practices. *International Jorunal of Quality and Reliability Management*, 23(6), pp.647-669.

Sower, V.E., Quarles, R. y Broussard, E., 2007. Cost of quality usage and its relationship to quality system maturity. *International Journal of Quality and Reliability Management*, 24(2), pp.121-140.

Spitzer, D.R., 2007. *Transforming performance measurement: rethinking the way we measure and drive organizational success*. New York: American Management Association

Stamatis, D.H., 1997. *TQM engineering handbook*. New York: Dekker

Summers, D.C.S., 2006. *Administración de la calidad*. México: Pearson Educación

106

Ventura Miranda, M.T., 2011. *Costo de la calidad en el desarrollo de software*. [en línea]. Universidad Nacional Autónoma de México. Disponible en: <https://docs.google.com/viewer?a=v&q=cache:BrN0ANiiReQJ[:www.paginaspersonal](http://www.paginaspersonales.unam.mx/files/69/Publica_20110622215614.pdf+Costo+de+la+calidad+en+el+desarrollo+de+software&hl=en&gl=mx&pid=bl&srcid=ADGEESibRzHdpE9Ut-R-YsmzMiJtgqkSE_f2gQC__QpPFUv4oHHsa8a_RycOctC9m97XNchKJLvc9M6E_iMhv-_y68ecfhyxg6o_rWhIrLVvsJ5334qI38YrDlx2ha4Njpi28KHwQgdR&sig=AHIEtbTPhsFxaNUjRQpBAUngtvY2OLGdlg%3e) [es.unam.mx/files/69/Publica\\_20110622215614.pdf+Costo+de+la+calidad+en+el+des](http://www.paginaspersonales.unam.mx/files/69/Publica_20110622215614.pdf+Costo+de+la+calidad+en+el+desarrollo+de+software&hl=en&gl=mx&pid=bl&srcid=ADGEESibRzHdpE9Ut-R-YsmzMiJtgqkSE_f2gQC__QpPFUv4oHHsa8a_RycOctC9m97XNchKJLvc9M6E_iMhv-_y68ecfhyxg6o_rWhIrLVvsJ5334qI38YrDlx2ha4Njpi28KHwQgdR&sig=AHIEtbTPhsFxaNUjRQpBAUngtvY2OLGdlg%3e) [arrollo+de+software&hl=en&gl=mx&pid=bl&srcid=ADGEESibRzHdpE9Ut-R-](http://www.paginaspersonales.unam.mx/files/69/Publica_20110622215614.pdf+Costo+de+la+calidad+en+el+desarrollo+de+software&hl=en&gl=mx&pid=bl&srcid=ADGEESibRzHdpE9Ut-R-YsmzMiJtgqkSE_f2gQC__QpPFUv4oHHsa8a_RycOctC9m97XNchKJLvc9M6E_iMhv-_y68ecfhyxg6o_rWhIrLVvsJ5334qI38YrDlx2ha4Njpi28KHwQgdR&sig=AHIEtbTPhsFxaNUjRQpBAUngtvY2OLGdlg%3e)[YsmzMiJtgqkSE\\_f2gQC\\_\\_QpPFUv4oHHsa8a\\_RycOctC9m97XNchKJLvc9M6E\\_iMhv](http://www.paginaspersonales.unam.mx/files/69/Publica_20110622215614.pdf+Costo+de+la+calidad+en+el+desarrollo+de+software&hl=en&gl=mx&pid=bl&srcid=ADGEESibRzHdpE9Ut-R-YsmzMiJtgqkSE_f2gQC__QpPFUv4oHHsa8a_RycOctC9m97XNchKJLvc9M6E_iMhv-_y68ecfhyxg6o_rWhIrLVvsJ5334qI38YrDlx2ha4Njpi28KHwQgdR&sig=AHIEtbTPhsFxaNUjRQpBAUngtvY2OLGdlg%3e)

[-](http://www.paginaspersonales.unam.mx/files/69/Publica_20110622215614.pdf+Costo+de+la+calidad+en+el+desarrollo+de+software&hl=en&gl=mx&pid=bl&srcid=ADGEESibRzHdpE9Ut-R-YsmzMiJtgqkSE_f2gQC__QpPFUv4oHHsa8a_RycOctC9m97XNchKJLvc9M6E_iMhv-_y68ecfhyxg6o_rWhIrLVvsJ5334qI38YrDlx2ha4Njpi28KHwQgdR&sig=AHIEtbTPhsFxaNUjRQpBAUngtvY2OLGdlg%3e)

[\\_y68ecfhyxg6o\\_rWhIrLVvsJ5334qI38YrDlx2ha4Njpi28KHwQgdR&sig=AHIEtbTPhsFx](http://www.paginaspersonales.unam.mx/files/69/Publica_20110622215614.pdf+Costo+de+la+calidad+en+el+desarrollo+de+software&hl=en&gl=mx&pid=bl&srcid=ADGEESibRzHdpE9Ut-R-YsmzMiJtgqkSE_f2gQC__QpPFUv4oHHsa8a_RycOctC9m97XNchKJLvc9M6E_iMhv-_y68ecfhyxg6o_rWhIrLVvsJ5334qI38YrDlx2ha4Njpi28KHwQgdR&sig=AHIEtbTPhsFxaNUjRQpBAUngtvY2OLGdlg%3e) [aNUjRQpBAUngtvY2OLGdlg>.](http://www.paginaspersonales.unam.mx/files/69/Publica_20110622215614.pdf+Costo+de+la+calidad+en+el+desarrollo+de+software&hl=en&gl=mx&pid=bl&srcid=ADGEESibRzHdpE9Ut-R-YsmzMiJtgqkSE_f2gQC__QpPFUv4oHHsa8a_RycOctC9m97XNchKJLvc9M6E_iMhv-_y68ecfhyxg6o_rWhIrLVvsJ5334qI38YrDlx2ha4Njpi28KHwQgdR&sig=AHIEtbTPhsFxaNUjRQpBAUngtvY2OLGdlg%3e) [Accesado 20 de Marzo de 2013].

Westney, R.E., 1997. *The Engineer's cost handbook: tools for managing project costs*. New York: Dekker

Wood, D.C., 2007. *The executive guide to understanding and implementing quality cost programs: reduce operating expenses and increase revenue*. Milwaukee: ASQ Quality Press

Yossi, B., 1999. Qualimetrics and qualieconomics. *The TQM Magazine*, 11(6), pp.425-443.

Zamacona Soto, R., 2003. *Creación de valor en la empresa a través del análisis estratégico de costos*. Licenciatura.Universidad de las Américas Puebla. Disponible en: http://catarina.udlap.mx/u dl a/tales/documentos/lcp/zamacona s r/. [Accesado 20.01.2013].

# **7. ANEXOS**

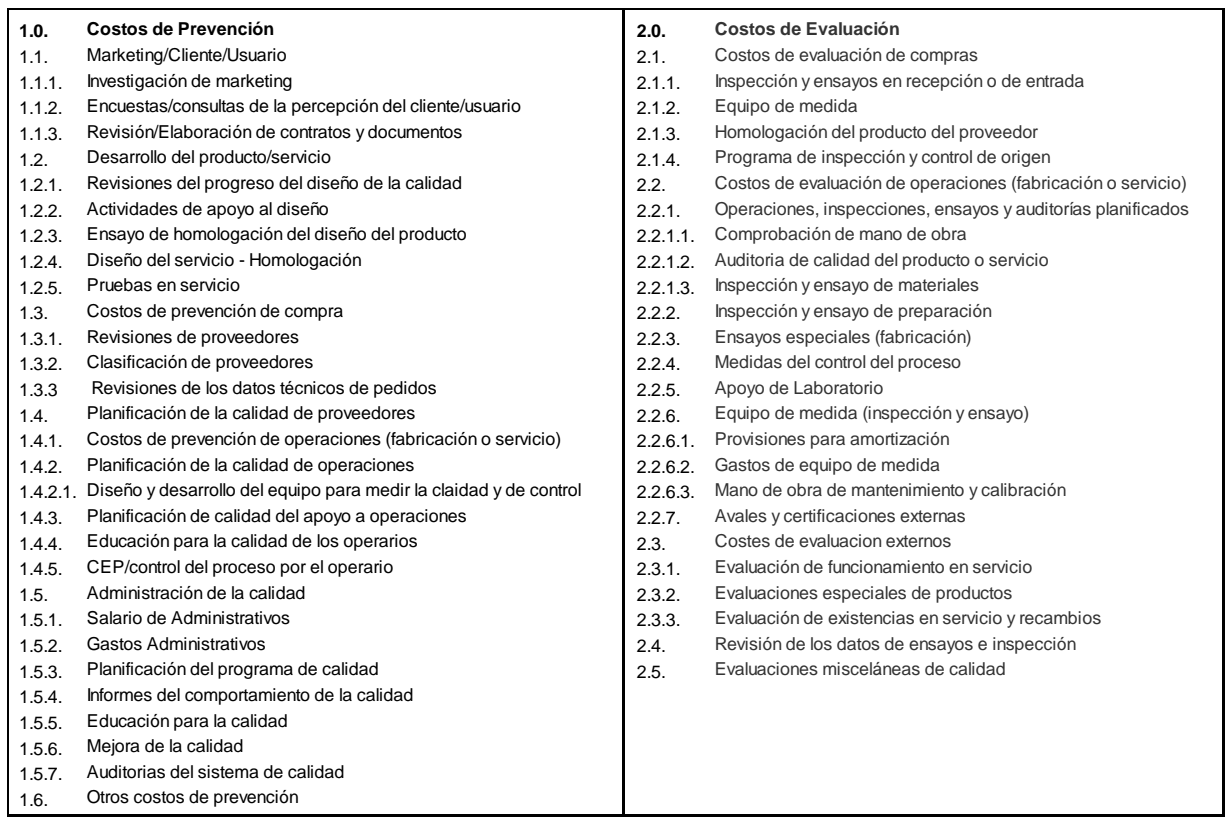

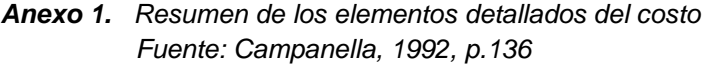

| 3.0.     | Costos de Fallas Internas                                                   | 4.0.   | Costos de fallas externas                                    |
|----------|-----------------------------------------------------------------------------|--------|--------------------------------------------------------------|
| 3.1.     | Costo de fallos (internos) del diseño del producto/servicio                 | 4.1.   | Investigación de reclamaciones/servicio al cliente o usuario |
| 3.1.1.   | Acción correctiva del diseño                                                | 4.2.   | Devoluciones                                                 |
| 3.1.2.   | Reprocesos debido a cambos de diseño                                        | 4.3.   | Costos de reconversión                                       |
| 3.1.3.   | Desechos debido a cambios de diseño                                         | 4.3.1. | Costos de retirada                                           |
| 3.1.4.   | Costos de coordinación de producción                                        | 4.4.   | Indeminización por garantía                                  |
| 3.2.     | Costos de fallos de compras                                                 | 4.5.   | Costos de responsabilidad                                    |
| 3.2.1.   | Costos de la disposicón de los materiales adquiridos y rechazados           | 4.6.   | Penalizaciones                                               |
| 3.2.2.   | Costos de sustitución de materiales adquiridos                              | 4.7.   | Buena voluntad con el cliente/usuario                        |
| 3.2.3.   | Acción correctora del proveedor                                             | 4.8.   | Pérdida de ventas                                            |
| 3.2.4.   | Reproceso de los rechazos al proveedor                                      | 4.9.   | Otro costos de fallas externas                               |
| 3.2.5.   | Pérdidas de materiales incontrolados                                        |        |                                                              |
| 3.3.     | Costos de los fallos de operaciones (producto o servicio)                   |        |                                                              |
| 3.3.1.   | Costos de revisión de material y acción correctora                          |        |                                                              |
|          | 3.3.1.1. Costos de disposición                                              |        |                                                              |
|          | 3.3.1.2. Costos del análisis de fallos de operaciones (producto o servicio) |        |                                                              |
|          | 3.3.1.3. Costos de apoyo a investigación                                    |        |                                                              |
|          | 3.3.1.4. Acción correctora de operaciones                                   |        |                                                              |
| 3.3.2.   | Costos de reparación y reproceso de operaciones                             |        |                                                              |
| 3.3.2.1. | Reprocesos                                                                  |        |                                                              |
| 3.3.3.   | Costos de repetición de inspección/ensayo                                   |        |                                                              |
| 3.3.4.   | Operaciones extra                                                           |        |                                                              |
| 3.3.5.   | Costos de desechos de operaciones                                           |        |                                                              |
| 3.3.6.   | Producto final o producto degradado                                         |        |                                                              |
| 3.3.7.   | Pérdidas de mano de obra de fallos internos                                 |        |                                                              |
| 3.4.     | Otros costos de fallos internos                                             |        |                                                              |

*Fuente: Campanella, 1992, p.137 Anexo 1. Resumen de los elementos detallados del costo (Continuación)*

P<sub>1</sub> Juntas diarias

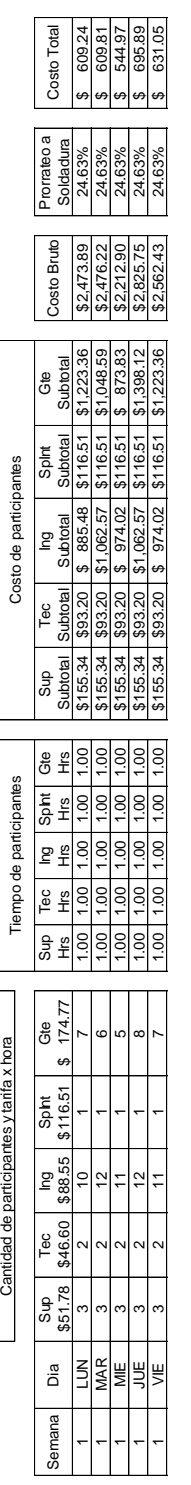

Anexo 2. Formato y ejemplo del cálculo del costo de Juntas diarias *Anexo 2. Formato y ejemplo del cálculo del costo de Juntas diarias*

ventivo de equipo productivo

Manteni

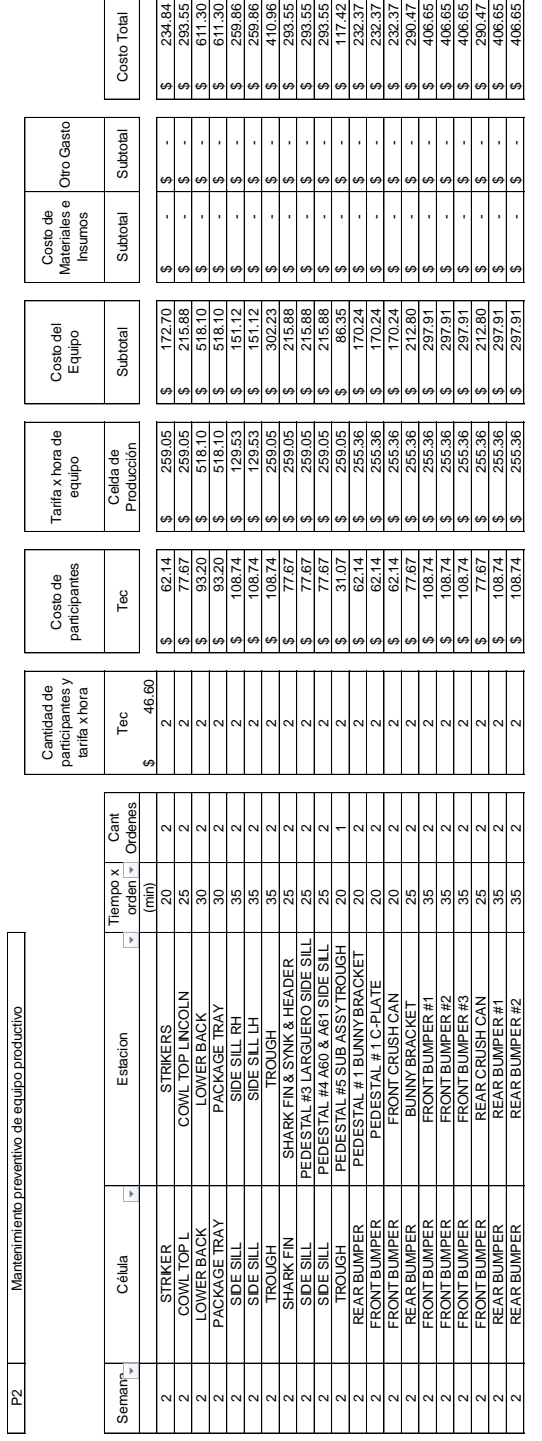

Anexo 3. Formato y ejemplo del cálculo del costo de Juntas diarias *Anexo 3. Formato y ejemplo del cálculo del costo de Juntas diarias*

|                    | <b>Costo Tota</b>                                                                             | 414.24                       | 258.90                          | 103.56                            |                               |                                              |                                    |                           |                    |                    |                                                                         |
|--------------------|-----------------------------------------------------------------------------------------------|------------------------------|---------------------------------|-----------------------------------|-------------------------------|----------------------------------------------|------------------------------------|---------------------------|--------------------|--------------------|-------------------------------------------------------------------------|
|                    | Soldadura<br>Prorrateo                                                                        | 100.00%                      | 100.00%                         | 100.00%                           | 100.00%                       | 100.00%                                      | 100.00%                            | 100.00%                   | 24.63%             | 24.63%             | 100.00%                                                                 |
|                    | Costo Bruto                                                                                   | 414.24                       | 258.90                          | 103.56                            | 172.60                        | 86.30                                        | 2,485.44                           | 2,485.44                  | 8,450.00           | 8,450.00           | 945.53                                                                  |
| <b>Diro</b> Gasto  | Subtotal                                                                                      |                              | l                               | l                                 |                               |                                              |                                    |                           | 8.000.00           | 8.000.00           | S                                                                       |
| Costo de<br>hsumos | Subtotal                                                                                      |                              |                                 |                                   |                               |                                              |                                    |                           | 450.00<br>s,       | 450.00<br>υ,       | í                                                                       |
|                    | Subtotal                                                                                      | 414.24<br>U)                 | 258,90<br>U)                    | 103.56<br>U)                      | 172.60<br>U)                  | 86.30                                        | \$2,485.44                         | \$2,485.44                |                    | j                  | 945,53<br>s,                                                            |
|                    | Subtota<br>å                                                                                  |                              | U)                              | s,                                | s,                            |                                              | s                                  | s,                        | u)                 | s,                 | S                                                                       |
|                    | Subtotal<br>Spint                                                                             | ,                            | ,                               | ,                                 | ,                             | j                                            | ,                                  | ,                         | ,                  | l                  | ,                                                                       |
|                    | Subbtal<br>g                                                                                  | ł<br>U)                      | U)                              | í                                 | í                             | ì                                            | l                                  | s,                        | ¢,                 | j                  | 531.29<br>s                                                             |
|                    | Subtotal<br>Гeс                                                                               | í<br>u                       | ł<br>S,                         | $\ddot{\phantom{0}}$<br>S,        | $\ddot{\cdot}$<br>S           | $\ddot{\phantom{a}}$<br>s,                   | $\ddot{\cdot}$<br>s,               | ,<br>u                    | ,<br>S,            | ł<br>S,            | ,<br>s                                                                  |
|                    | Sup                                                                                           |                              |                                 |                                   |                               |                                              |                                    |                           |                    |                    | ,                                                                       |
|                    | Op<br>Subbtal                                                                                 |                              |                                 |                                   |                               |                                              |                                    |                           |                    | j                  | 414.24                                                                  |
|                    | Ξů<br>ෂී                                                                                      | 0.00                         | 0.00                            | 0.00                              | 0.00                          | 0.00                                         | 0.00                               | 0.00                      | 0.00               | 0.00               | 0.00                                                                    |
|                    | Spint<br>£                                                                                    | G.QO                         | 0.00                            | 0.00                              | G.QO                          | 800                                          | 0.00                               | 800                       | 800                | 0.00               | 0.00                                                                    |
|                    | £<br>₽                                                                                        | 0.00                         | 0.00                            | 0.00                              | 0.00                          | 800                                          | 800                                | $\frac{8}{2}$             | 800                | $\frac{8}{2}$      | 6.00                                                                    |
|                    | Ξ,<br>Tec                                                                                     | 0.00                         | 0.00                            | 0.00                              | 0.00                          | 0.00                                         | 0.00                               | 0.00                      | 0.00               | 0.00               | 0.00                                                                    |
|                    | Sup<br>£                                                                                      | 0.00                         | 0.00                            | 0.00                              | 0.00                          | 0.00                                         | 0.00                               | 0.00                      | 0.00               | 0.00               | 0.00                                                                    |
|                    | δÏ                                                                                            | 12.00                        | 0.50                            | 0.50                              | 0.50                          | 0.50                                         | 12.00                              | 12.00                     | 0.00               | 0.00               | 6.00                                                                    |
|                    | \$174.77<br>ී                                                                                 | ۰                            | ۰                               | ¢                                 | $\circ$                       | ۰                                            | $\circ$                            | ۰                         | m                  | m                  | 0                                                                       |
|                    | \$116.51<br>Spint                                                                             |                              |                                 |                                   | ¢                             |                                              |                                    |                           |                    |                    |                                                                         |
|                    | \$88.55<br>Ξ                                                                                  | $\circ$                      | ¢                               | ¢                                 | ¢                             | ć                                            | c                                  | ¢                         | 5                  | ă                  |                                                                         |
|                    | Tec                                                                                           |                              |                                 | ¢                                 | ¢                             |                                              |                                    |                           |                    |                    |                                                                         |
|                    | \$51.78<br>Sup                                                                                |                              |                                 |                                   |                               |                                              |                                    |                           |                    |                    |                                                                         |
|                    | \$34.52<br>ර්                                                                                 |                              |                                 |                                   |                               |                                              |                                    |                           |                    |                    |                                                                         |
|                    |                                                                                               |                              |                                 |                                   |                               |                                              |                                    |                           |                    |                    |                                                                         |
|                    | Curso                                                                                         | Entrenamiento en Packae tray | Uso formato HCH, HRIE, HOE, HPB | 4 Uso formato HCH, HRIE, HOE, HPB | Actos y condiciones inseguras | Actos y condiciones inseguras                | Entrenamiento en Cowl Top          | Entrenamiento en Cowl Top | Lean Manufacturing | Lean Manufacturing | Inducción personal soldadura                                            |
|                    | Costo de participantes<br>Tiempo de participantes<br>Cantidad de participantes y tanta x hora | Subtotal<br>\$46.60          | S,<br>,<br>414.24               | S,<br>,<br>258.90                 | S,<br>,<br>103.56             | 172.60<br>U)<br>$\frac{6}{1}$<br>,<br>172.60 | s,<br>$\overline{a}$<br>,<br>86.30 | S<br>,<br>2,485.44        | ,<br>2,485.44      | u<br>ï             | 8 86.30<br>5 2,485.44<br>5 2,080.97<br>5 2,080.97<br>5 945.53<br>u<br>ï |

Anexo 4. Formato y ejemplo parcial del cálculo del costo de capacitación y entrenamiento para la calidad *Anexo 4. Formato y ejemplo parcial del cálculo del costo de capacitación y entrenamiento para la calidad*

|               |                               | Costo Total                                                 |                                 | $\frac{49.44}{49.44}$           |                         | 494423<br>49442               |                                     |                               |  |
|---------------|-------------------------------|-------------------------------------------------------------|---------------------------------|---------------------------------|-------------------------|-------------------------------|-------------------------------------|-------------------------------|--|
|               |                               | rorrateo a<br>Soldadura                                     | 24.63%                          | 24.63%                          | 24.63%                  | 24.63%                        | 24.63%                              | 24.63%                        |  |
|               |                               | Costo Bruto                                                 | \$200.77                        | 200.77                          | 200.77                  | 200.77                        | 200.77                              | 98.24                         |  |
|               |                               | Gte                                                         |                                 |                                 | \$58.26                 | \$58.26                       |                                     |                               |  |
|               |                               | Splnt                                                       | \$52.93 \$44.27 \$19.42 \$58.26 | \$52.93 \$44.27 \$19.42 \$58.26 |                         |                               | $552.93$ $$44.27$ $$19.42$ $$58.26$ | \$19.42                       |  |
|               | Costo de participantes        | Subtotal Subtotal Subtotal Subtotal<br>Ing                  |                                 |                                 | \$52.93 \$44.27 \$19.42 | $552.93$ $$44.27$ $$19.42$    |                                     | $\frac{1}{2}$                 |  |
|               |                               | Aud                                                         |                                 |                                 |                         |                               |                                     | \$52.93                       |  |
|               |                               | Sup                                                         | \$25.89                         | \$25.89                         | \$25.89                 | \$25.89                       | \$25.89                             | \$25.89                       |  |
|               | Tiempo de participantes       | $\frac{1}{2}$<br>Aud   Ing   Spint   Gte<br>min   min   min | 10.00<br>10.00 10.00 10.00      | 10.00 10.00 10.00 10.00         | 10.00 10.00 10.00 10.00 | 10.00 10.00 10.00 10.00 10.00 | 10.00 10.00 10.00 10.00             | 10.00 10.00 10.00 10.00 10.00 |  |
|               |                               | $\frac{9}{2}$                                               | 10.00                           | 10.00                           | 10.00                   |                               | 10.00                               |                               |  |
|               |                               |                                                             | $\sim$                          | $\sim$                          | $\sim$                  | $\sim$                        | $\mathbf{\Omega}$                   |                               |  |
|               | participantes y tarifa x hora | Ing Spint Gte<br>\$88.55 \$116.51 \$174.77<br>Spint         |                                 |                                 |                         |                               |                                     |                               |  |
|               |                               |                                                             | $\degree$                       | S                               | S                       | c                             | ო                                   | $\circ$                       |  |
|               | anticac de                    |                                                             |                                 |                                 |                         |                               |                                     |                               |  |
| uditorias 5's |                               |                                                             |                                 |                                 |                         |                               |                                     |                               |  |
|               |                               |                                                             |                                 | VIAR                            |                         |                               |                                     | SAB                           |  |
|               |                               | Semana                                                      |                                 |                                 |                         |                               |                                     |                               |  |

Anexo 5. Formato y ejemplo parcial del cálculo del costo de auditorías 5's *Anexo 5. Formato y ejemplo parcial del cálculo del costo de auditorías 5's*

|               |                                               | Costo Total             | 32.13          | 7.76           | 7.76                | 32.13         | 17.76         |
|---------------|-----------------------------------------------|-------------------------|----------------|----------------|---------------------|---------------|---------------|
|               |                                               |                         |                |                |                     |               |               |
|               | nsumos                                        | Subtotal                | 3.00           | 3.00           | 3.00                | 3.00          | 3.00          |
|               |                                               |                         |                |                |                     |               |               |
|               |                                               |                         |                |                |                     |               |               |
|               |                                               | Subtotal                | 29.13          | 14.76          | 14.76               | 29.13         | 14.76         |
|               |                                               |                         |                |                |                     |               |               |
|               | Costo de participantes                        | Subtotal<br>ජ්          | 29.13          |                |                     | 29.13         |               |
|               |                                               |                         |                |                |                     |               |               |
|               |                                               | Subtotal<br>g           |                | , 14.76        | 14.76               |               | 14.76         |
|               |                                               |                         |                |                |                     |               |               |
|               | Tiempo por<br>Auditoria                       | min)                    | 10.00          | 10.00          | 10.00               | 10.00         | 10.00         |
|               |                                               |                         |                |                |                     |               |               |
|               | participantes<br>Cantidad de<br>tarifa x hora | \$88.55 \$174.77<br>Gte |                |                |                     |               |               |
|               |                                               | g)                      |                |                |                     |               |               |
|               |                                               |                         |                |                |                     |               |               |
|               |                                               | Estacion                | FRONT BUMPER#2 | FRONT BUMPER#3 | REAR CRUSH CAN      | REAR BUMPER#1 | REAR BUMPER#2 |
|               |                                               |                         |                |                |                     |               |               |
| Auditorías TR |                                               | Célula                  | FRONT BUMPER   | FRONT BUMPER   | <b>FRONT BUMPER</b> | REAR BUMPER   | REAR BUMPER   |
| P.            |                                               | Semana                  | ပ              | ပ              | 5                   |               | S             |

Anexo 6. Formato y ejemplo parcial del cálculo del costo de auditorías TIR *Anexo 6. Formato y ejemplo parcial del cálculo del costo de auditorías TIR*

|                     |                                              | Costo Total                           | \$1,144.84                      |
|---------------------|----------------------------------------------|---------------------------------------|---------------------------------|
|                     |                                              | Prorrateo a                           | Soldadura<br>24.63%             |
|                     |                                              | Costo Bruto                           | \$4,648.75                      |
|                     |                                              | Subtotal<br>ල්<br>ප්                  |                                 |
|                     | Costo de Participantes                       |                                       |                                 |
|                     |                                              | Ing<br>Subtotal Subtotal              | $$3,541.90$ $$233.02$ $$873.83$ |
|                     |                                              |                                       |                                 |
|                     | Participantes<br>Tiempo de                   | 半<br>上<br>空<br>Ing Spirt Gte          | 2.00 1.00 1.00                  |
|                     |                                              | Hrs<br>H                              |                                 |
|                     |                                              | \$88.55 \$116.51 \$ 174.77<br>ර්<br>ඊ |                                 |
|                     | Cantidad de participantes y<br>tarifa x hora | Spht                                  |                                 |
| Auditorías Internas |                                              | ာ<br>ဒု                               | 20                              |
| $\overline{P6}$     |                                              | <b>Semana</b>                         | ო<br>                           |

Anexo 7. Formato y ejemplo parcial del cálculo del costo de auditorías internas *Anexo 7. Formato y ejemplo parcial del cálculo del costo de auditorías internas*

|                 |                        |                         | Costo Total                                                                                |                    |                                           |                                 | $\frac{48}{100}$          |                                          | $\frac{1}{3}$ 1825             |  |
|-----------------|------------------------|-------------------------|--------------------------------------------------------------------------------------------|--------------------|-------------------------------------------|---------------------------------|---------------------------|------------------------------------------|--------------------------------|--|
|                 |                        |                         | Prorrateo a                                                                                | Soldadura          | 24.63%                                    | 24.63%                          | 24.63%                    |                                          | 24,63%<br>24,63%               |  |
|                 |                        |                         | Costo Bruto                                                                                |                    | 74.09                                     | 74.09                           | 74.09                     |                                          | $\frac{74.09}{6,000.00}$       |  |
|                 | <b>Otro Gasto</b>      |                         | Subtotal                                                                                   |                    | e                                         | s                               |                           |                                          | 6,000.00<br>s                  |  |
|                 |                        | Costo de<br>Insumos     | Subtotal                                                                                   |                    | Ą                                         | s,                              | A                         | Ą                                        | <b>Sep</b>                     |  |
|                 |                        |                         |                                                                                            | Subtotal           | 74.09                                     | 74.09                           | 74.09                     | 74.09                                    |                                |  |
|                 |                        |                         | Ge<br>Subtotal                                                                             |                    | 29.13                                     | 29.13                           | 29.13                     | 29.13                                    | P                              |  |
|                 |                        |                         |                                                                                            | Spht<br>Subtoal    | $\mathfrak{S}$<br>$\cdot$                 | $\circ$<br>$\ddot{\phantom{0}}$ | $\omega$<br>í             | $\frac{8}{1}$                            | s<br>ï                         |  |
|                 |                        | Costo de participantes  |                                                                                            | ng<br>Subtotal     | Ą<br>14.76                                | s<br>14.76                      | Ą<br>14.76                | A<br>14.76                               | Ą<br>Ĩ<br>,                    |  |
|                 |                        |                         |                                                                                            | Tec<br>Subbtal     | í<br>A                                    | A<br>ł<br>u                     | A<br>ł<br>s               | ł<br>s                                   | P<br>ł<br>è                    |  |
|                 |                        |                         |                                                                                            | Subtail            | \$12.95<br>$\frac{1}{1}$                  | \$12.95                         | \$12.95                   | \$12.95                                  | $\ddot{\phantom{a}}$           |  |
|                 |                        |                         |                                                                                            | Aud<br>Subtotal    | Ą<br>Op<br>Subtolal<br>9 17.26<br>9 17.26 | $\cdot$<br>A                    | $\ddot{\phantom{0}}$<br>Ą | $\overline{\phantom{a}}$<br>Ą<br>\$17.26 | Ą<br>$\ddot{\phantom{0}}$      |  |
|                 |                        |                         |                                                                                            |                    |                                           |                                 |                           |                                          | s,                             |  |
|                 |                        |                         | <sub>ਰੀ</sub> ਵਿ                                                                           | $\bar{\mathbb{1}}$ | $\frac{8}{2}$<br>0.00                     | $\frac{8}{20}$<br>0.00          | 5.00<br>0.00              | 5.00<br>$\frac{8}{2}$                    | 0.00<br>0.00                   |  |
|                 |                        | Tiempo de participantes | Pe<br>Min                                                                                  | ₽ģ                 | 10.00<br>$\frac{8}{2}$                    | 10.00<br>0.00                   | 10.00<br>0.00             | 10.00<br>0.00                            | 0.00<br>0.00                   |  |
|                 |                        |                         | å ≣                                                                                        | ś                  | 15.00<br>0.00                             | 15.00<br>0.00                   | 15.00<br>0.00             | 15.00<br>$\frac{8}{3}$                   | $\frac{8}{2}$<br>$\frac{8}{2}$ |  |
|                 |                        |                         | δş                                                                                         |                    | 30.00                                     | 30.00                           | 30.00                     | 30.00                                    | 0.00                           |  |
|                 |                        |                         | $rac{Gb}{S174.77}$                                                                         |                    | $\sim$                                    | $\sim$                          | $\sim$                    | 4                                        | $\circ$                        |  |
|                 |                        |                         | Spht                                                                                       | \$116.51           |                                           | ś                               |                           |                                          |                                |  |
|                 | pantes y tarifa x hora |                         | $\begin{bmatrix} \mathsf{h}\mathsf{g} \\ \mathsf{ss} \mathsf{g} \mathsf{ss} \end{bmatrix}$ | g<br>346'          |                                           |                                 |                           |                                          | $\circ$                        |  |
|                 | cantidad de particip   |                         |                                                                                            |                    |                                           |                                 |                           |                                          |                                |  |
|                 |                        |                         |                                                                                            | \$39.7             |                                           |                                 |                           |                                          |                                |  |
| Mejora Continua |                        |                         |                                                                                            | $$34.52$ $$$       |                                           |                                 |                           |                                          |                                |  |
|                 |                        |                         | emana Mejora#                                                                              |                    |                                           |                                 |                           |                                          | premio                         |  |
| ħ               |                        |                         |                                                                                            |                    |                                           |                                 |                           |                                          |                                |  |

Anexo 8. Formato y ejemplo parcial del cálculo del costo de mejora continua *Anexo 8. Formato y ejemplo parcial del cálculo del costo de mejora continua*

|                       |                                                 | costo Total              | 130.84 | 1,903.97   |
|-----------------------|-------------------------------------------------|--------------------------|--------|------------|
|                       |                                                 | Prorrateo a<br>Soldadura | 24.63% | 24.63%     |
|                       |                                                 | Costo Bruto              | 531.29 | 7,731.29   |
|                       |                                                 |                          |        |            |
|                       |                                                 | Subtotal                 |        | \$7,200.00 |
|                       | lateriales e   Otro Gasto<br>Costo de<br>nsumos | Subtotal                 |        |            |
|                       | participantes<br>Tiempo x   Costo de            | iubtotal                 | 531.29 | 531.29     |
|                       |                                                 |                          |        |            |
|                       | semana                                          |                          |        |            |
| Carrera de la Calidad | articipantes<br>Cantidad de<br>tarifa x hora    | 88.55                    |        |            |
| P8                    |                                                 | semana                   |        |            |

Anexo 9. Formato y ejemplo parcial del cálculo del costo de carrera de la calidad *Anexo 9. Formato y ejemplo parcial del cálculo del costo de carrera de la calidad*

|                          |                |                      | Costo   | Total        | 0.700.    | 368.44         | 368.44               | 941.60        | 368.44          | .862.86                 | 865.95                  | 335.69         | 605.90        | 605.90      |                                                                                         |
|--------------------------|----------------|----------------------|---------|--------------|-----------|----------------|----------------------|---------------|-----------------|-------------------------|-------------------------|----------------|---------------|-------------|-----------------------------------------------------------------------------------------|
|                          |                | <b>Dtro Gasto</b>    |         | Subtotal     | G,        |                |                      | G,            | G,              | œ                       | G,                      | G.             |               | G,          |                                                                                         |
|                          |                | Costo de             | Insumos | Subtotal     | 0.90      | $\frac{40}{4}$ | 440                  |               | 4.40<br>G.      | 15.40                   | 5.50                    | 3.30           | 4.40          | 4.40<br>G,  |                                                                                         |
|                          |                |                      |         |              |           |                |                      |               |                 |                         |                         |                |               |             |                                                                                         |
|                          |                |                      |         | Subtotal     | \$712.40  | \$237.46       |                      | \$712.40      | \$237.46        |                         |                         | \$237.46       | 474.93        | 474.93      |                                                                                         |
| Tarifa x hora y costo de | equipo         | Celdas de Producción |         | Tarifa x hr  | \$777.16  | 259.05         | $$259.05$   \$237.46 | \$777.16      | \$259.05        | $$1,532.13$ $$1,404.45$ | $$766.07 \mid $702.23$$ | 259.05         | $518.10$   \$ | $518.10$ \$ |                                                                                         |
|                          |                |                      |         |              |           |                |                      |               |                 |                         |                         |                | G             | မာ          |                                                                                         |
|                          | Costo de       | participantes        | රි      | Subtotal     | 284.79    | 126.57         | 126.57               | 221.50        | 126.57          | 443.01                  | 158.22                  | 94.93          | 126.57        | 126.57      |                                                                                         |
|                          |                |                      |         |              |           |                |                      |               |                 |                         |                         |                |               |             |                                                                                         |
|                          |                |                      |         | urnos        |           |                |                      |               |                 |                         | 100                     | 100            | 1,00          | 11.00       |                                                                                         |
|                          | Tiempo de      | participantes        | 3       | viin x turno | 5.00      | 5.00           | 5.00                 | 5.00          | 5.00            | 5.00                    | 5.00                    | 5.00           | 5.00          | 5.00        |                                                                                         |
| Cantidad de              | articipantes y | tarifa xhora         | පි      | 34.52        | σ         |                |                      |               |                 |                         |                         |                |               |             |                                                                                         |
| Revisión inicial de      | equipo         |                      | Célula  |              | SIDE SILL | COWL TOP F     | COWL TOP L           | <b>TROUGH</b> | <b>SHARKFIN</b> | FRONT BUMPER            | REAR BUMPER             | <b>STRIKER</b> | PACKAGE TRAY  | LOWER BACK  | Anexo 10. Formato y ejemplo parcial del cálculo del costo de revisión inicial de equipo |
|                          |                |                      |         | Semana       |           |                |                      |               |                 |                         |                         |                |               |             |                                                                                         |

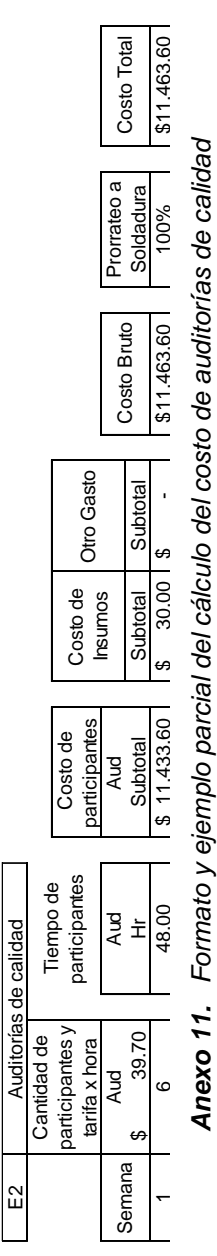

*Anexo 11. Formato y ejemplo parcial del cálculo del costo de auditorías de calidad*

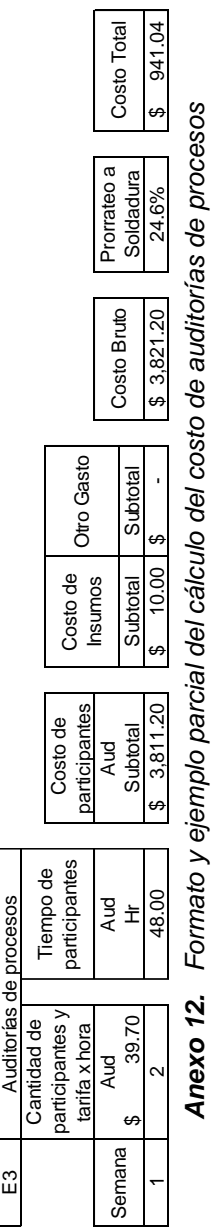

*Anexo 12. Formato y ejemplo parcial del cálculo del costo de auditorías de procesos*

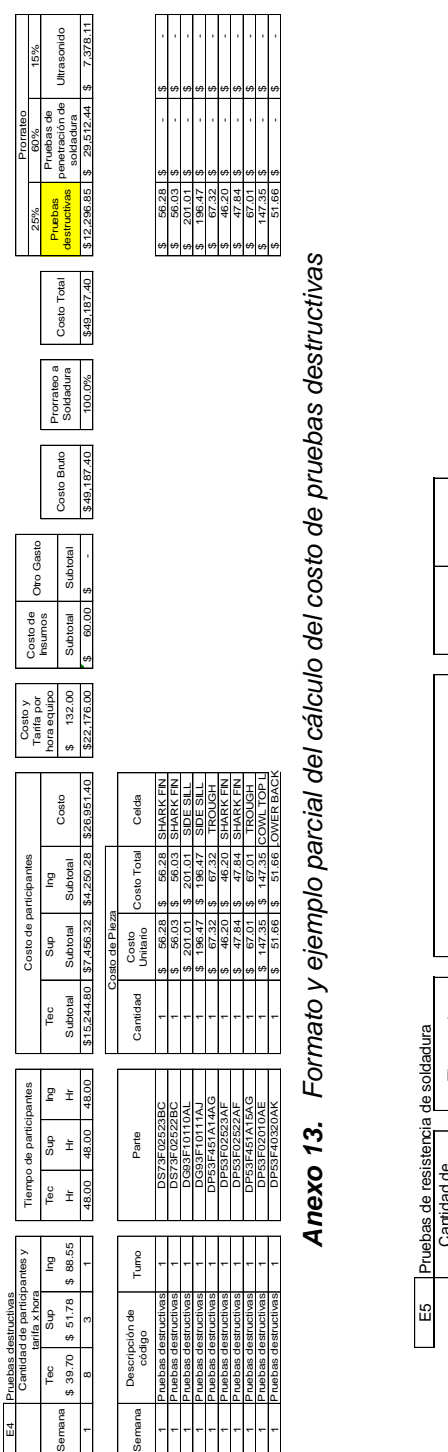

|                          |                  |            |        |                          | \$7,853.00       |  |
|--------------------------|------------------|------------|--------|--------------------------|------------------|--|
|                          |                  |            |        | Soldadura                | 100.0%           |  |
|                          |                  |            |        | osto Bruto               | \$7,853.00       |  |
|                          |                  | Gast       |        | ubtotal                  |                  |  |
|                          |                  | Sumo       |        |                          |                  |  |
|                          |                  |            |        | ubtota                   | 788 <sub>1</sub> |  |
|                          |                  | ticipantes |        | ubtota                   |                  |  |
|                          |                  | Cost       |        | Subtota.                 | 2,071.20<br>Ą    |  |
|                          |                  | iempo de   | ŏ      | Ì                        | $+8.00$          |  |
|                          | le soldadura     |            |        | Š                        | 360.00           |  |
|                          | e resistencia    | xhora      | ĕ      | ľ<br>39.                 | ٦                |  |
|                          | <b>Pruebas</b> d | g          | É      | 34.52<br>€               | $\mathsf{c}$     |  |
| $\overline{\phantom{a}}$ | E5               |            | Semana | $\overline{\phantom{a}}$ | $\mathsf{L}$     |  |

Anexo 14. Formato y ejemplo parcial del cálculo del costo de pruebas de resistencia de soldadura *Anexo 14. Formato y ejemplo parcial del cálculo del costo de pruebas de resistencia de soldadura*

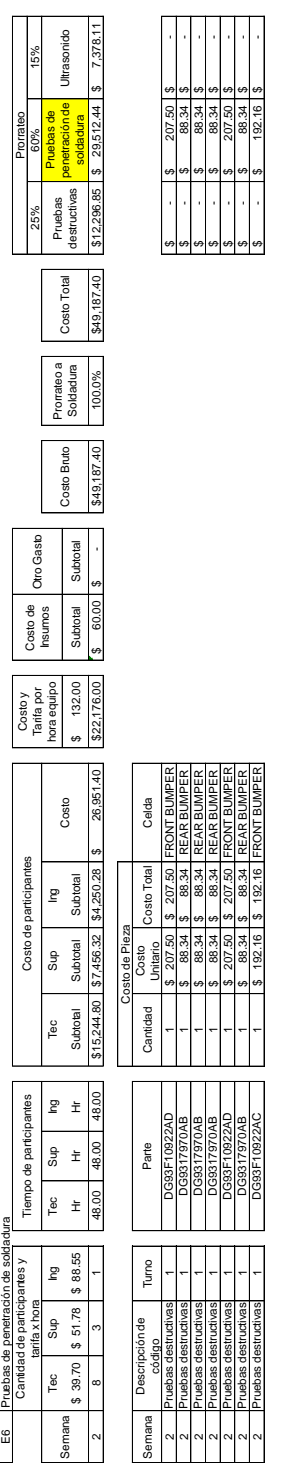

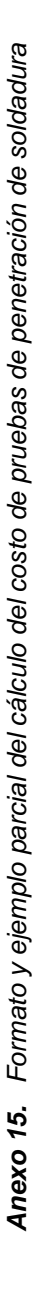

Pruebas destructivas | DG93F10922AC<br>Pruebas

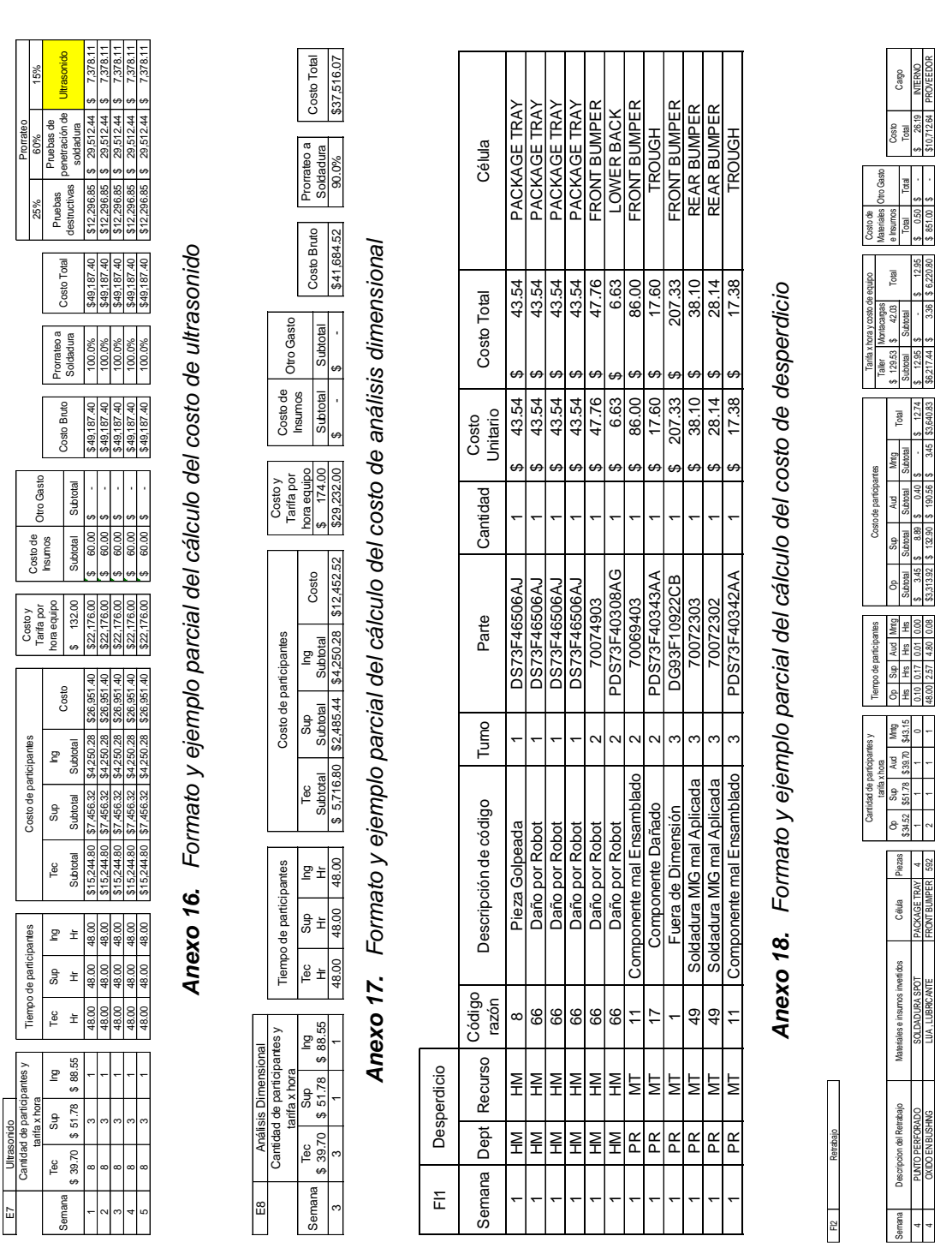

FI1 1

83| | ≌ |∞

E7 | E7 | H

Anexo 19. Formato y ejemplo parcial del cálculo del costo de retrabajo *Anexo 19. Formato y ejemplo parcial del cálculo del costo de retrabajo*

**Anexos**

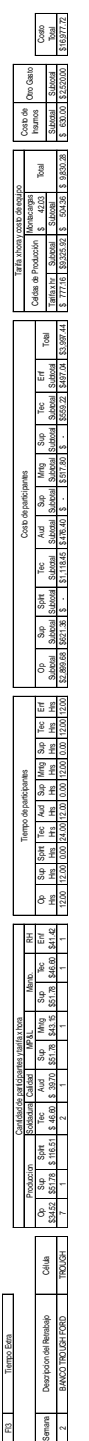

Anexo 20. Formato y ejemplo parcial del cálculo del costo de tiempo extra *Anexo 20. Formato y ejemplo parcial del cálculo del costo de tiempo extra*

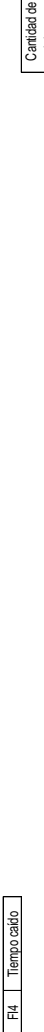

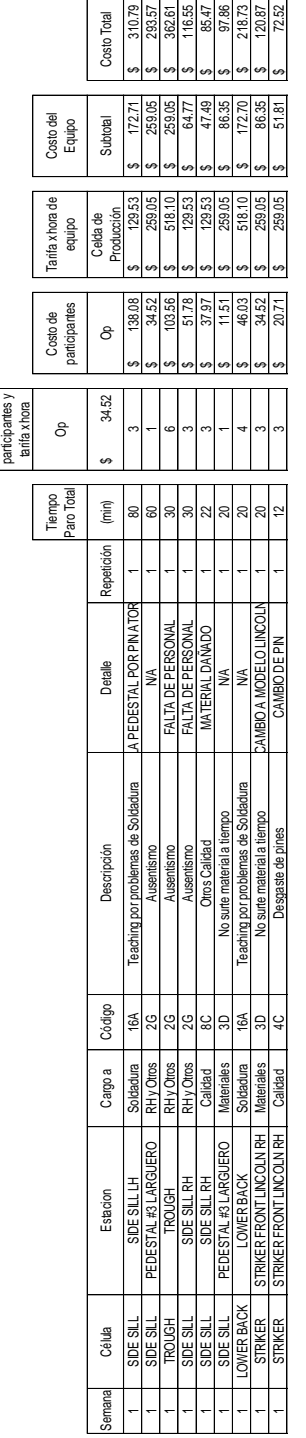

Anexo 21. Formato y ejemplo parcial del cálculo del costo de Tiempo caído *Anexo 21. Formato y ejemplo parcial del cálculo del costo de Tiempo caído*

FI<sub>5</sub> Mantenimiento Correctivo

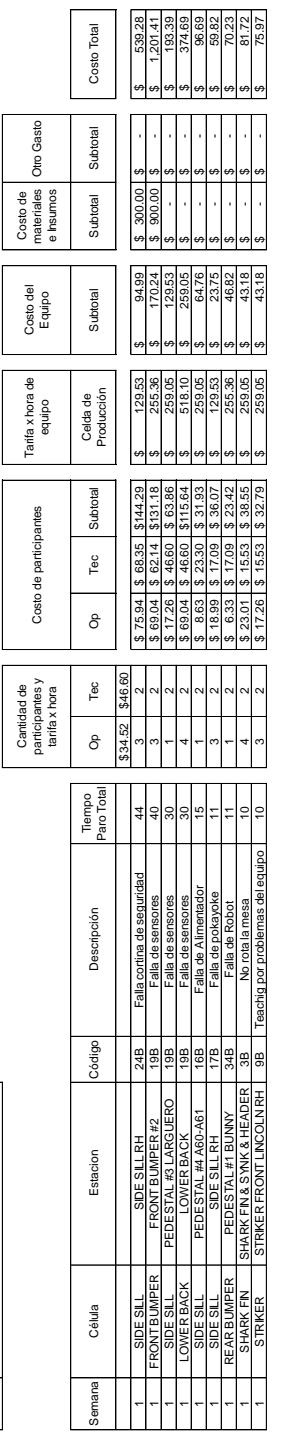

 $\Gamma$ 

*Anexo 22. Formato y ejemplo parcial del cálculo del costo de mantenimiento correctivo*

Anexo 22. Formato y ejemplo parcial del cálculo del costo de mantenimiento correctivo

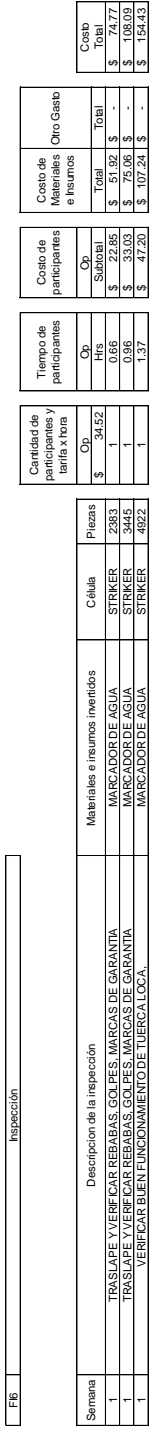

# Anexo 23. Formato y ejemplo parcial del cálculo del costo de inspección *Anexo 23. Formato y ejemplo parcial del cálculo del costo de inspección*

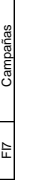

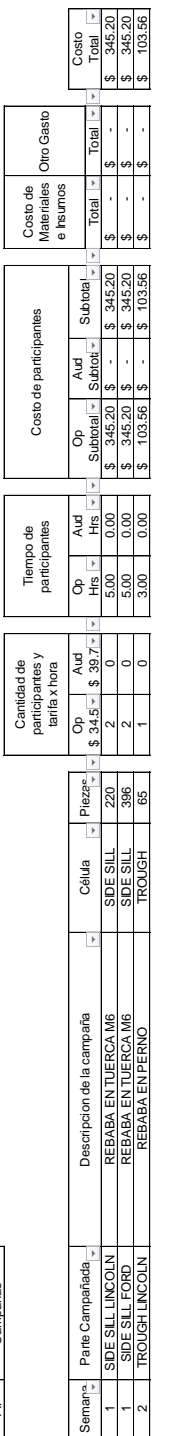

Anexo 24. Formato y ejemplo parcial del cálculo del costo de campañas *Anexo 24. Formato y ejemplo parcial del cálculo del costo de campañas*

> FE1 Quejas

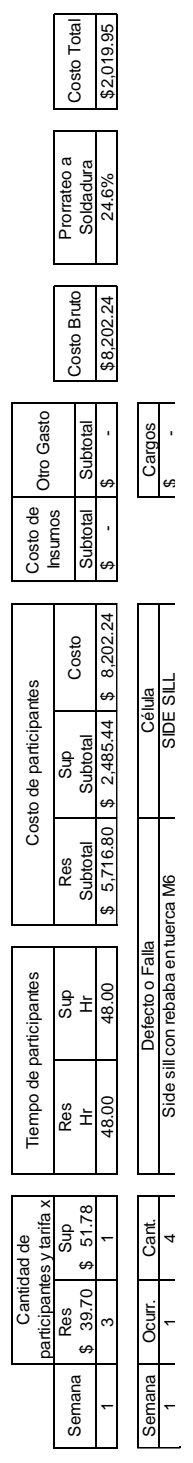

Anexo 25. Formato y ejemplo parcial del cálculo del costo de quejas y rechazos *Anexo 25. Formato y ejemplo parcial del cálculo del costo de quejas y rechazos*

FE<sub>3</sub>

Campañas con el cliente

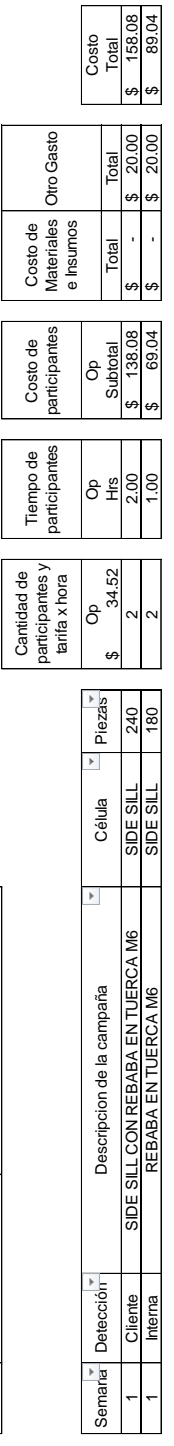

Costo de

Anexo 26. Formato y ejemplo parcial del cálculo del costo de campañas con el cliente *Anexo 26. Formato y ejemplo parcial del cálculo del costo de campañas con el cliente*

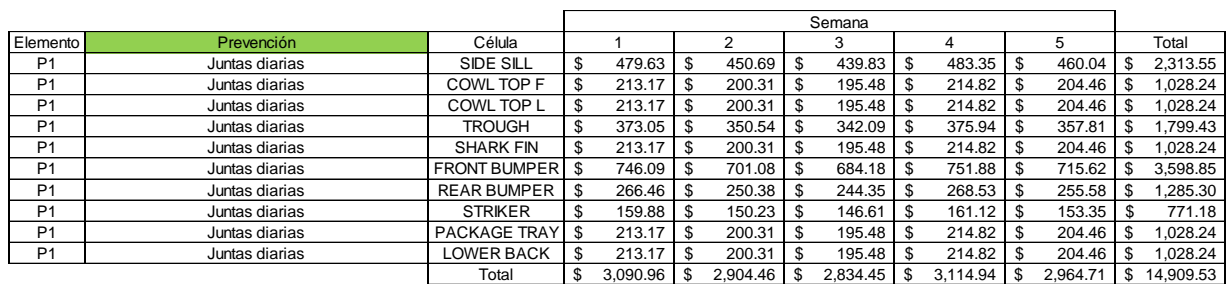

## Desglose del costo de prevención por elemento del costo por semana

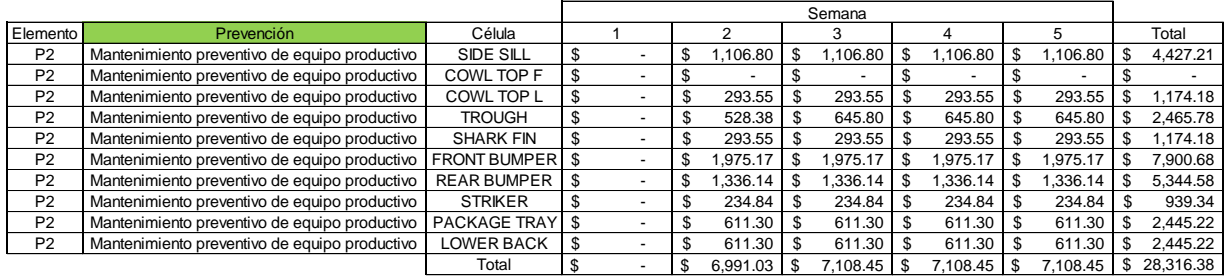

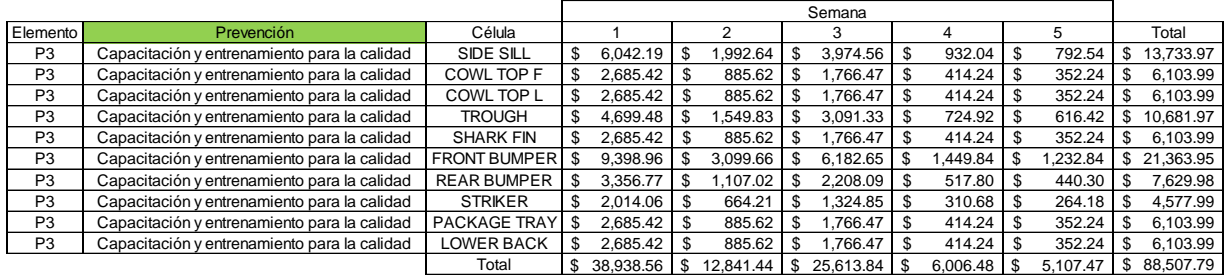

|                |                |                       | Semana |                    |  |        |      |        |     |        |        |        |
|----------------|----------------|-----------------------|--------|--------------------|--|--------|------|--------|-----|--------|--------|--------|
| Elemento       | Prevención     | Célula                |        |                    |  |        |      | 3      |     | 4      | 5      | Total  |
| P <sub>4</sub> | Auditorías 5's | SIDE SILL             |        | 42.12              |  | 42.12  | - \$ | 44.34  | \$  | 42.12  | 42.12  | 212.80 |
| P <sub>4</sub> | Auditorías 5's | COWL TOP F            |        | 18.72              |  | 18.72  | - \$ | 19.71  |     | 18.72  | 18.72  | 94.58  |
| P <sub>4</sub> | Auditorías 5's | COWL TOP L            |        | $18.72$ \$         |  | 18.72  | ' \$ | 19.71  | \$. | 18.72  | 18.72  | 94.58  |
| P <sub>4</sub> | Auditorías 5's | <b>TROUGH</b>         |        |                    |  | 32.76  | l \$ | 34.49  | S   | 32.76  | 32.76  | 165.51 |
| P <sub>4</sub> | Auditorías 5's | <b>SHARK FIN</b>      |        | $18.72$ \$         |  | 18.72  | - \$ | 19.71  |     | 18.72  | 18.72  | 94.58  |
| P <sub>4</sub> | Auditorías 5's | FRONT BUMPER S        |        | 65.51              |  | 65.51  | - \$ | 68.98  |     | 65.51  | 65.51  | 331.03 |
| P <sub>4</sub> | Auditorías 5's | <b>REAR BUMPER</b>    |        |                    |  | 23.40  | - \$ | 24.63  |     | 23.40  | 23.40  | 118.22 |
| P <sub>4</sub> | Auditorías 5's | <b>STRIKER</b>        |        | $14.04$ $\sqrt{5}$ |  | 14.04  | - \$ | 14.78  | S.  | 14.04  | 14.04  | 70.93  |
| P <sub>4</sub> | Auditorías 5's | <b>PACKAGE TRAY S</b> |        |                    |  | 18.72  | - \$ | 19.71  | S.  | 18.72  | 18.72  | 94.58  |
| P <sub>4</sub> | Auditorías 5's | <b>LOWER BACK</b>     |        |                    |  | 18.72  | - \$ | 19.71  |     | 18.72  | 18.72  | 94.58  |
|                |                | Total                 |        | 271.41             |  | 271.41 | - \$ | 285.76 |     | 271.41 | 271.41 | 371.40 |

*Anexo 27. Costo de prevención desglosado por elemento y semana*

#### **Anexos**

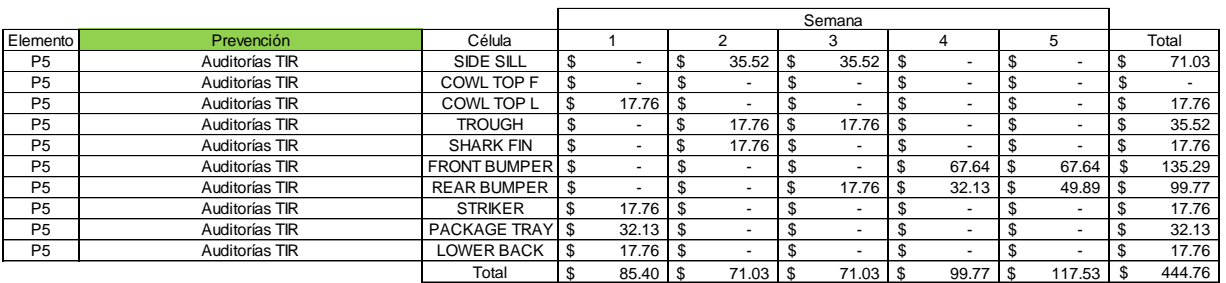

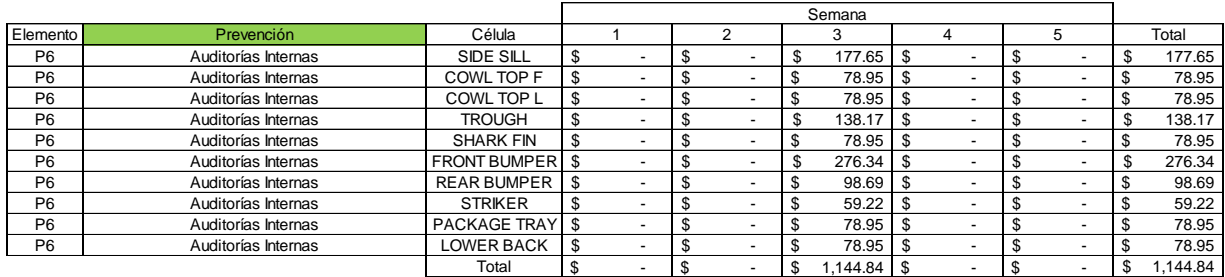

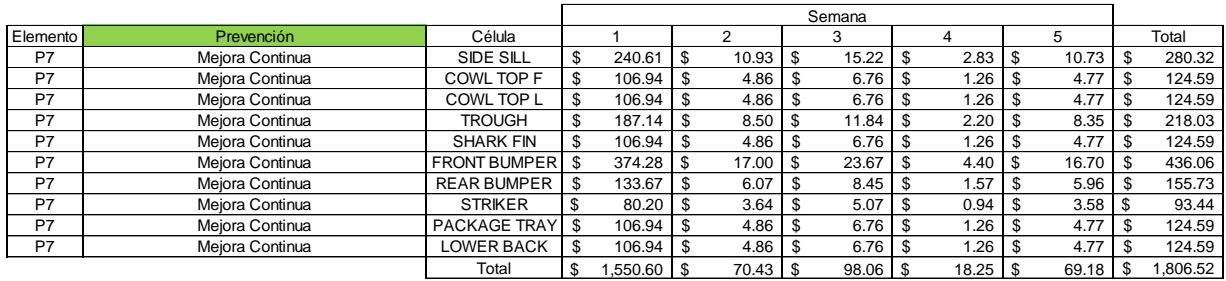

|                |                       |                     |     |        |    |        |      | Semana |      |         |     |        |          |
|----------------|-----------------------|---------------------|-----|--------|----|--------|------|--------|------|---------|-----|--------|----------|
| Elemento       | Prevención            | Célula              |     |        |    |        |      |        |      | 4       |     | 5      | Total    |
| P <sub>8</sub> | Carrera de la Calidad | <b>SIDE SILL</b>    | \$  | 21.45  | £. | 20.30  | - \$ | 20.30  | \$   | 295.44  |     | 21.45  | 378.95   |
| P <sub>8</sub> | Carrera de la Calidad | COWL TOP F          |     | 9.53   |    | 9.02   |      | 9.02   | \$   | 131.31  | \$. | 9.53   | 168.42   |
| P <sub>8</sub> | Carrera de la Calidad | COWL TOP L          |     | 9.53   |    | 9.02   |      | 9.02   | - \$ | 131.31  |     | 9.53   | 168.42   |
| P <sub>8</sub> | Carrera de la Calidad | <b>TROUGH</b>       |     | 16.68  |    | 15.79  | \$.  | 15.79  |      | 229.79  |     | 16.68  | 294.74   |
| P <sub>8</sub> | Carrera de la Calidad | <b>SHARK FIN</b>    |     | 9.53   |    | 9.02   |      | 9.02   | \$.  | 131.31  |     | 9.53   | 168.42   |
| P <sub>8</sub> | Carrera de la Calidad | <b>FRONT BUMPER</b> | \$  | 33.37  |    | 31.58  | \$   | 31.58  | \$   | 459.58  |     | 33.37  | 589.47   |
| P <sub>8</sub> | Carrera de la Calidad | <b>REAR BUMPER</b>  | \$. | 11.92  | £. | 11.28  | -S   | 11.28  | -\$  | 164.14  |     | 11.92  | 210.53   |
| P <sub>8</sub> | Carrera de la Calidad | <b>STRIKER</b>      |     | 7.15   |    | 6.77   |      | 6.77   |      | 98.48   |     | 7.15   | 126.32   |
| P <sub>8</sub> | Carrera de la Calidad | <b>PACKAGE TRAY</b> |     | 9.53   |    | 9.02   |      | 9.02   |      | 131.31  |     | 9.53   | 168.42   |
| P <sub>8</sub> | Carrera de la Calidad | <b>LOWER BACK</b>   |     | 9.53   |    | 9.02   |      | 9.02   |      | 131.31  |     | 9.53   | 168.42   |
|                |                       | Total               |     | 138.23 |    | 130.84 | - \$ | 130.84 | \$   | .903.97 |     | 138.23 | 2.442.11 |

*Anexo 27. Costo de prevención desglosado por elemento y semana (Continuación)*

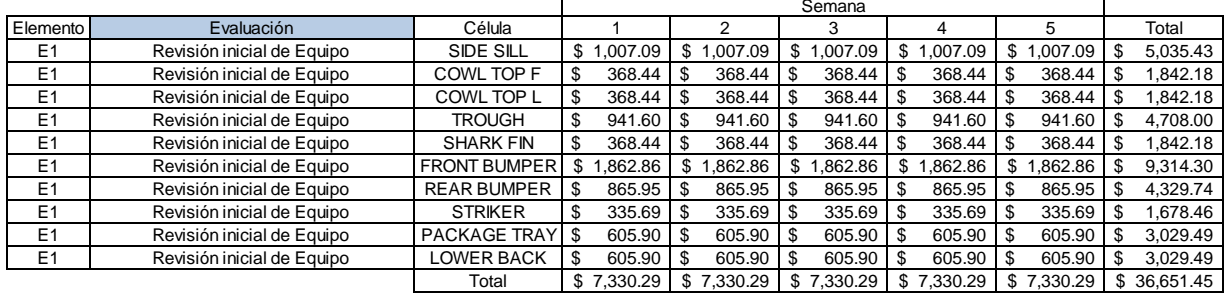

## Desglose del costo de evaluación por elemento del costo por semana

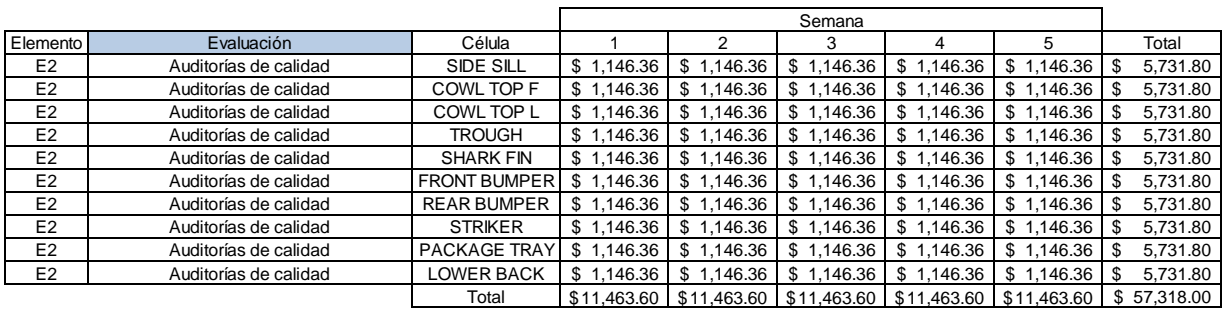

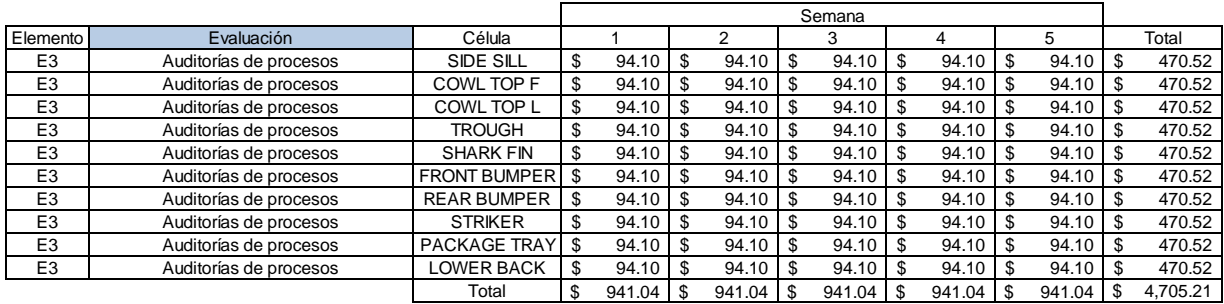

|                |                      |                     |                        |                | Semana         |                 |             |                 |
|----------------|----------------------|---------------------|------------------------|----------------|----------------|-----------------|-------------|-----------------|
| Elemento       | Evaluación           | Célula              |                        |                |                | 4               | 5           | Total           |
| E4             | Pruebas destructivas | SIDE SILL           | 1,627.16<br>\$1        | \$<br>2,689.69 | .627.16<br>S   | ,627.77<br>\$   | \$2,023.36  | 9,595.15<br>\$  |
| E4             | Pruebas destructivas | COWL TOP F          | \$1.229.69             | \$1,229.69     | 1.229.69<br>S  | ,229.69<br>S.   | \$1,229.69  | \$<br>6,148.43  |
| E4             | Pruebas destructivas | COWL TOP L          | \$1.377.04             | \$1.377.04     | 1.524.39<br>S  | .353.37<br>\$   | \$1.229.69  | 6,861.52<br>\$  |
| E <sub>4</sub> | Pruebas destructivas | <b>TROUGH</b>       | .364.01<br>$$^{\circ}$ | \$1.603.19     | .808.70<br>S   | 1.715.03<br>\$. | \$1,558.21  | \$<br>8,049.14  |
| E4             | Pruebas destructivas | <b>SHARK FIN</b>    | 1,436.03<br>\$1        | \$1,448.66     | 1,513.04<br>S. | ,444.38<br>s.   | \$1.475.27  | 7,317.38<br>\$  |
| E4             | Pruebas destructivas | <b>FRONT BUMPER</b> | 1,229.69<br>S.         | 1,229.69       | \$<br>1,229.69 | 1,229.69<br>\$  | \$1,229.69  | \$<br>6,148.43  |
| E4             | Pruebas destructivas | <b>REAR BUMPER</b>  | 1.229.69<br>SS.        | \$1.229.69     | 1.229.69<br>S  | 229.69.<br>S.   | \$1,229.69  | \$<br>6,148.43  |
| E4             | Pruebas destructivas | <b>STRIKER</b>      | 1.229.69<br>\$1        | \$1.263.39     | 1.309.20<br>S  | .263.86<br>\$   | \$1.272.33  | 6,338.47<br>\$  |
| E <sub>4</sub> | Pruebas destructivas | <b>PACKAGE TRAY</b> | 229.69.<br>\$          | \$1.311.42     | \$<br>1.354.95 | .354.95<br>\$.  | \$1.293.75  | \$<br>6,544.77  |
| E4             | Pruebas destructivas | <b>LOWER BACK</b>   | \$1.281.34             | \$1.350.20     | .477.98<br>S   | 1,438.42<br>\$  | \$1,331.38  | \$<br>6,879.32  |
|                |                      | Total               | \$13.234.01            | \$14.732.65    | \$14,304.48    | \$13,886.83     | \$13,873,05 | 70,031.02<br>\$ |

*Anexo 28. Costo de evaluación desglosado por elemento y semana*

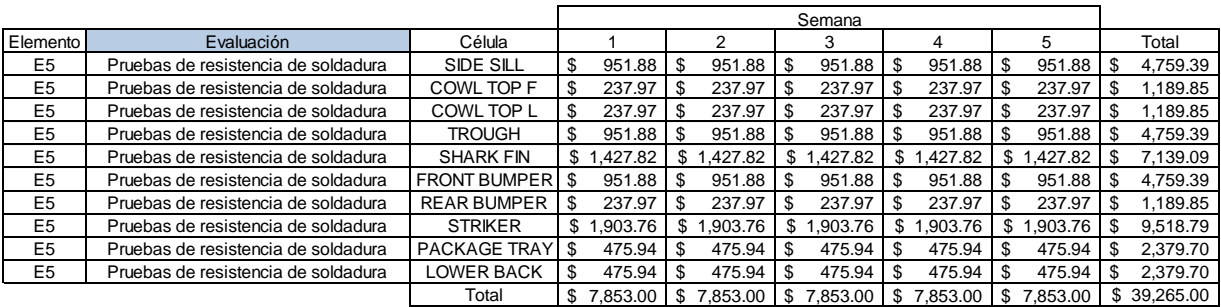

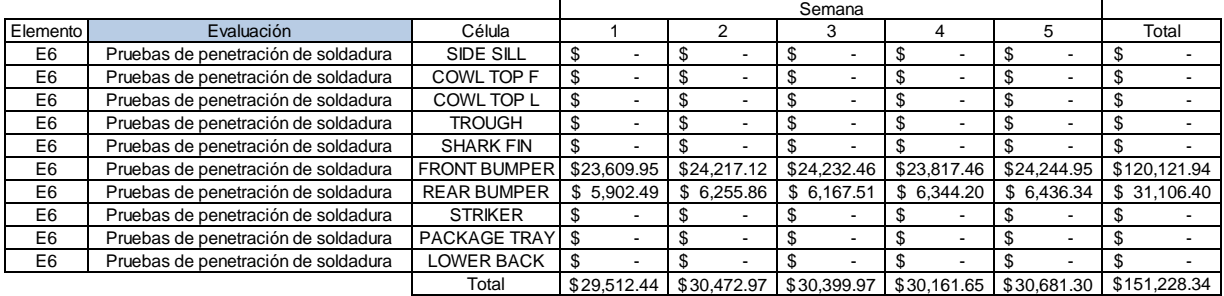

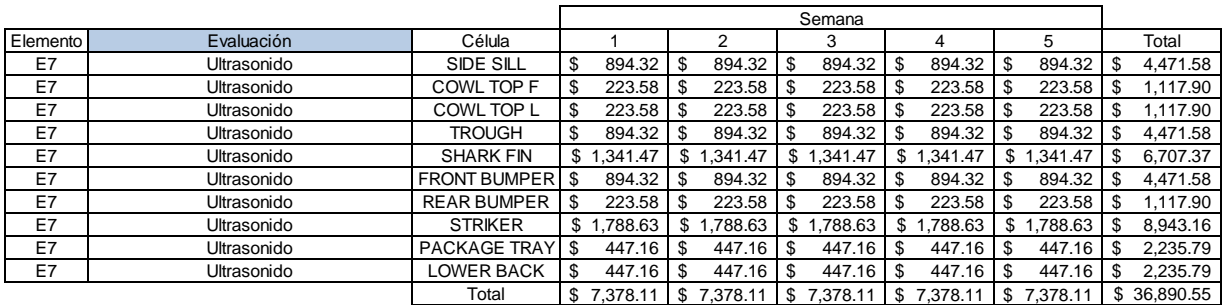

|          |                      |                     |             |             | Semana         |                |             |                 |
|----------|----------------------|---------------------|-------------|-------------|----------------|----------------|-------------|-----------------|
| Elemento | Evaluación           | Célula              |             | ◠           | З              |                | 5           | Total           |
| E8       | Análisis dimensional | SIDE SILL           | \$4,547.40  | \$4.547.40  | \$4,547.40     | \$4,547.40     | \$4,547.40  | \$22,737.01     |
| E8       | Análisis dimensional | COWL TOP F          | \$1,136.85  | \$1,136.85  | \$1,136.85     | 1,136.85<br>S. | \$1,136.85  | 5,684.25<br>S   |
| E8       | Análisis dimensional | COWL TOP L          | \$1,136.85  | \$1,136.85  | 1,136.85<br>s. | 1,136.85<br>S. | \$1,136.85  | 5,684.25<br>\$. |
| E8       | Análisis dimensional | <b>TROUGH</b>       | \$4,547.40  | \$4.547.40  | \$4,547.40     | \$4,547.40     | \$4,547.40  | \$22,737.01     |
| E8       | Análisis dimensional | <b>SHARK FIN</b>    | \$6,821.10  | \$6.821.10  | \$6,821.10     | \$6,821.10     | \$6,821.10  | \$34,105.52     |
| E8       | Análisis dimensional | <b>FRONT BUMPER</b> | \$4,547.40  | \$4,547.40  | \$4,547.40     | \$4,547.40     | \$4,547.40  | \$22,737.01     |
| E8       | Análisis dimensional | <b>REAR BUMPER</b>  | \$1,136.85  | \$1,136.85  | \$1,136.85     | \$1,136.85     | \$1,136.85  | 5,684.25<br>S   |
| E8       | Análisis dimensional | <b>STRIKER</b>      | \$9,094.81  | \$9.094.81  | \$9.094.81     | \$9,094.81     | \$9.094.81  | \$45,474.03     |
| E8       | Análisis dimensional | PACKAGE TRAY        | \$2,273.70  | \$2.273.70  | \$2,273.70     | \$2,273.70     | \$2.273.70  | \$11,368.51     |
| E8       | Análisis dimensional | <b>LOWER BACK</b>   | \$2,273.70  | \$2.273.70  | \$2,273.70     | \$2,273.70     | \$2,273.70  | \$11,368.51     |
|          |                      | Total               | \$37.516.07 | \$37.516.07 | \$37,516.07    | \$37,516.07    | \$37.516.07 | \$187,580.36    |

*Anexo 28. Costo de evaluación desglosado por elemento y semana (Continuación)*

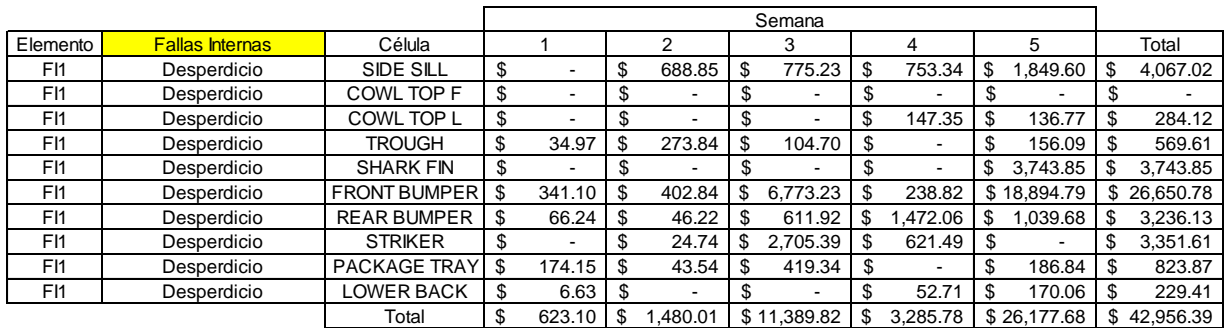

## Desglose del costo de fallas internas por elemento del costo por semana

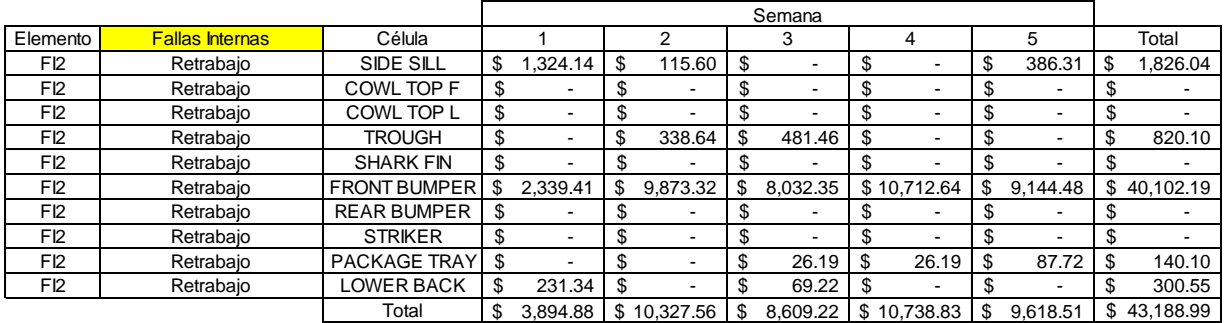

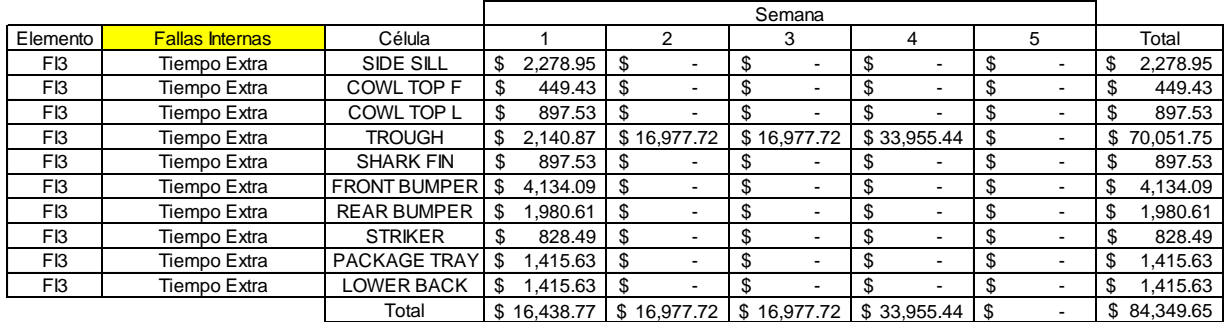

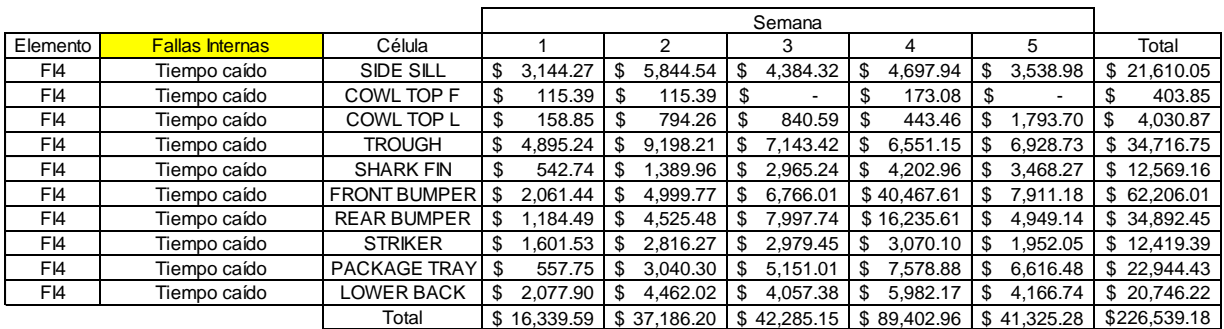

*Anexo 29. Costo de fallas internas desglosado por elemento y semana*

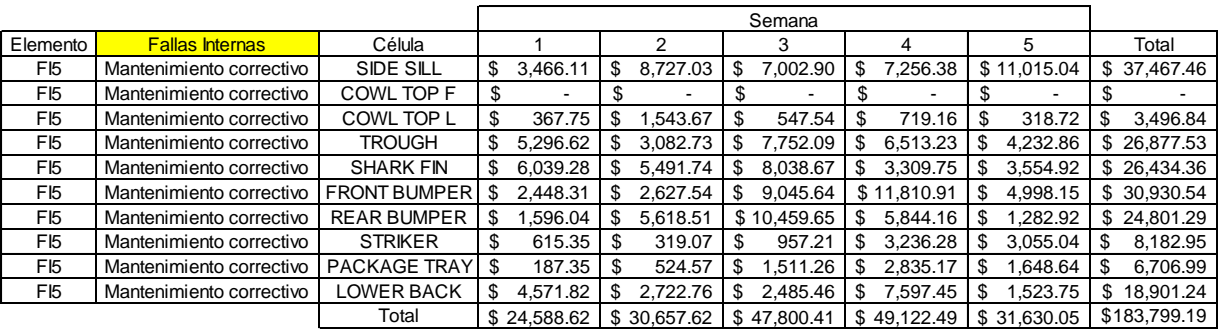

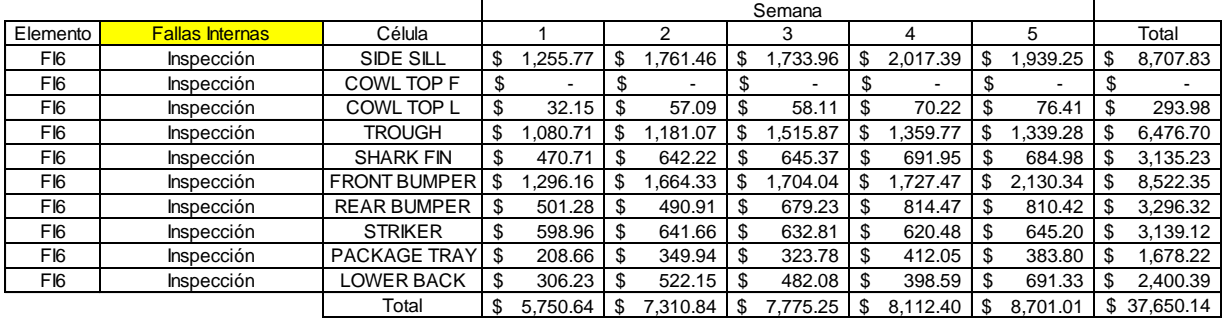

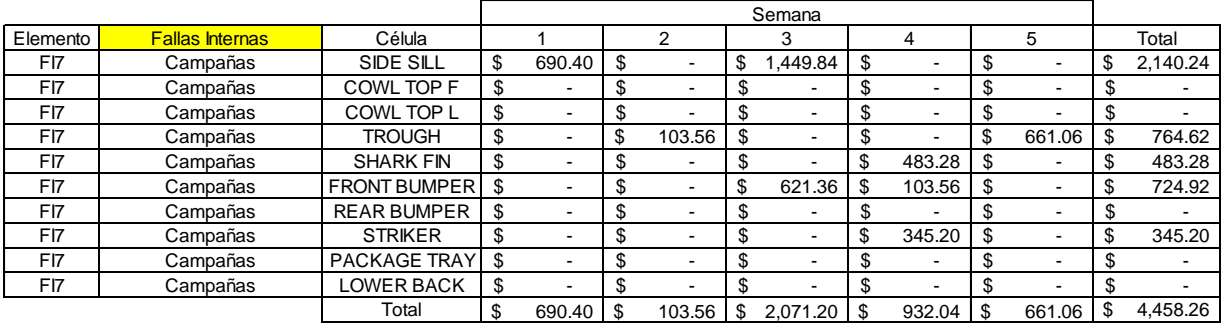

*Anexo 29. Costo de fallas internas desglosado por elemento y semana (Continuación)*

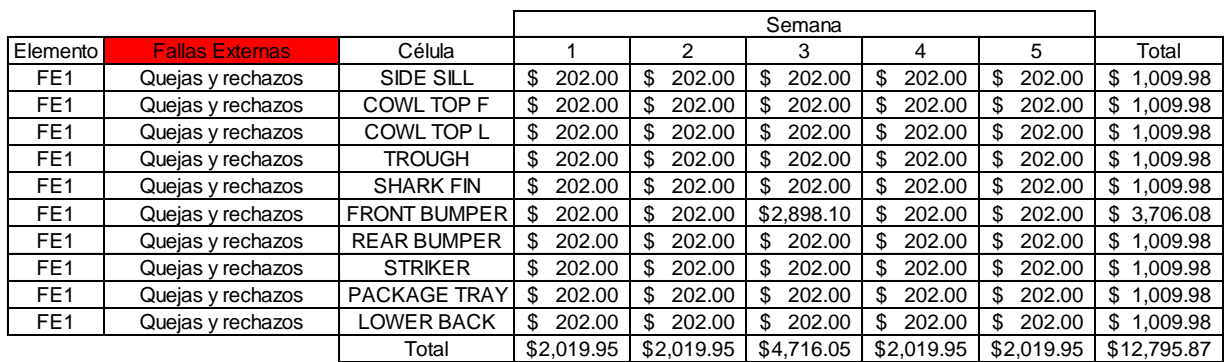

## Desglose del costo de fallas externas por elemento del costo por semana

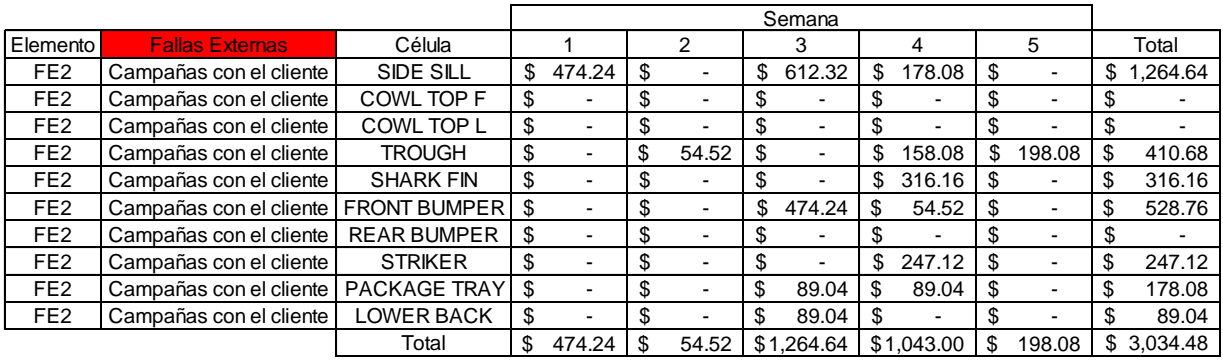

*Anexo 30. Costo de fallas externas desglosado por elemento y semana*